## **Oracle Internet Directory**

Application Developer's Guide

Release 3.0.1

June 2001

Part No. A90152-01

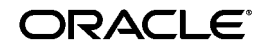

Oracle Internet Directory Application Developer's Guide, Release 3.0.1

Part No. A90152-01

Copyright © 2001, Oracle Corporation. All rights reserved.

Primary Author: Richard Smith

Contributing Authors: Henry Abrecht, Ginger Tabora

Contributors: Ramakrishna Bollu, Saheli Dey, Bruce Ernst, Rajinder Gupta, Ashish Kolli, Stephen Lee, David Lin, Radhika Moolky, David Saslav

Graphic Designer: Valarie Moore

The Programs (which include both the software and documentation) contain proprietary information of Oracle Corporation; they are provided under a license agreement containing restrictions on use and disclosure and are also protected by copyright, patent, and other intellectual and industrial property laws. Reverse engineering, disassembly, or decompilation of the Programs is prohibited.

The information contained in this document is subject to change without notice. If you find any problems in the documentation, please report them to us in writing. Oracle Corporation does not warrant that this document is error free. Except as may be expressly permitted in your license agreement for these Programs, no part of these Programs may be reproduced or transmitted in any form or by any means, electronic or mechanical, for any purpose, without the express written permission of Oracle Corporation.

If the Programs are delivered to the U.S. Government or anyone licensing or using the programs on behalf of the U.S. Government, the following notice is applicable:

**Restricted Rights Notice** Programs delivered subject to the DOD FAR Supplement are "commercial computer software" and use, duplication, and disclosure of the Programs, including documentation, shall be subject to the licensing restrictions set forth in the applicable Oracle license agreement. Otherwise, Programs delivered subject to the Federal Acquisition Regulations are "restricted computer software" and use, duplication, and disclosure of the Programs shall be subject to the restrictions in FAR 52.227-19, Commercial Computer Software - Restricted Rights (June, 1987). Oracle Corporation, 500 Oracle Parkway, Redwood City, CA 94065.

The Programs are not intended for use in any nuclear, aviation, mass transit, medical, or other inherently dangerous applications. It shall be the licensee's responsibility to take all appropriate fail-safe, backup, redundancy, and other measures to ensure the safe use of such applications if the Programs are used for such purposes, and Oracle Corporation disclaims liability for any damages caused by such use of the Programs.

Portions of this document are from "The C LDAP Application Program Interface," an Internet Draft of the Internet Engineering Task Force (Copyright (C) The Internet Society (1997-1999). All Rights Reserved), which expires on 8 April 2000. These portions are used in accordance with the following IETF directives: "This document and translations of it may be copied and furnished to others, and derivative works that comment on or otherwise explain it or assist in its implementation may be prepared, copied, published and distributed, in whole or in part, without restriction of any kind, provided that the above copyright notice and this paragraph are included on all such copies and derivative works. However, this document itself may not be modified in any way, such as by removing the copyright notice or references to the Internet Society or other Internet organizations, except as needed for the purpose of developing Internet standards in which case the procedures for copyrights defined in the Internet Standards process must be followed, or as required to translate it into languages other than English."

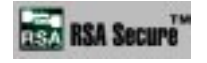

RSA and RC4 are trademarks of RSA Data Security. Portions of Oracle Internet Directory have been licensed by Oracle Corporation from RSA Data Security.

This product contains SSLPlus Integration Suite<sup>TM</sup>, version 1.2, from Consensus Development Corporation.

Oracle Directory Manager requires the Java $^{\scriptscriptstyle\text{TM}}$  Runtime Environment. The Java $^{\scriptscriptstyle\text{TM}}$  Runtime Environment, Version JRE 1.1.6. ("The Software") is developed by Sun Microsystems, Inc. 2550 Garcia Avenue, Mountain View, California 94043. Copyright (c) 1997 Sun Microsystems, Inc.

Oracle is a registered trademark, and SQL\*Net, SQL\*Loader, SQL\*Plus, Net8, and Oracle Net Services are trademarks or registered trademarks of Oracle Corporation. Other names may be trademarks of their respective owners.

## **Contents**

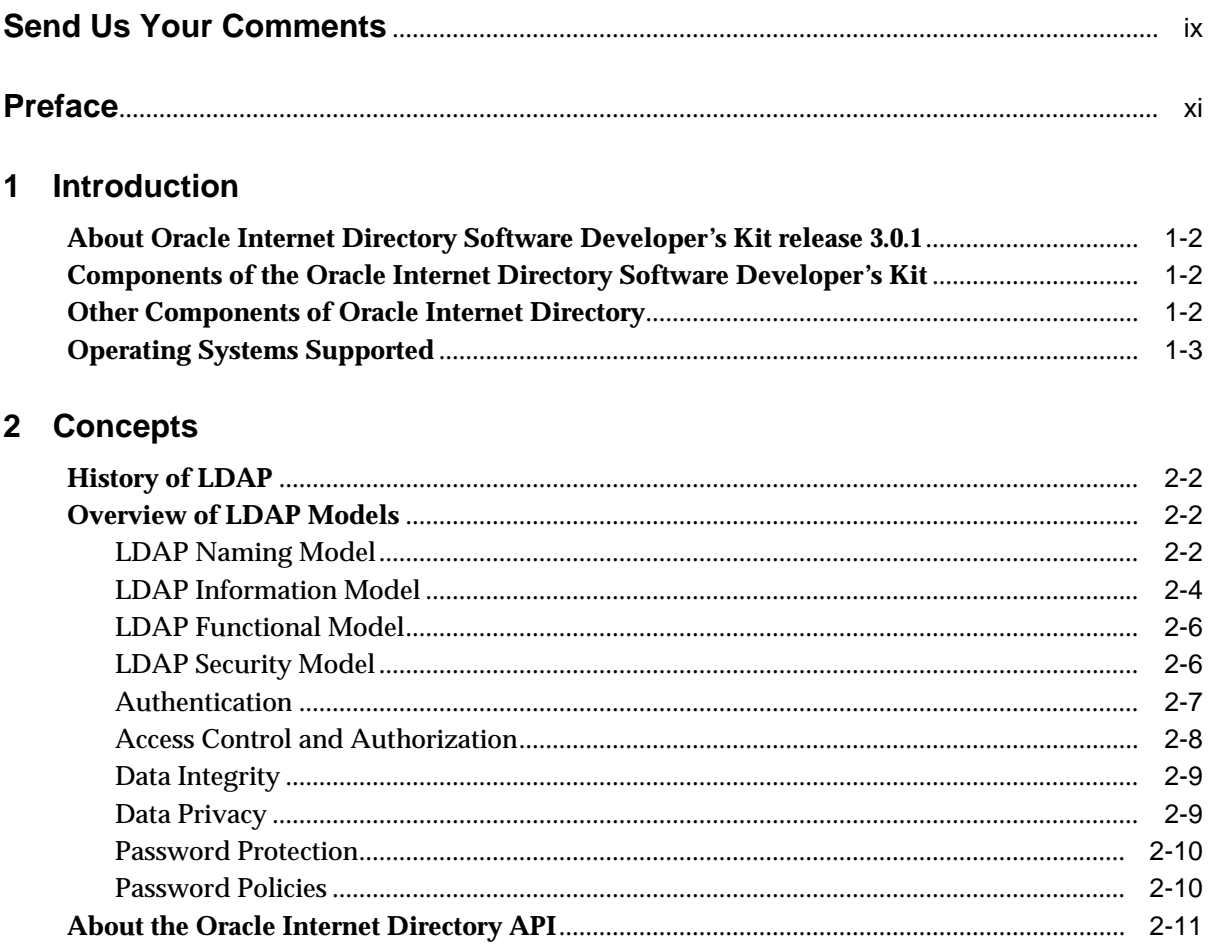

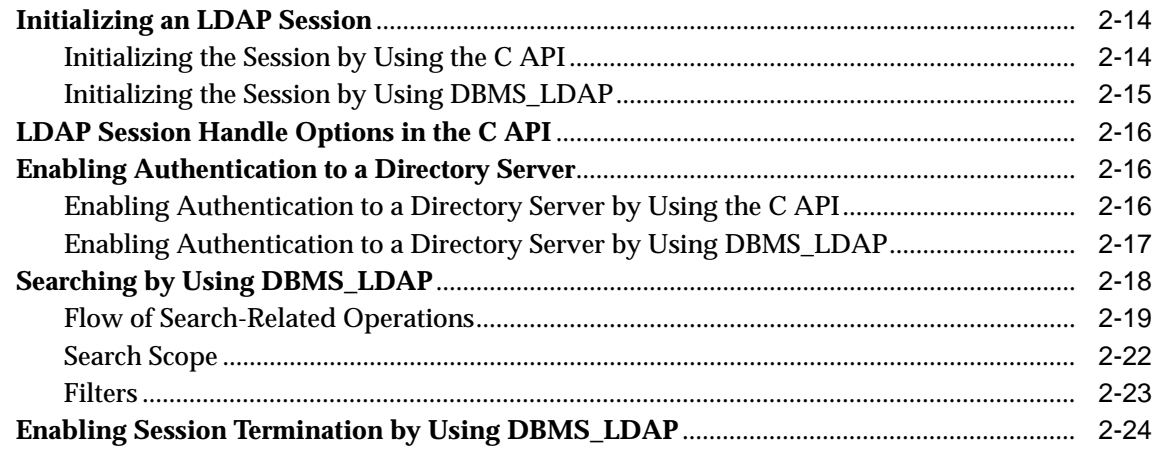

## 3 The Oracle Internet Directory C API

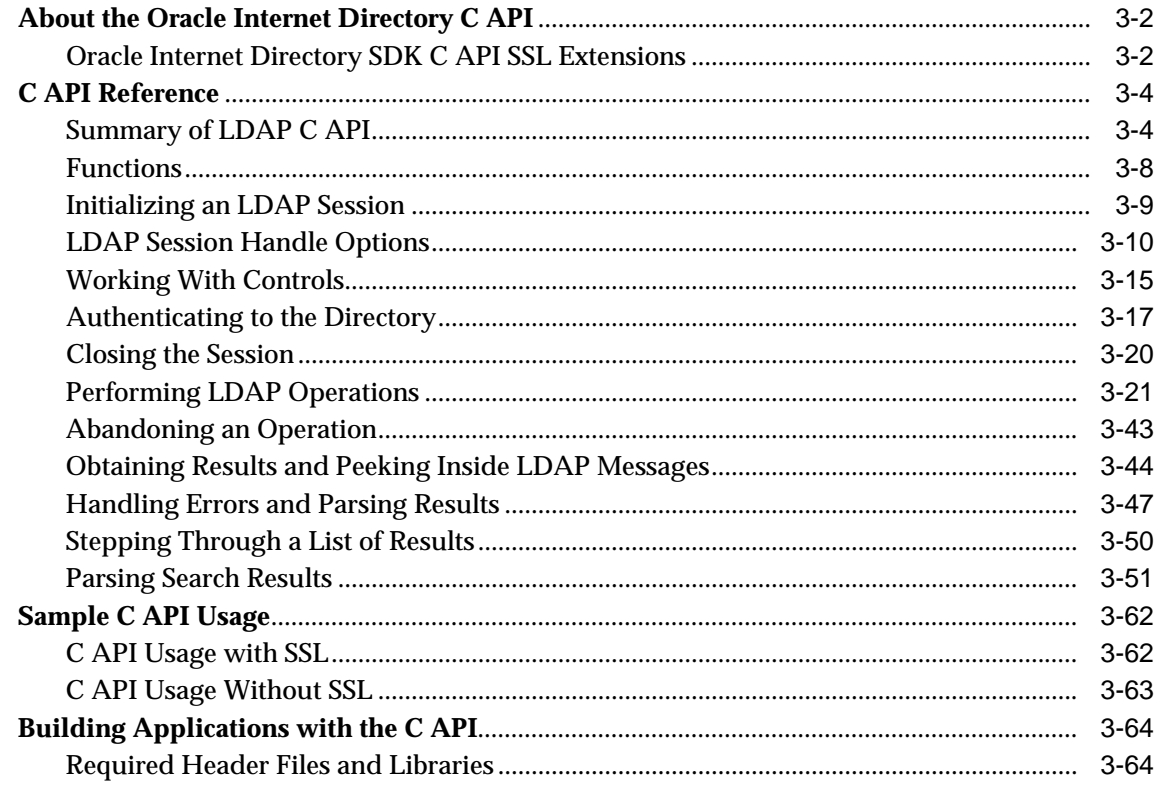

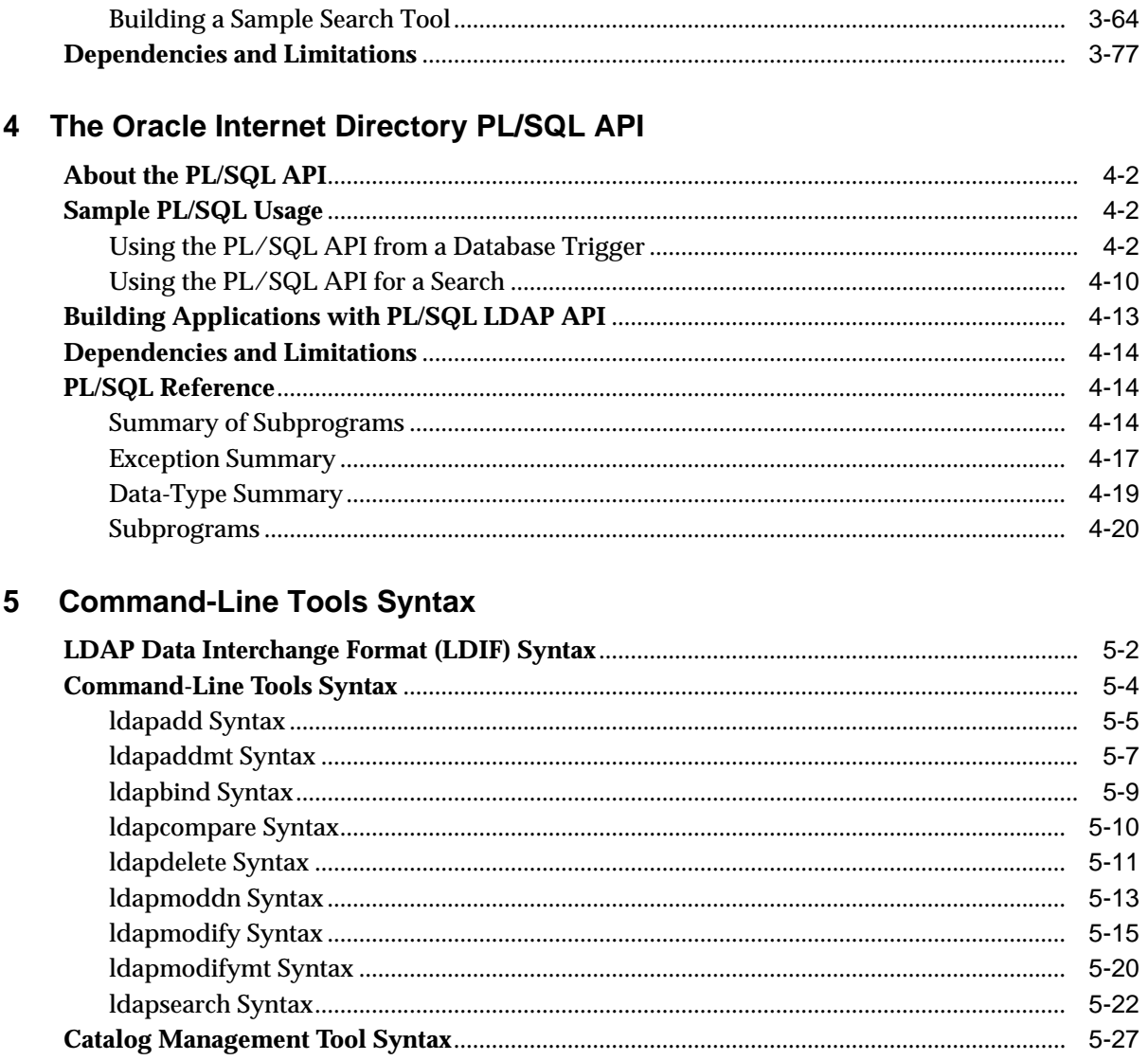

## Glossary

Index

# **Send Us Your Comments**

#### <span id="page-8-0"></span>**Oracle Internet Directory Application Developer's Guide, Release 3.0.1**

#### **Part No. A90152-01**

Oracle Corporation welcomes your comments and suggestions on the quality and usefulness of this document. Your input is an important part of the information used for revision.

- Did you find any errors?
- Is the information clearly presented?
- Do you need more information? If so, where?
- Are the examples correct? Do you need more examples?
- What features did you like most?

If you find any errors or have any other suggestions for improvement, please indicate the document title and part number, and the chapter, section, and page number (if available). You can send comments to us in the following ways:

- Electronic mail: infodev\_us@oracle.com
- FAX: (650) 506-7227 Attn: Server Technologies Documentation Manager
- Postal service:

Oracle Corporation Server Technologies Documentation 500 Oracle Parkway, Mailstop 4op11 Redwood Shores, CA 94065 **USA** 

If you would like a reply, please give your name, address, telephone number, and (optionally) electronic mail address.

If you have problems with the software, please contact your local Oracle Support Services.

## **Preface**

<span id="page-10-0"></span>*Oracle Internet Directory Application Developer's Guide* provides information for enabling applications to access Oracle Internet Directory by using the C API and the PL/SQL API.

This preface contains these topics:

- [Audience](#page-11-0)
- [Organization](#page-11-1)
- [Related Documentation](#page-12-0)
- [Conventions](#page-13-0)
- [Documentation Accessibility](#page-16-0)

## <span id="page-11-0"></span>**Audience**

*Oracle Internet Directory Application Developer's Guide* is for application developers who wish to enable applications to store and update directory information in an Oracle Internet Directory server. It is also intended for anyone who wants to know how the Oracle Internet Directory C API and PL/SQL API work.

## <span id="page-11-1"></span>**Organization**

#### **[Chapter 1, "Introduction"](#page-18-1)**

Briefly describes the intended audience and components of Oracle Internet Directory Software Developer's Kit release 3.0.1. It also lists the other components of Oracle Internet Directory and the platforms it supports.

#### **[Chapter 2, "Concepts"](#page-22-1)**

This chapter provides a brief overview of all of the major operations available in the C API and the PL/SQL API. It provides developers a general understanding of Lightweight Directory Access Protocol (LDAP) from a perspective independent of the API.

#### **[Chapter 3, "The Oracle Internet Directory C API"](#page-46-1)**

Introduces the Oracle Internet Directory API and provides examples of how to use it

#### **[Chapter 4, "The Oracle Internet Directory PL/SQL API"](#page-124-1)**

Introduces the PL/SQL API, which is contained in a PL/SQL package called DBMS LDAP. It also contains examples of how to use it.

#### **[Chapter 5, "Command-Line Tools Syntax"](#page-202-1)**

Provides syntax, usage notes, and examples for using LDAP Data Interchange Format (LDIF) and LDAP command line tools

#### **[Glossary](#page-230-1)**

## <span id="page-12-0"></span>**Related Documentation**

For more information, see these Oracle resources:

- Oracle<sup>9</sup>*i* documentation set, especially
	- **–** *Oracle Internet Directory Administrator's Guide*.
	- **–** *PL/SQL User's Guide and Reference*

In North America, printed documentation is available for sale in the Oracle Store at

```
http://oraclestore.oracle.com/
```
Customers in Europe, the Middle East, and Africa (EMEA) can purchase documentation from

http://www.oraclebookshop.com/

Other customers can contact their Oracle representative to purchase printed documentation.

To download free release notes, installation documentation, white papers, or other collateral, please visit the Oracle Technology Network (OTN). You must register online before using OTN; registration is free and can be done at

http://technet.oracle.com/membership/index.htm

If you already have a username and password for OTN, then you can go directly to the documentation section of the OTN Web site at

http://technet.oracle.com/docs/index.htm

For additional information, see:

- Chadwick, David. *Understanding X.500—The Directory*. Thomson Computer Press, 1996.
- Howes, Tim and Mark Smith. *LDAP: Programming Directory-enabled Applications with Lightweight Directory Access Protocol.* Macmillan Technical Publishing, 1997.
- Howes, Tim, Mark Smith and Gordon Good, *Understanding and Deploying LDAP Directory Services.* Macmillan Technical Publishing, 1999.
- Internet Assigned Numbers Authority home page, http://www.iana.org, for information about object identifiers
- Internet Engineering Task Force (IETF) documenation, especially:
- http://www.ietf.org for the IETF home page
- http://www.ietf.org/html.charters/ldapext-charter.html for the ldapext charter and LDAP drafts)
- http://www.ietf.org/html.charters/ ldup-charter.html for the LDUP charter and drafts
- http://www.ietf.org/rfc/rfc2254.txt, "The String Representation of LDAP Search Filters"
- http://www.ietf.org/rfc/rfc1823.txt, "The LDAP Application Program Interface"
- The OpenLDAP Community, http://www.openldap.org

## <span id="page-13-0"></span>**Conventions**

This section describes the conventions used in the text and code examples of this documentation set. It describes:

- [Conventions in Text](#page-13-1)
- [Conventions in Code Examples](#page-14-0)

#### **Conventions in Text**

We use various conventions in text to help you more quickly identify special terms. The following table describes those conventions and provides examples of their use.

<span id="page-13-1"></span>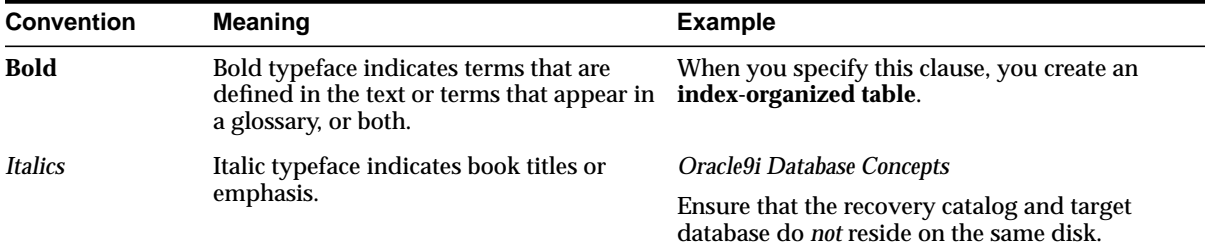

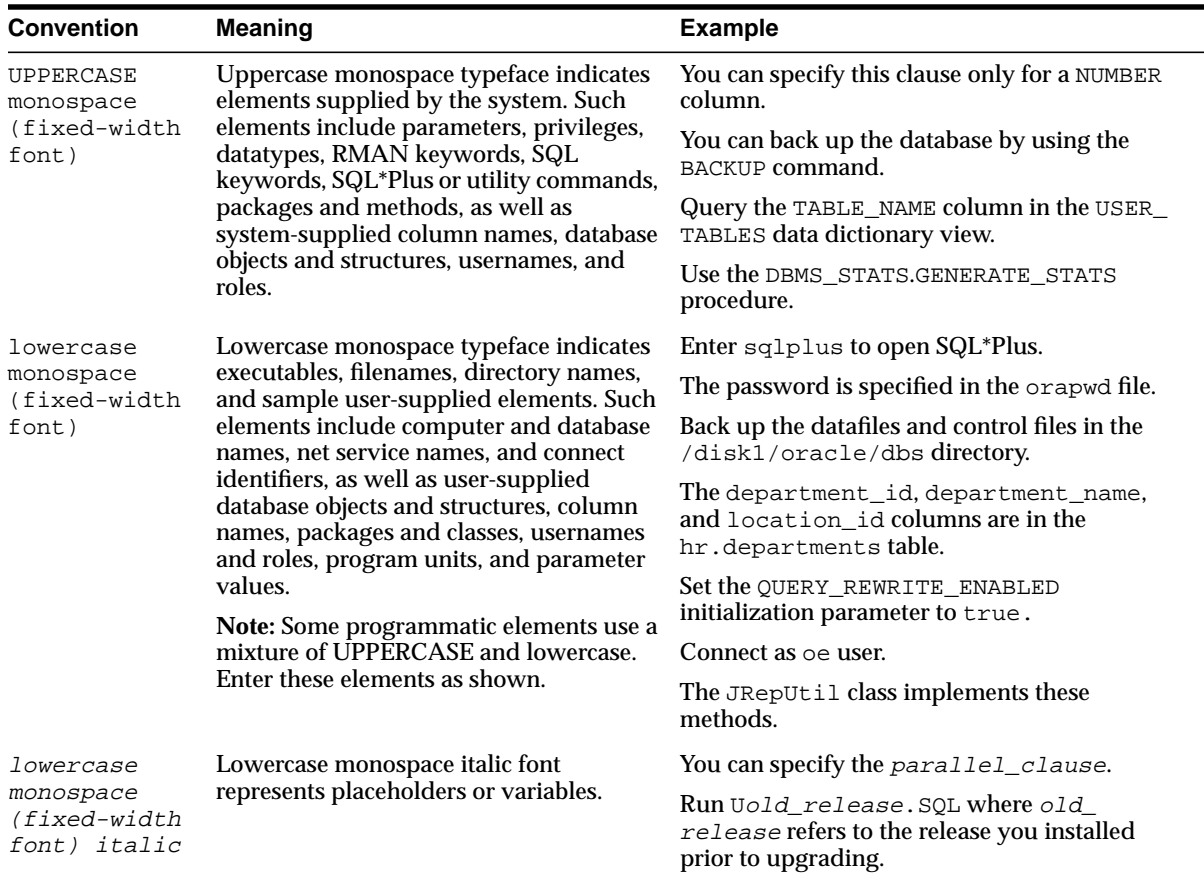

#### <span id="page-14-0"></span>**Conventions in Code Examples**

Code examples illustrate SQL, PL/SQL, SQL\*Plus, or other command-line statements. They are displayed in a monospace (fixed-width) font and separated from normal text as shown in this example:

```
SELECT username FROM dba_users WHERE username = 'MIGRATE';
```
The following table describes typographic conventions used in code examples and provides examples of their use.

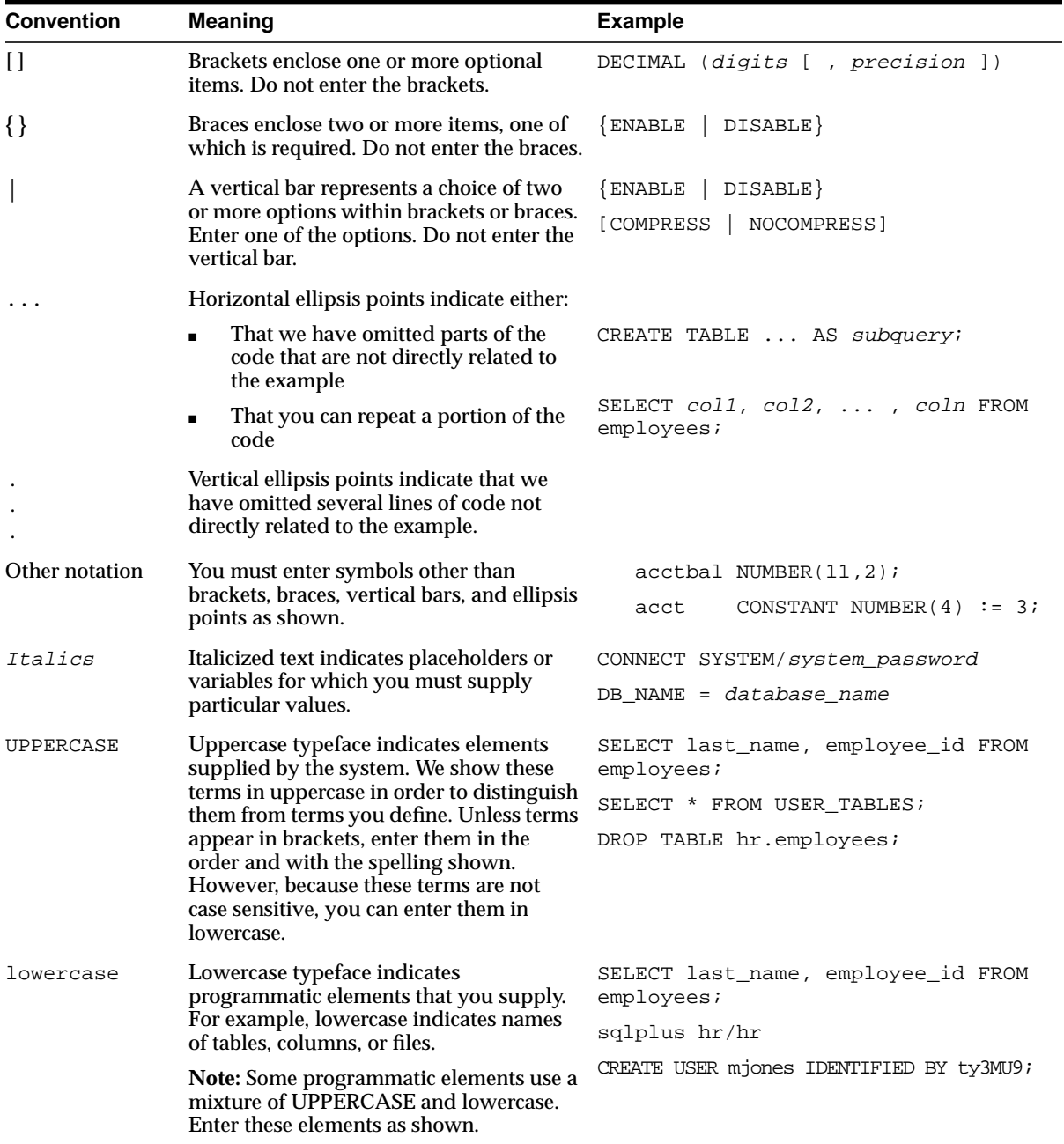

## <span id="page-16-0"></span>**Documentation Accessibility**

Oracle's goal is to make our products, services, and supporting documentation accessible to the disabled community with good usability. To that end, our documentation includes features that make information available to users of assistive technology. This documentation is available in HTML format, and contains markup to facilitate access by the disabled community. Standards will continue to evolve over time, and Oracle is actively engaged with other market-leading technology vendors to address technical obstacles so that our documentation can be accessible to all of our customers. For additional information, visit the Oracle Accessibility Program Web site at

http://www.oracle.com/accessibility/

JAWS, a Windows screen reader, may not always correctly read the code examples in this document. The conventions for writing code require that closing braces should appear on an otherwise empty line; however, JAWS may not always read a line of text that consists solely of a bracket or brace.

# <span id="page-18-1"></span><span id="page-18-0"></span>**1 Introduction**

This chapter briefly describes the intended audience and components of Oracle Internet Directory Software Developer's Kit release 3.0.1. It also lists the other components of Oracle Internet Directory and the platforms it supports.

This chapter contains these topics:

- [About Oracle Internet Directory Software Developer's Kit release 3.0.1](#page-19-2)
- [Components of the Oracle Internet Directory Software Developer's Kit](#page-19-0)
- [Other Components of Oracle Internet Directory](#page-19-1)
- [Operating Systems Supported](#page-20-0)

## <span id="page-19-2"></span>**About Oracle Internet Directory Software Developer's Kit release 3.0.1**

Oracle Internet Directory SDK release 3.0.1 is intended for application developers using C, C++, and PL/SQL. Java developers can use the JNDI provider from Sun to access directory information in an Oracle Internet Directory server.

## <span id="page-19-0"></span>**Components of the Oracle Internet Directory Software Developer's Kit**

Oracle Internet Directory Software Developer's Kit release 3.0.1 consists of:

- An LDAP Version 3-compliant C API
- A PL/SQL API contained in a PL/SQL package called DBMS\_LDAP
- Sample programs
- *Oracle Internet Directory Application Developer's Guide (this document)*
- Command line tools

## <span id="page-19-1"></span>**Other Components of Oracle Internet Directory**

The following components of Oracle Internet Directory release 3.0.1, not part of the Oracle Internet Directory Software Developer's Kit, can be obtained separately:

- Oracle directory server, an LDAP Version 3-compliant directory server
- Oracle directory replication server
- Oracle Directory Manager, a Java-based graphical user interface
- Oracle Internet Directory bulk tools
- **Oracle Internet Directory Administrator's Guide**

## <span id="page-20-0"></span>**Operating Systems Supported**

Oracle Internet Directory, both servers and clients, support these operating systems:

- Sun Solaris
- Microsoft Windows
	- **–** Windows NT 4.0
	- **–** Windows 95
	- **–** Windows 98
	- **–** Windows 2000
- HPUX
- AIX
- Compaq TRU64
- Intel Solaris
- SGI
- DGUX
- UNIXWARE

# <span id="page-22-1"></span><span id="page-22-0"></span>**2 Concepts**

This chapter provides a brief overview of all of the major operations available in the C API and the PL/SQL API. It provides developers a general understanding of **[Lightweight Directory Access Protocol \(LDAP\)](#page-240-0)** from a perspective independent of the API. The concepts acquired in this section make it easier to understand the API details.

This chapter contains these topics:

- [History of LDAP](#page-23-1)
- [Overview of LDAP Models](#page-23-2)
- [About the Oracle Internet Directory API](#page-32-0)
- [Initializing an LDAP Session](#page-35-1)
- [LDAP Session Handle Options in the C API](#page-37-2)
- [Enabling Authentication to a Directory Server](#page-37-1)
- [Searching by Using DBMS\\_LDAP](#page-39-0)
- [Enabling Session Termination by Using DBMS\\_LDAP](#page-45-0)

## <span id="page-23-1"></span>**History of LDAP**

LDAP began as a lightweight front end to the X.500 Directory Access Protocol. To simplify X.500 Directory Access Protocol, LDAP:

- Uses TCP/IP connections which are much more lightweight compared to the OSI communication stack required by X.500 implementations
- Eliminates little-used and redundant features found in the X.500 Directory Access Protocol
- Represents most data elements by using simple formats. These formats are easier to process than the more complicated and highly structured representations found in X.500.
- Encodes data for transport over networks by using a simplified version of the same encoding rules used by X.500

## <span id="page-23-2"></span>**Overview of LDAP Models**

LDAP defines four basic models to describe its operations. This section contains these topics:

- [LDAP Naming Model](#page-23-0)
- **[LDAP Information Model](#page-25-0)**
- **[LDAP Functional Model](#page-27-0)**
- **[LDAP Security Model](#page-27-1)**

## <span id="page-23-0"></span>**LDAP Naming Model**

The LDAP naming model allows directory information to be referenced and organized. Each entry in a directory is uniquely identified by a **[distinguished name](#page-236-0) [\(DN\)](#page-236-0)**. The distinguished name tells you exactly where the entry resides in the directory's hierarchy. This hierarchy is represented by a **[directory information tree](#page-235-0) [\(DIT\)](#page-235-0)**.

To understand the relation between a distinguished name and a directory information tree, look at the example in [Figure 2–1](#page-24-0).

<span id="page-24-0"></span>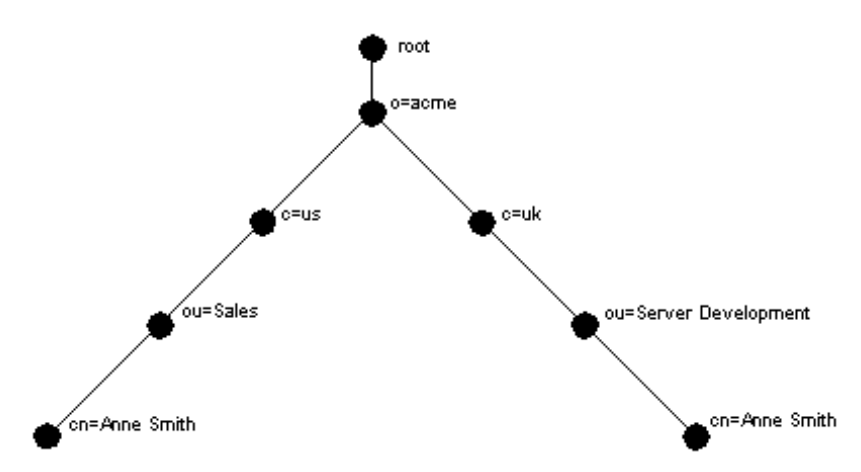

**Figure 2–1 A Directory Information Tree**

The DIT in [Figure 2–1](#page-24-0) diagrammatically represents entries for two employees of Acme Corporation who are both named Anne Smith. It is structured along geographical and organizational lines. The Anne Smith represented by the left branch works in the Sales division in the United States, while the other works in the Server Development division in the United Kingdom.

The Anne Smith represented by the right branch has the common name (cn) Anne Smith. She works in an organizational unit (ou) named Server Development, in the country (c) of Great Britain (uk), in the organization (o) Acme.

The DN for this "Anne Smith" entry is:

cn=Anne Smith,ou=Server Development,c=uk,o=acme

Note that the conventional format of a distinguished name places the lowest DIT component at the left, then follows it with the next highest component, thus moving progressively up to the root.

Within a distinguished name, the lowest component is called the **[relative](#page-246-0) [distinguished name \(RDN\)](#page-246-0)**. For example, in the above entry for Anne Smith, the RDN is cn=Anne Smith. Similarly, the RDN for the entry immediately above Anne Smith's RDN is ou=Server Development, the RDN for the entry immediately above  $ou=Server$  Development is  $c=uk$ , and so on. A DN is thus a sequence of RDNs separated by commas.

To locate a particular entry within the overall DIT, a client uniquely identifies that entry by using the full DN—not simply the RDN—of that entry. For example, within the global organization in Figure  $2-1$ , to avoid confusion between the two Anne Smiths, you would use each one's full DN. (If there are potentially two employees with the same name in the same organizational unit, you could use additional mechanisms, such as identifying each employee with a unique identification number.)

### <span id="page-25-0"></span>**LDAP Information Model**

The LDAP information model determines the form and character of information in the directory. It is centered around entries, which are composed of attributes. In a directory, each collection of information about an object is called an **[entry](#page-237-0)**. For example, a typical telephone directory includes entries for people, and a library card catalog contains entries for books. Similarly, an online directory might include entries for employees, conference rooms, e-commerce partners, or shared network resources such as printers.

In a typical telephone directory, an entry for a person contains such information items as an address and a phone number. In an online directory, these information items are called **[attributes](#page-231-0)**. Attributes in a typical employee entry can include, for example, a job title, an e-mail address, or a phone number.

For example, in [Figure 2–2](#page-26-0), the entry for Anne Smith in Great Britain (uk) has several attributes, each providing specific information about her. These are listed in the balloon to the right of the tree, and they include emailaddrs, printername,

jpegPhoto, and app preferences. Moreover, each bullet in [Figure 2–2](#page-26-0) is also an entry with attributes, although the attributes for each are not shown.

<span id="page-26-0"></span>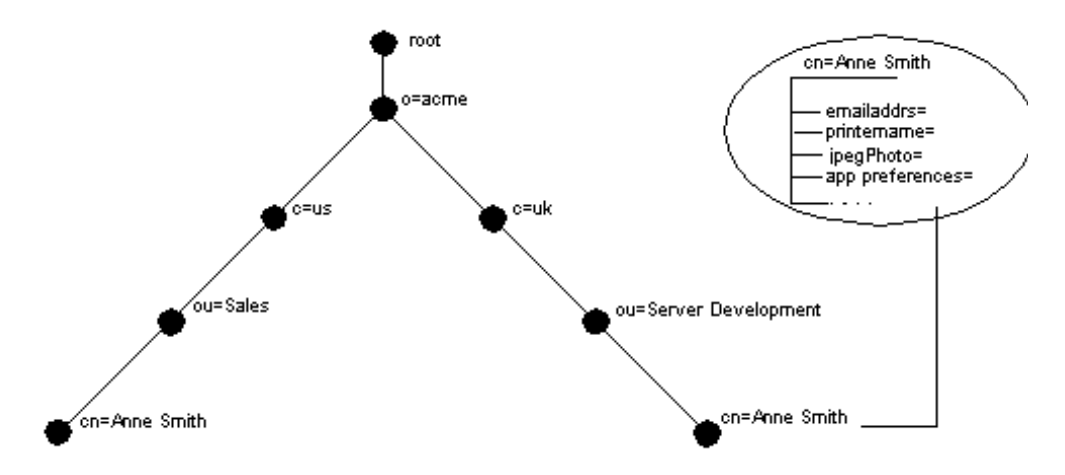

**Figure 2–2 Attributes of the Entry for Anne Smith**

Each attribute consists of an attribute type and one or more attribute values. The **[attribute type](#page-232-0)** is the kind of information that the attribute contains—for example, jobTitle. The **[attribute value](#page-232-1)** is the particular occurrence of information appearing in that entry. For example, the value for the jobTitle attribute could be manager.

## <span id="page-27-0"></span>**LDAP Functional Model**

The LDAP functional model determines what operations can be performed on the information. There are three types of functions:

- Search and read The read operation retrieves the attributes of an entry whose name is known. The list operation enumerates the children of a given entry. The search operation selects entries from a defined area of the tree based on some selection criteria known as a search filter. For each matching entry, a requested set of attributes (with or without values) is returned. The searched entries can span a single entry, an entry's children, or an entire subtree. Alias entries can be followed automatically during a search, even if they cross server boundaries. An abandon operation is also defined, allowing an operation in progress to be canceled.
- Modify This category defines four operations for modifying the directory:
	- Modify: change existing entries. It allows attributes and values to be added and deleted.
	- Add: insert entries into the directory
	- Delete: remove entries from the directory
	- Modify RDN: change the name of an entry
- Authenticate This category defines a bind operation, allowing a client to initiate a session and prove its identity to the directory. Several authentication methods are supported, from simple clear-text password to public key-based authentication. The unbind operation is used to terminate a directory session.

## <span id="page-27-1"></span>**LDAP Security Model**

The LDAP security model allows information in the directory to be secured.

This section contains these topics:

- [Authentication:](#page-28-0) Ensuring that the identities of users, hosts, and clients are correctly validated
- [Access Control and Authorization:](#page-29-0) Ensuring that a user reads or updates only the information for which that user has privileges
- [Data Integrity:](#page-30-0) Ensuring that data is not modified during transmission
- [Data Privacy](#page-30-1): Ensuring that data is not disclosed during transmission
- [Password Protection:](#page-31-0) Ensuring protection of user passwords through any of four encryption options
- [Password Policies](#page-31-1): Enabling you to set rules that govern how passwords are used

#### <span id="page-28-0"></span>**Authentication**

Authentication is the process by which the directory server establishes the true identity of the user connecting to the directory. It occurs when an LDAP session is established by means of the ldap-bind operation. Every session has an associated user identity, also referred to as an authorization ID.

To ensure that the identities of users, hosts, and clients are correctly known, Oracle Internet Directory provides three authentication options: anonymous, simple, and SSL.

**Anonymous Authentication** If your directory is available to everyone, then you can allow users to log in to the directory anonymously. When using **[anonymous](#page-231-1) [authentication](#page-231-1)**, users simply leave blank the user name and password fields when they log in. Each anonymous user then exercises whatever privileges are specified for anonymous users.

**Simple Authentication** In this case, the client identifies itself to the server by means of a DN and a password which are not encrypted when sent over the network. In the **[simple authentication](#page-248-0)** option, the server verifies that the DN and password sent by the client match the DN and password stored in the directory.

**Authentication Using Secure Sockets Layer (SSL) [Secure Sockets Layer \(SSL\)](#page-247-0)** is an industry standard protocol for securing network connections. It provides authentication through the exchange of **[certificates](#page-232-2)** that are verified by trusted certificate authorities. A certificate ensures that an entity's identity information is correct. An entity can be an end user, a database, an administrator, a client, or a server. A **[certificate authority \(CA\)](#page-232-3)** is an application that creates public key certificates that are given a high level of trust by all the parties involved.

You can use SSL in one of three authentication modes:

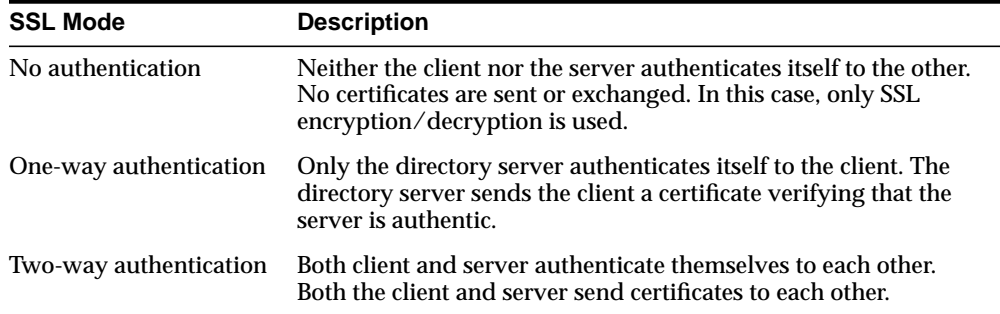

In an Oracle Internet Directory environment, SSL authentication between a client and a directory server involves three basic steps:

- **1.** The user initiates an LDAP connection to the directory server by using SSL on the SSL port. (The default SSL port is 636.)
- **2.** SSL performs the handshake between client and directory server.
- **3.** If the handshake is successful, the directory server verifies that the user has the appropriate authorization to access the directory.

**See Also:** *Oracle Advanced Security Administrator's Guide* for more information about SSL

#### <span id="page-29-0"></span>**Access Control and Authorization**

Authorization is the process of ensuring that a user reads or updates only the information for which that user has privileges. When directory operations are attempted within a directory session, the directory server ensures that the user identified by the authorization ID associated with the session—has the requisite permissions to perform those operations. Otherwise, the operation is disallowed. Through this mechanism, the directory server protects directory data from unauthorized operations by directory users. This mechanism is called access control.

Access control information is the directory metadata that captures the administrative policies relating to access control.

ACI is stored in Oracle Internet Directory as user-modifiable operational attributes. Typically, a list of these ACI attribute values, called an Access Control List (ACL), is associated with directory objects. The attribute values on that list govern the access policies for those directory objects.

ACIs are represented and stored as text strings in the directory. These strings must conform to a well defined format. Each valid value of an ACI attribute represents a distinct access control policy. These individual policy components are referred to as ACI Directives or **[ACIs](#page-230-2)** and their format is called the ACI Directive format.

Access control policies can be prescriptive, that is, their security directives can be set to apply downward to all entries at lower positions in the **[directory information](#page-235-0) [tree \(DIT\)](#page-235-0)**. The points from which such access control policies apply are called **[access control policy point](#page-230-3)s** (**[ACPs](#page-230-4)**).

#### <span id="page-30-0"></span>**Data Integrity**

Oracle Internet Directory ensures that data has not been modified, deleted, or replayed during transmission by using SSL. This SSL feature generates a cryptographically secure message digest—through cryptographic checksums using either the **[MD5](#page-241-0)** algorithm or the **[Secure Hash Algorithm \(SHA\)](#page-247-1)**—and includes it with each packet sent across the network.

### <span id="page-30-1"></span>**Data Privacy**

Oracle Internet Directory ensures that data is not disclosed during transmission by using **[public-key encryption](#page-245-0)** available with Secure Sockets Layer (SSL). In public-key encryption, the sender of a message encrypts the message with the public key of the recipient. Upon delivery, the recipient decrypts the message using the recipient's private key. Specifically, Oracle Internet Directory supports two levels of encryption available through SSL:

■ DES40

The DES40 algorithm, available internationally, is a variant of **[DES](#page-235-1)** in which the secret key is preprocessed to provide forty effective **[key](#page-239-0)** bits. It is designed for use by customers outside the USA and Canada who want to use a DES-based encryption algorithm. This feature gives commercial customers a choice in the algorithm they use, regardless of their geographic location.

■ RC4 40

Oracle has obtained license to export the RC4 data encryption algorithm with a 40-bit key size to virtually all destinations where other Oracle products are available. This makes it possible for international corporations to safeguard their entire operations with fast cryptography.

<span id="page-31-0"></span>**Password Protection** During installation, the protection scheme for passwords was set. You can change that initial configuration by using either Oracle Directory Manager or ldapmodify. You must be a superuser to change the type of password encryption.

To encrypt passwords, Oracle Internet Directory uses the **[MD4](#page-241-1)** algorithm as the default. MD4 is a one-way hash function that produces a 128-bit hash, or message digest. You can change this default to one of the following:

- **[MD5](#page-241-0)**—An improved, and more complex, version of MD4
- **[SHA](#page-247-2)—Secure Hash Algorithm, which produces a 160-bit hash, longer than** MD5. The algorithm is slightly slower than MD5, but the larger message digest makes it more secure against brute-force collision and inversion attacks.
- **[UNIX Crypt](#page-251-0)**—The UNIX encryption algorithm
- No Encryption

The value you specify is stored in the orclCryptoScheme attribute in the **Root DSE**. This attribute is single-valued.

During authentication to a directory server, a user enters a password in clear text. The server then hashes the password by using the specified encryption algorithm, and verifies it against the hashed password in the userPassword attribute. If the hashed password values match, then the server authenticates the user. If the hashed password values do not match, then the server sends the user an Invalid Credentials error message.

<span id="page-31-1"></span>**Password Policies** A password policy is a set of rules that govern how passwords are used. When a user attempts to bind to the directory, the directory server uses the password policy to ensure that the password meets the various requirements set in that policy

When you establish a password policy, you set the following types of rules, to mention just a few:

- The maximum length of time a given password is valid
- The minimum number of characters a password must contain
- The ability of users to change their own passwords

## <span id="page-32-0"></span>**About the Oracle Internet Directory API**

The Oracle Internet Directory API is available as a C API and as a PL/SQL API.

The PL/SQL API is contained in a PL/SQL package called DBMS\_LDAP. This package enables PL/SQL applications to access data located in enterprise-wide LDAP servers. The naming and syntax of the function calls are similar to those of the Oracle Internet Directory C API functions and comply with the current recommendations from the **[Internet Engineering Task Force \(IETF\)](#page-239-1)** for the LDAP C-API. However, the PL/SQL API contains only a subset of the functions available in the C API. In particular, only synchronous calls to the LDAP server are available in the PL/SQL API.

[Figure 2–3](#page-33-0) illustrates the overall placement of the DBMS\_LDAP API in the runtime environment of a client.

<span id="page-33-0"></span>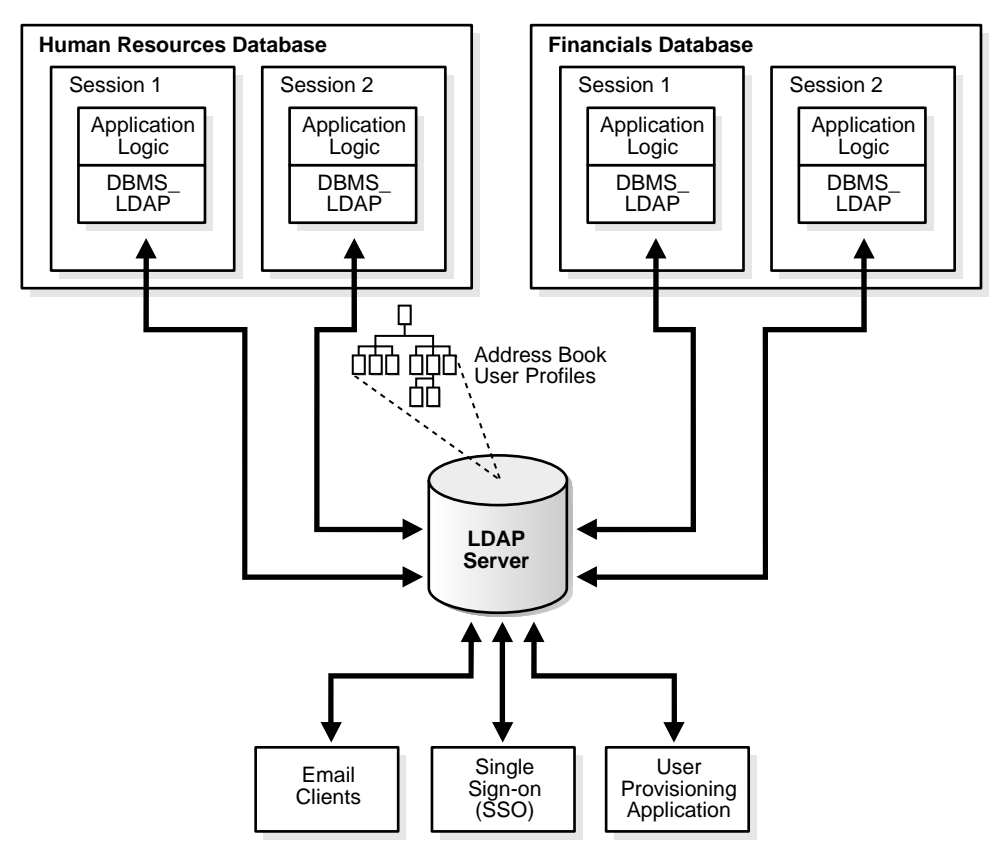

**Figure 2–3 Applications Sharing LDAP Server Data**

As [Figure 2–3](#page-33-0) shows, the API allows multiple different applications—in this example, Human Resources and Financials—to share employee address book information and user profiles by using an LDAP server.

Storing such information in an LDAP server enables other non-database applications that are LDAP-enabled to retrieve the same information. In [Figure 2–3,](#page-33-0) the Email Clients application uses the same employee address book data to find the employee for a given email address. Because LDAP offers a centralized repository of user information, the same information can be used for Single Sign-On applications and other enterprise-wide user provisioning applications.

In summary, the Oracle Internet Directory API enables Oracle database applications to:

- Read from the LDAP server information that is published by other programs in the enterprise
- Publish in the LDAP server new information that can be used later by the same application or other applications
- Modify or update existing information in the LDAP server based on certain pre-defined conditions

Typically, an application or trigger uses the functions in the API in four simple steps:

- **1.** Initialize the library and obtain an LDAP session handle.
- **2.** Authenticate to the LDAP server if necessary.
- **3.** Perform some LDAP operations and obtain results and errors if any.
- **4.** Close the session.

[Figure 2–4](#page-34-0) illustrates these steps.

#### **Figure 2–4 Steps in Typical DBMS\_LDAP Usage**

<span id="page-34-0"></span>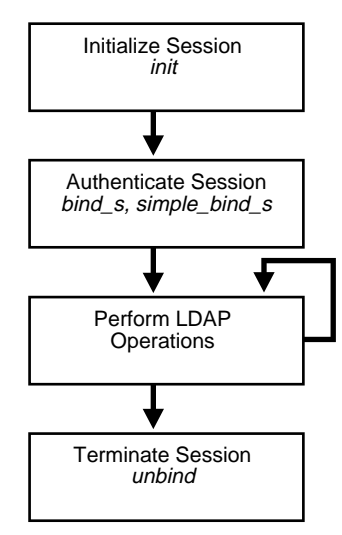

The following sections explain the important features of the API with respect to each of these steps.

## <span id="page-35-1"></span>**Initializing an LDAP Session**

All LDAP operations require clients to establish an LDAP session with the LDAP server. To perform LDAP operations, a database session must first initialize and open an LDAP session.

## <span id="page-35-0"></span>**Initializing the Session by Using the C API**

ldap\_init() initializes a session with an LDAP server. The server is not actually contacted until an operation is performed that requires it, allowing various options to be set after initialization.

#### **Syntax**

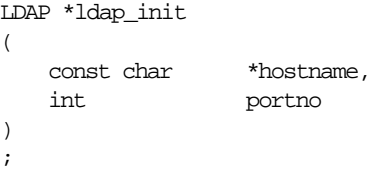

#### **Parameters**

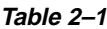

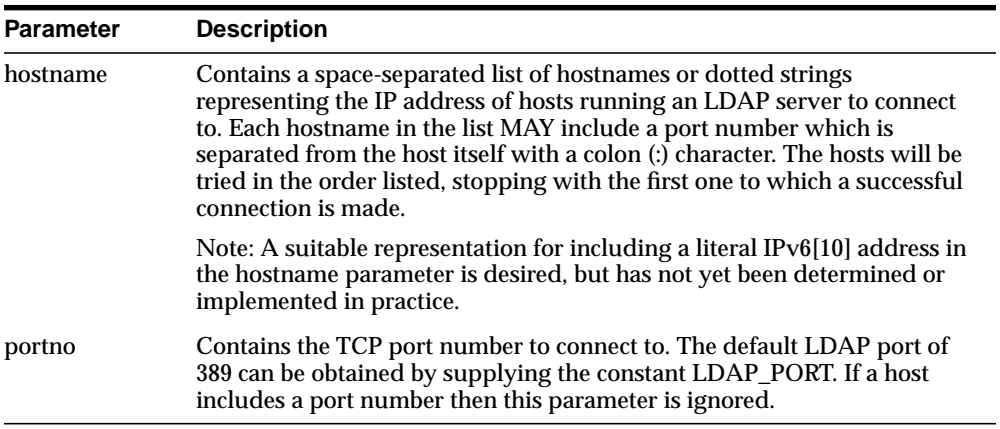
ldap init() and ldap open() both return a session handle, that is, a pointer to an opaque structure that MUST be passed to subsequent calls pertaining to the session. These routines return NULL if the session cannot be initialized in which case the operating system error reporting mechanism can be checked to see why the call failed.

Note that if you connect to an LDAPv2 server, one of the LDAP bind calls described below SHOULD be completed before other operations can be per formed on the session. LDAPv3 does not require that a bind operation be completed before other operations can be performed.

The calling program can set various attributes of the session by calling the routines described in the next section.

# **Initializing the Session by Using DBMS\_LDAP**

Initialization occurs by means of a call to the function DBMS\_LDAP.init(). The function 'init' has the following syntax:

```
FUNCTION init (hostname IN VARCHAR2, portnum IN PLS_INTEGER )
   RETURN SESSION;
```
To establish an LDAP session, the function init requires a valid hostname and a port number. It allocates a data structure for the LDAP session and returns a handle of the type DBMS\_LDAP.SESSION to the caller. The handle returned from the call to init should be used in all subsequent LDAP operations with the API. The DBMS\_ LDAP API uses the LDAP session handles to maintain state about open connections, outstanding requests, and other information.

A single database session can obtain as many LDAP sessions as required. Typically, multiple LDAP sessions within the same database session are opened if:

- There is a requirement to get data from multiple LDAP servers simultaneously
- There is a requirement to have open sessions using multiple LDAP identities

**Note:** The handles returned from calls to DBMS LDAP.init() are dynamic constructs: They do not persist across multiple database sessions. Attempting to store their values in a persistent form, and to reuse stored values at a later stage, can yield unpredictable results.

# **LDAP Session Handle Options in the C API**

The LDAP session handle returned by  $ldap$  init() is a pointer to an opaque data type representing an LDAP session. In RFC 1823 this data type was a structure exposed to the caller, and various fields in the structure could be set to control aspects of the session, such as size and time limits on searches.

In the interest of insulating callers from inevitable changes to this structure, these aspects of the session are now accessed through a pair of accessor functions, described below.

ldap get option() is used to access the current value of various session-wide parameters. Idap set option() is used to set the value of these parameters. Note that some options are READ-ONLY and cannot be set; it is an error to call Idap set option() and attempt to set a READ-ONLY option.

Note that if automatic referral following is enabled (the default), any connections created during the course of following referrals will inherit the options associated with the session that sent the original request that caused the referrals to be returned.

# **Enabling Authentication to a Directory Server**

Before initiating any of the LDAP operations, an individual or application seeking to perform operations against an LDAP server must be authenticated.

# **Enabling Authentication to a Directory Server by Using the C API**

The ldap\_sasl\_bind() and ldap\_sasl\_bind\_s() functions can be used to do general and extensible authentication over LDAP through the use of the Simple Authentication Security Layer [12]. The routines both take the dn to bind as, the method to use, as a dotted-string representation of an OID identifying the method, and a struct berval holding the credentials. The special constant value LDAP\_ SASL\_SIMPLE (NULL) can be passed to request simple authentication, or the simplified routines ldap\_simple\_bind() or ldap\_simple\_bind\_s() can be used.

# **Enabling Authentication to a Directory Server by Using DBMS\_LDAP**

The functions simple bind s and bind s enable applications to authenticate to the directory server by using certain credentials. The function  $simple$  bind  $s$  has the following syntax:

```
FUNCTION simple_bind_s ( ld IN SESSION, dn IN VARCHAR2, passwd IN VARCHAR2)
   RETURN PLS INTEGER;
```
The function simple bind s requires the LDAP session handle obtained from init as the first parameter. It also requires an LDAP **[distinguished name \(DN\)](#page-236-0)** of an entry. This DN represents:

- The identity that the application uses when it authenticates
- The password for that identity

If the dn and passwd parameters are NULL, then the LDAP server assigns a special identity, called anonymous, to the application. Typically, the anonymous identity is associated with the least privileges in an LDAP directory.

When a bind operation is completed, the directory server remembers the new identity until either another bind is done or the LDAP session is terminated by using unbind s. The identity is used by the LDAP server to enforce the security model specified by the enterprise administration. In particular, this identity helps the LDAP server determine whether the user or application has sufficient privileges to perform search, update, or compare operations in the directory.

Note that the password for the bind operation is sent in the clear over the network. If the network is not secure, then consider using SSL for authentication as well as secure data transport for all LDAP operations. The function that initiates SSL communications is called open\_ssl and its syntax is:

```
FUNCTION open_ssl(ld IN SESSION, sslwrl IN VARCHAR2,
   sslwalletpasswd IN VARCHAR2, sslauth IN PLS_INTEGER)
RETURN PLS_INTEGER;
```
The open sslfunction should be called immediately after the call to init to secure the LDAP TCP/IP connection from eavesdroppers. Authentication is done implicitly by using the credentials in the certificate stored in the wallet.

**See Also:** The appendix about Oracle Wallet Manager in *Oracle Internet Directory Administrator's Guide*

The following PL/SQL code snippet shows a typical usage of the initialization, authentication, and cleanup functions that were just described.

```
DECT ARE
```

```
retval PLS_INTEGER;
   my_session DBMS_LDAP.session;
BEGIN
   retval := -1i-- Initialize the LDAP session
   my_session := DBMS_LDAP.init('yow.acme.com',389);
   --Bind to the directory
   retval :=DBMS_LDAP.simple_bind_s(my_session, 'cn=orcladmin',
               'welcome');
```
In the previous example, an LDAP session is initialized to the LDAP server on the computer yow.acme.com that is listening for requests at TCP/IP port number 389. Then an authentication is performed with the identity of cn=orcladmin whose password is welcome. This authenticates the LDAP session and paves the way for regular LDAP operations.

# **Searching by Using DBMS\_LDAP**

Searches are the most frequently used LDAP operations. The LDAP search operation allows applications to select and retrieve entries from the directory by using complex search criteria. This release of DBMS\_LDAP API provides only synchronous search capability. This implies that the caller of the search functions is blocked until the LDAP server returns the entire result set.

There are two functions available for initiating searches in the DBMS\_LDAP API:

- DBMS\_LDAP.search\_s()
- DBMS LDAP.search st()

The only difference between the two is that search\_st() uses a client side timeout to stop the search if it exceeds a certain elapsed time limit. The syntax for DBMS LDAP.search s() is:

```
FUNCTION search_s
   (ld IN SESSION,
   base IN VARCHAR2,
   scope IN PLS_INTEGER,
   filter IN VARCHAR2,
   attrs IN STRING COLLECTION,
   attronly IN PLS_INTEGER,
   res OUT MESSAGE
   )RETURN PLS_INTEGER;
```
Both functions take these arguments:

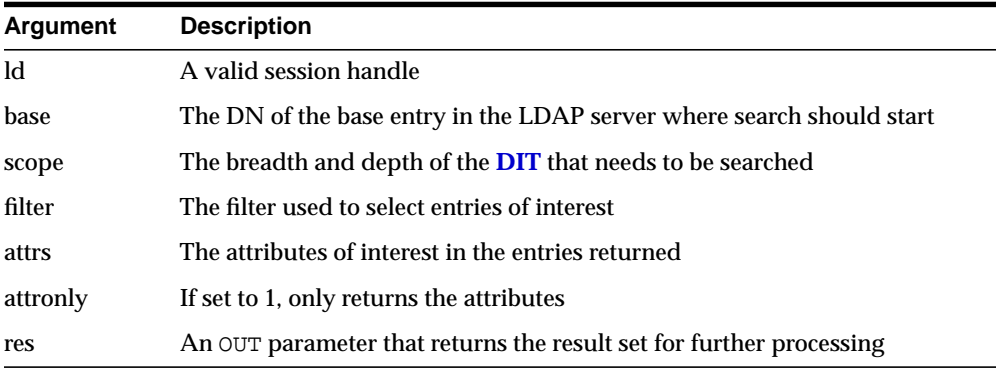

In addition to search s and search st, several support functions in the API help in retrieving search results. These are highlighted in the following section.

# **Flow of Search-Related Operations**

The programming work required to initiate a typical search operation and retrieve results can be broken down into the following steps:

- **1.** Decide the attributes that need to be returned, and compose them into the DBMS\_LDAP.STRING\_COLLECTION data-type.
- **2.** Initiate the search operation with the desired options and filters (using DBMS\_ LDAP.search sor DBMS LDAP.search st).
- <span id="page-41-0"></span>**3.** From the result set get an entry (using DBMS\_LDAP.first\_entry or DBMS\_ LDAP.next\_entry).
- <span id="page-41-1"></span>**4.** For the entry obtained in Step [3](#page-41-0), get an attribute (using DBMS\_LDAP.first\_ attribute or DBMS\_LDAP.next\_attribute).
- **5.** For the attribute obtained in Step [4,](#page-41-1) get all of the values and copy them into local variables (using DBMS\_LDAP.get\_values or DBMS\_LDAP.get\_ values\_len)
- **6.** Repeat Step [4](#page-41-1) until all attributes of the entry are examined
- **7.** Repeat Step [3](#page-41-0) until there are no more entries

[Figure 2–5](#page-42-0) illustrates the above steps in more detail.

<span id="page-42-0"></span>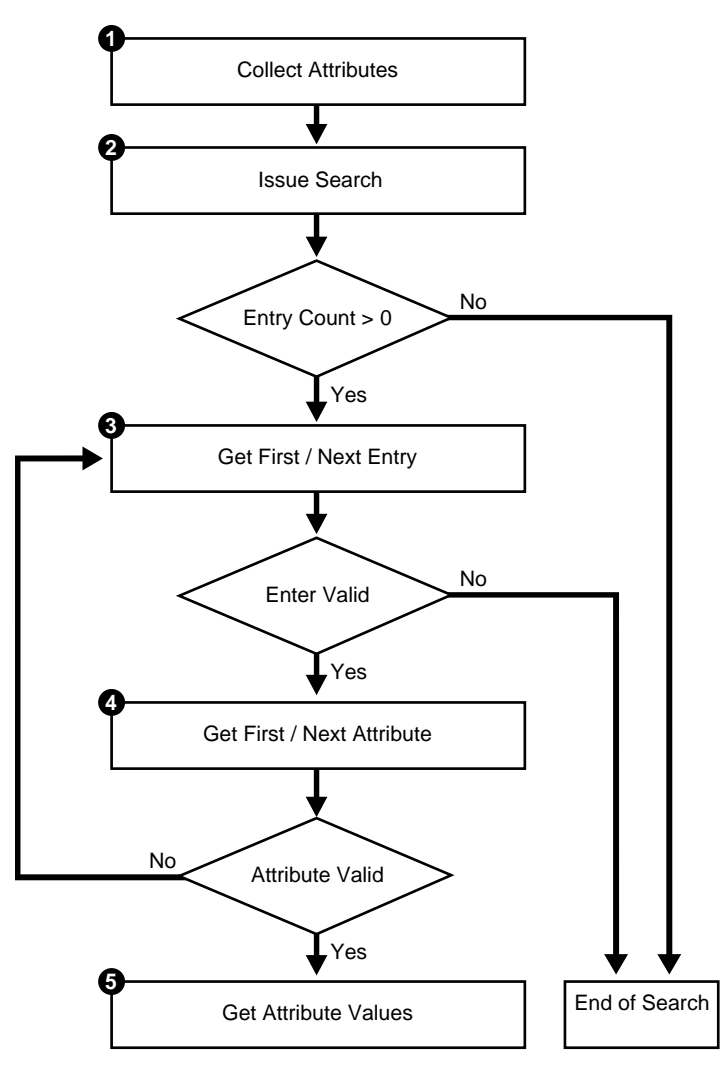

**Figure 2–5 Flow of Search-Related Operations**

# **Search Scope**

The scope of the search determines the number of entries relative to the base of the search that the directory server examines to see if they match the given filter condition. One of three options can be specified when invoking either search\_s() or search\_st() functions:

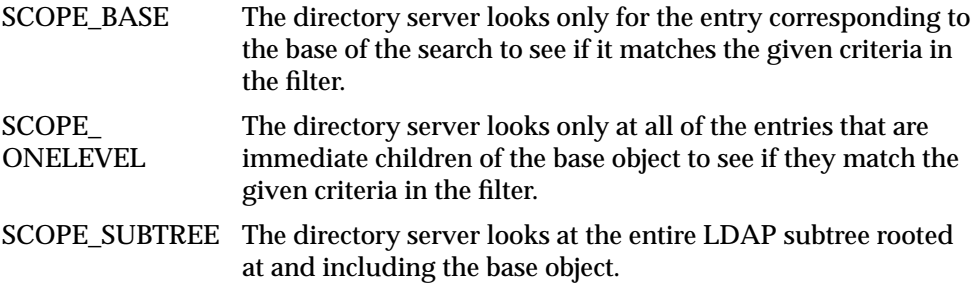

[Figure 2–6](#page-43-0) illustrates the difference between the three scope options.

#### **Figure 2–6 The Three Scope Options**

<span id="page-43-0"></span>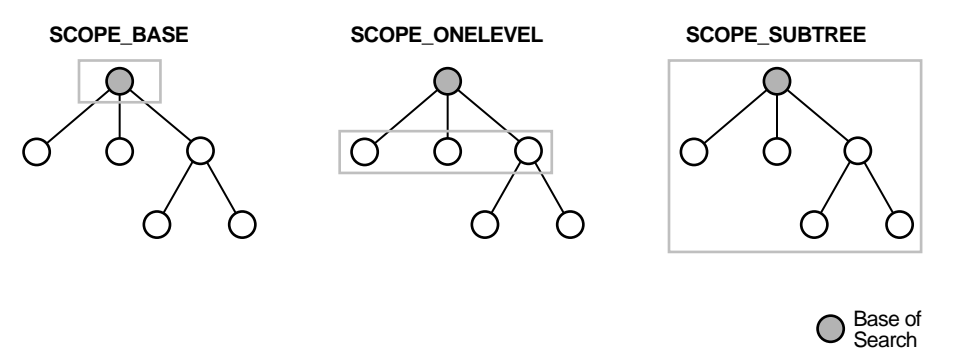

In [Figure 2–6,](#page-43-0) the base of the search is the patterned circle. The shaded rectangle identifies the entries that are searched.

# **Filters**

The search filter required by the search\_s() and search\_st() functions follows the string format defined in **[Internet Engineering Task Force \(IETF\)](#page-239-0)** RFC 1960. This section provides a brief overview of the various options available for the filters.

There are six kinds of basic search filters that take an *attribute operator value* format. The following table summarizes the basic search filters:

<span id="page-44-0"></span>

| <b>Filter Type</b>       | Format                             | <b>Example</b>        | <b>Matches</b>                                                              |
|--------------------------|------------------------------------|-----------------------|-----------------------------------------------------------------------------|
| Equality                 | (attr=value)                       | (sn=Keaton)           | Surnames exactly equal<br>to Keaton.                                        |
| Approximate              | $(attr \sim = value)$              | (sn~=Ketan)           | Surnames<br>approximately equal to<br>Ketan.                                |
| Substring                | $(attr=[leading]*[any]*[training]$ | $(sn=*keaton*)$       | Surnames containing<br>the string "keaton".                                 |
|                          |                                    | (sn=keaton*)          | Surnames starting with<br>"keaton".                                         |
|                          |                                    | (sn=*keaton)          | Surnames ending in<br>"keaton".                                             |
|                          |                                    | $(sn = ke * at * on)$ | Surnames starting with<br>"ke", containing "at"<br>and ending with "on".    |
| Greater than or<br>equal | $(att = value)$                    | $(sn>=$ Keaton $)$    | <b>Surnames</b><br>lexicographically<br>greater than or equal to<br>Keaton. |
| Less than or<br>equal    | $(attr < = value)$                 | (sn<=Keaton)          | <b>Surnames</b><br>lexicographically less<br>than or equal to Keaton.       |
| Presence                 | $(attr=*)$                         | $(sn=*)$              | All entries having the<br>sn attribute.                                     |

**Table 2–2 Search Filters**

The basic filters in [Table 2–2](#page-44-0) can be combined to form more complex filters using the Boolean operators and a prefix notation. The  $\&$  character represents AND, the  $\parallel$ character represents OR, and the ! character represents NOT.

[Table 2–3](#page-45-0) summarizes the fundamental Boolean operations:

<span id="page-45-0"></span>

| <b>Filter</b><br><b>Type</b> | Format                                                                       | <b>Example</b>                                                 | <b>Matches</b>                                                                                       |
|------------------------------|------------------------------------------------------------------------------|----------------------------------------------------------------|----------------------------------------------------------------------------------------------------|
| <b>AND</b>                   | $(&(filter1*)(filter2)).")$                                                  | $(\&(\text{sn=keaton})(\text{objectclass}=$<br>inetOrgPerson)) | Entries with<br>surname of<br><b>Keaton AND</b><br>object class of<br>InetOrgPerson.                 |
| <b>OR</b>                    | $( \langle \text{filter1}> \rangle \langle \text{filter2}> \rangle  \rangle$ | $( (sn~k$ =ketan $)(cn$ =*keaton $))$                          | Entries with<br>surname<br>approximately<br>equal to ketan<br>OR common<br>name ending in<br>keaton. |
| <b>NOT</b>                   | (l( <i>filter</i> ))                                                         | $(! (mail = *) )$                                              | Entries without a<br>mail attribute.                                                                 |

**Table 2–3 Boolean Operators**

The complex filters shown above can themselves be combined to create arbitrarily complex nested filters.

# **Enabling Session Termination by Using DBMS\_LDAP**

Once an LDAP session handle is obtained and all of the desired LDAP-related work is complete, the LDAP session must be destroyed. This is accomplished through a call to DBMS\_LDAP.unbind\_s(). The function unbind\_s has the following syntax:

```
FUNCTION unbind_s (1d IN SESSION ) RETURN PLS_INTEGER;
```
A successful call to unbind\_s closes the TCP/IP connection to the LDAP server, de-allocates all system resources consumed by the LDAP session, and returns the integer DBMS\_LDAP.SUCCESS to its callers. Once the unbind\_s function is invoked on a particular session, no other LDAP operations on that session can succeed unless the session is re-initialized with a call to init.

# **The Oracle Internet Directory C API**

This chapter introduces the Oracle Internet Directory C API and provides examples of how to use it. It contains these topics:

- [About the Oracle Internet Directory C API](#page-47-0)
- [C API Reference](#page-49-0)
- [Sample C API Usage](#page-106-0)
- [Building Applications with the C API](#page-108-0)
- [Dependencies and Limitations](#page-121-0)

# <span id="page-47-0"></span>**About the Oracle Internet Directory C API**

The Oracle Internet Directory SDK C API is based on:

- LDAP Version 3 C API
- Oracle extensions to support SSL

You can use the Oracle Internet Directory API release 3.0.1 in the following modes:

- SSL—All communication secured using SSL
- Non-SSL—Client-to-server communication not secure

The API uses TCP/IP to connect to an LDAP server. When it does this, it uses, by default, an unencrypted channel. To use the SSL mode, you must use the Oracle SSL call interface. You determine which mode you are using by the presence or absence of the SSL calls in the API usage. You can easily switch between SSL and non-SSL modes.

**See Also:** ["Sample C API Usage" on page 3-61](#page-106-0) for more details on how to use the two modes

This section contains these topics:

- [Oracle Internet Directory SDK C API SSL Extensions](#page-47-1)
- [Summary of LDAP C API](#page-49-1)

# <span id="page-47-1"></span>**Oracle Internet Directory SDK C API SSL Extensions**

Oracle SSL extensions to the LDAP API are based on standard SSL protocol. The SSL extensions provide encryption and decryption of data over the wire, and authentication.

There are three modes of authentication:

- None—Neither client nor server is authenticated, and only SSL encryption is used
- One-way—Only the server is authenticated by the client
- Two-way—Both the server and the client are authenticated by each other

The type of authentication is indicated by a parameter in the SSL interface call.

#### **SSL Interface Calls**

There is only one call required to enable SSL:

```
int ldap_init_SSL(Sockbuf *sb, text *sslwallet, text *sslwalletpasswd, int
sslauthmode)
```
The ldap\_init\_SSL call performs the necessary handshake between client and server using the standard SSL protocol. If the call is successful, all subsequent communication happens over a secure connection.

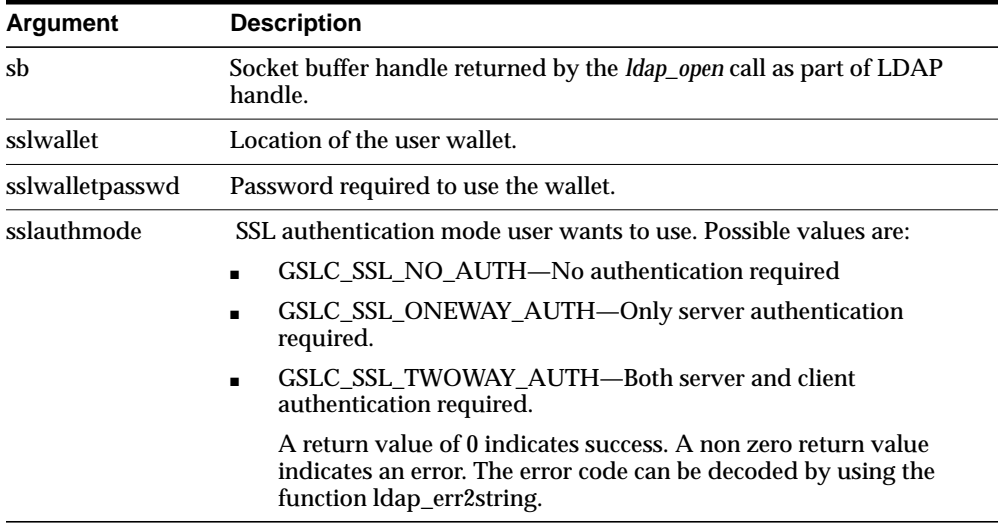

**See Also:** See ["Sample C API Usage" on page 3-61](#page-106-0)

#### **Wallet Support**

To use the SSL feature, both the server and the client may require wallets, depending on which authentication mode is being used. release 3.0.1 of the API supports only Oracle Wallet. You can create wallets using Oracle Wallet Manager.

# <span id="page-49-0"></span>**C API Reference**

This section contains these topics:

- [Summary of LDAP C API](#page-49-1)
- [Functions](#page-53-0)
- [Initializing an LDAP Session](#page-54-0)
- [LDAP Session Handle Options](#page-55-0)
- [Working With Controls](#page-60-0)
- [Authenticating to the Directory](#page-62-0)
- [Closing the Session](#page-65-0)
- [Performing LDAP Operations](#page-66-0)
- [Abandoning an Operation](#page-87-2)
- [Obtaining Results and Peeking Inside LDAP Messages](#page-88-0)
- [Handling Errors and Parsing Results](#page-91-0)
- [Stepping Through a List of Results](#page-94-0)
- [Parsing Search Results](#page-95-0)
- [C API Usage with SSL](#page-106-1)
- [C API Usage Without SSL](#page-107-0)

## <span id="page-49-1"></span>**Summary of LDAP C API**

#### **Table 3–1 DBMS\_LDAP API Subprograms**

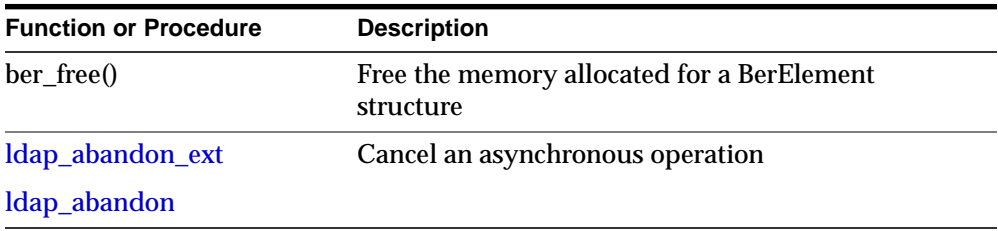

| <b>Function or Procedure</b> | <b>Description</b>                                             |
|------------------------------|----------------------------------------------------------------|
| ldap_add_ext                 | Add a new entry to the directory                               |
| ldap_add_ext_s               |                                                                |
| ldap_add                     |                                                                |
| ldap_add_s                   |                                                                |
| ldap_compare_ext             | Compare entries in the directory                               |
| ldap_compare_ext_s           |                                                                |
| ldap_compare                 |                                                                |
| ldap_compare_s               |                                                                |
| ldap_count_entries           | Count the number of entries in a chain of search<br>results    |
| Idap_count_values            | Count the string values of an attribute                        |
| ldap_count_values_len        | Count the binary values of an attribute                        |
| ldap_delete_ext              | Delete an entry from the directory                             |
| ldap_delete_ext_s            |                                                                |
| ldap_delete                  |                                                                |
| ldap_delete_s                |                                                                |
| ldap_dn2ufn                  | Converts the name into a more user friendly format             |
| ldap_err2string              | Get the error message for a specific error code                |
| ldap_explode_dn              | Split up a distinguished name into its components              |
| ldap_explode_rdn             |                                                                |
| ldap_first_attribute         | Get the name of the first attribute in an entry                |
| ldap_first_entry             | Get the first entry in a chain of search results               |
| ldap_get_dn                  | Get the distinguished name for an entry                        |
| ldap_get_dn                  | Get the distinguished name for an entry                        |
| ldap_get_option              | Access the current value of various session-wide<br>parameters |

**Table 3–1 DBMS\_LDAP API Subprograms**

| <b>Function or Procedure</b> | <b>Description</b>                                                                     |
|------------------------------|----------------------------------------------------------------------------------------|
| ldap_get_values              | Get the string values of an attribute                                                  |
| ldap_get_values_len          | Get the binary values of an attribute                                                  |
| ldap_init                    | Open a connection to an LDAP server                                                    |
| ldap_open                    |                                                                                        |
| ldap_memfree()               | Free memory allocated by an LDAP API function<br>call                                  |
| ldap_modify_ext              | Modify an entry in the directory                                                       |
| ldap_modify_ext_s            |                                                                                        |
| ldap_modify                  |                                                                                        |
| ldap_modify_s                |                                                                                        |
| ldap_msgfree                 | Free the memory allocated for search results or other<br><b>LDAP</b> operation results |
| ldap_next_attribute          | Get the name of the next attribute in an entry                                         |
| ldap_next_entry              | Get the next entry in a chain of search results                                        |
| ldap_perror                  | Prints the message supplied in message.                                                |
| <b>DEPRECATED</b>            |                                                                                        |
| ldap_rename                  | Modify the RDN of an entry in the directory                                            |
| ldap_rename_s                |                                                                                        |
| ldap_result2error            | Returns the error code from result message.                                            |
| <b>DEPRECATED</b>            |                                                                                        |
| ldap_result                  | Check the results of an asynchronous operation                                         |
| ldap_msgfree                 |                                                                                        |
| ldap_msgtype                 |                                                                                        |
| ldap_msgid                   |                                                                                        |
| ldap_sasl_bind               | General authentication to an LDAP server                                               |
| ldap_sasl_bind_s             |                                                                                        |

**Table 3–1 DBMS\_LDAP API Subprograms**

| <b>Function or Procedure</b> | <b>Description</b>                                                 |
|------------------------------|--------------------------------------------------------------------|
| ldap_search_ext              | Search the directory                                               |
| ldap_search_ext_s            |                                                                    |
| ldap_search                  |                                                                    |
| ldap_search_s                |                                                                    |
| ldap_search_st               | Search the directory with a timeout value                          |
| ldap_set_option              | Set the value of these parameters                                  |
| ldap_simple_bind             | Simple authentication to an LDAP server                            |
| ldap_simple_bind_s           |                                                                    |
| ldap_unbind_ext              | End an LDAP session                                                |
| ldap_unbind                  |                                                                    |
| ldap_unbind_s                |                                                                    |
| ldap_value_free              | Free the memory allocated for the string values of an<br>attribute |
| ldap_value_free_len          | Free the memory allocated for the binary values of<br>an attribute |

**Table 3–1 DBMS\_LDAP API Subprograms**

This section lists all the calls available in the LDAP C API found in RFC 1823.

**See Also:** The following URL: http://www.ietf.org/rfc/rfc1823.txt for a more detailed explanation of these calls

# <span id="page-53-0"></span>**Functions**

This section contains these topics:

- [Initializing an LDAP Session](#page-54-0)
- [LDAP Session Handle Options](#page-55-0)
- [Authenticating to the Directory](#page-62-0)
- [Working With Controls](#page-60-0)
- [Closing the Session](#page-65-0)
- [Performing LDAP Operations](#page-66-0)
- [Abandoning an Operation](#page-87-2)
- [Obtaining Results and Peeking Inside LDAP Messages](#page-88-0)
- [Handling Errors and Parsing Results](#page-91-0)
- [Stepping Through a List of Results](#page-94-0)
- [Parsing Search Results](#page-95-0)

# <span id="page-54-2"></span><span id="page-54-1"></span><span id="page-54-0"></span>**Initializing an LDAP Session**

#### **ldap\_init**

#### **ldap\_open**

ldap\_init() initializes a session with an LDAP server. The server is not actually contacted until an operation is performed that requires it, allowing various options to be set after initialization.

#### **Syntax**

```
LDAP *ldap_init
(
  const char *hostname,
   int portno
)
;
```
#### **Parameters**

| <b>Parameter</b> | <b>Description</b>                                                                                                    |
|------------------|----------------------------------------------------------------------------------------------------|
| hostname         | Contains a space-separated list of hostnames or dotted strings<br>representing the IP address of hosts running an LDAP server to connect<br>to. Each hostname in the list MAY include a port number which is<br>separated from the host itself with a colon (:) character. The hosts will be<br>tried in the order listed, stopping with the first one to which a successful<br>connection is made. |
|                  | Note: A suitable representation for including a literal IPv6[10] address in<br>the hostname parameter is desired, but has not yet been determined or<br>implemented in practice.                                                                                                    |
| portno           | Contains the TCP port number to connect to. The default LDAP port of<br>389 can be obtained by supplying the constant LDAP_PORT. If a host<br>includes a port number then this parameter is ignored.                                                                                                    |

**Table 3–2 Parameters for Initializing an LDAP Session**

#### **Usage Notes**

ldap\_init() and ldap\_open() both return a "session handle," a pointer to an opaque structure that MUST be passed to subsequent calls pertaining to the session. These routines return NULL if the session cannot be initialized in which case the

operating system error reporting mechanism can be checked to see why the call failed.

Note that if you connect to an LDAPv2 server, one of the LDAP bind calls described below SHOULD be completed before other operations can be per formed on the session. LDAPv3 does not require that a bind operation be completed before other operations can be performed.

The calling program can set various attributes of the session by calling the routines described in the next section.

## <span id="page-55-0"></span>**LDAP Session Handle Options**

The LDAP session handle returned by ldap\_init() is a pointer to an opaque data type representing an LDAP session. In RFC 1823 this data type was a structure exposed to the caller, and various fields in the structure could be set to control aspects of the session, such as size and time limits on searches.

In the interest of insulating callers from inevitable changes to this structure, these aspects of the session are now accessed through a pair of accessor functions, described below.

#### <span id="page-55-1"></span>**ldap\_get\_option**

#### <span id="page-55-2"></span>**ldap\_set\_option**

ldap get option() is used to access the current value of various session-wide parameters. Idap set option() is used to set the value of these parameters. Note that some options are READ-ONLY and cannot be set; it is an error to call Idap set option() and attempt to set a READ-ONLY option.

Note that if automatic referral following is enabled (the default), any connections created during the course of following referrals will inherit the options associated with the session that sent the original request that caused the referrals to be returned.

#### **Syntax**

```
int ldap_get_option
(
   LDAP *ld,
  int option,<br>void *outval
            *outvalue
)
;
int ldap_set_option
\left(LDAP *ld,
   int option,
   const void *invalue
)
;
#define LDAP_OPT_ON ((void *)1)
#define LDAP_OPT_OFF ((void *)0)
```
#### **Parameters**

| <b>Parameters</b> | <b>Description</b>                                                                                                    |
|-------------------|----------------------------------------------------------------------------------------------------|
| $\mathbf{Id}$     | The session handle. If this is NULL, a set of global defaults is accessed.<br>New LDAP session handles created with Idap_init() or Idap_open() inherit<br>their characteristics from these global defaults.                                                                                                    |
| option            | The name of the option being accessed or set. This parameter SHOULD be<br>one of the constants listed and described in Table 3-4. After the constant<br>the actual hexadecimal value of the constant is listed in parentheses.                                                                                                    |
| outvalue          | The address of a place to put the value of the option. The actual type of this<br>parameter depends on the setting of the option parameter. For outvalues of<br>type char** and LDAPControl **, a copy of the data that is associated with<br>the LDAP session ld is returned; callers should dispose of the memory by<br>calling Idap_memfree() or Idap_controls_free(), depending on the type of<br>data returned. |

**Table 3–3 Parameters for LDAP Session Handle Options**

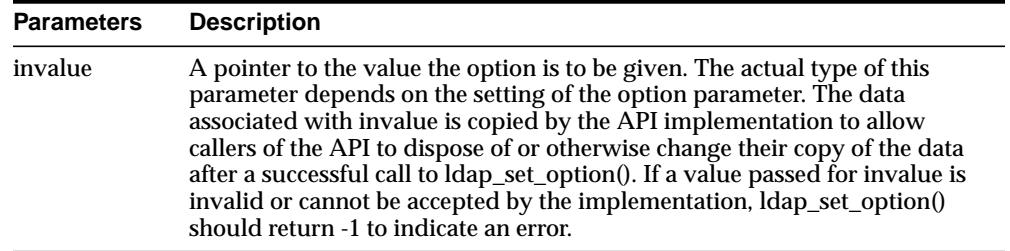

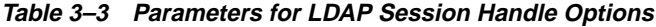

#### <span id="page-57-0"></span>**Table 3–4 Constants**

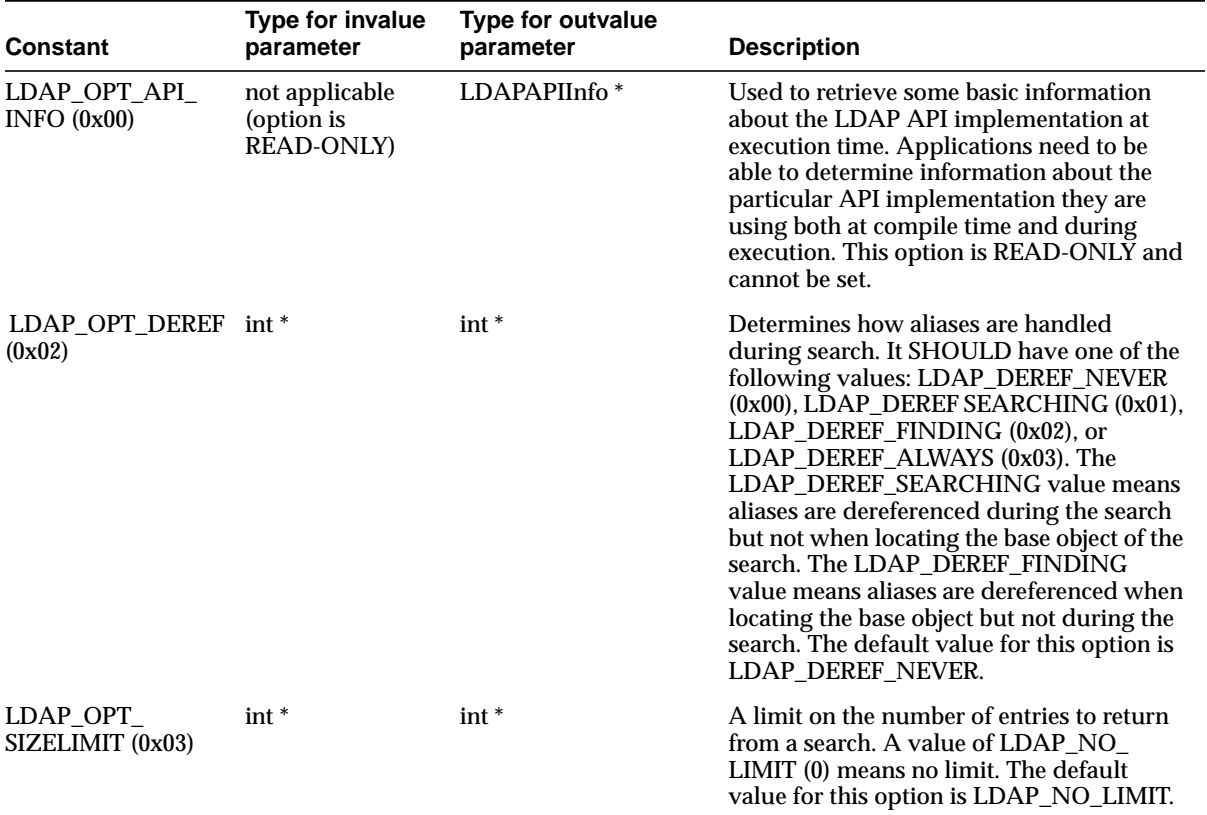

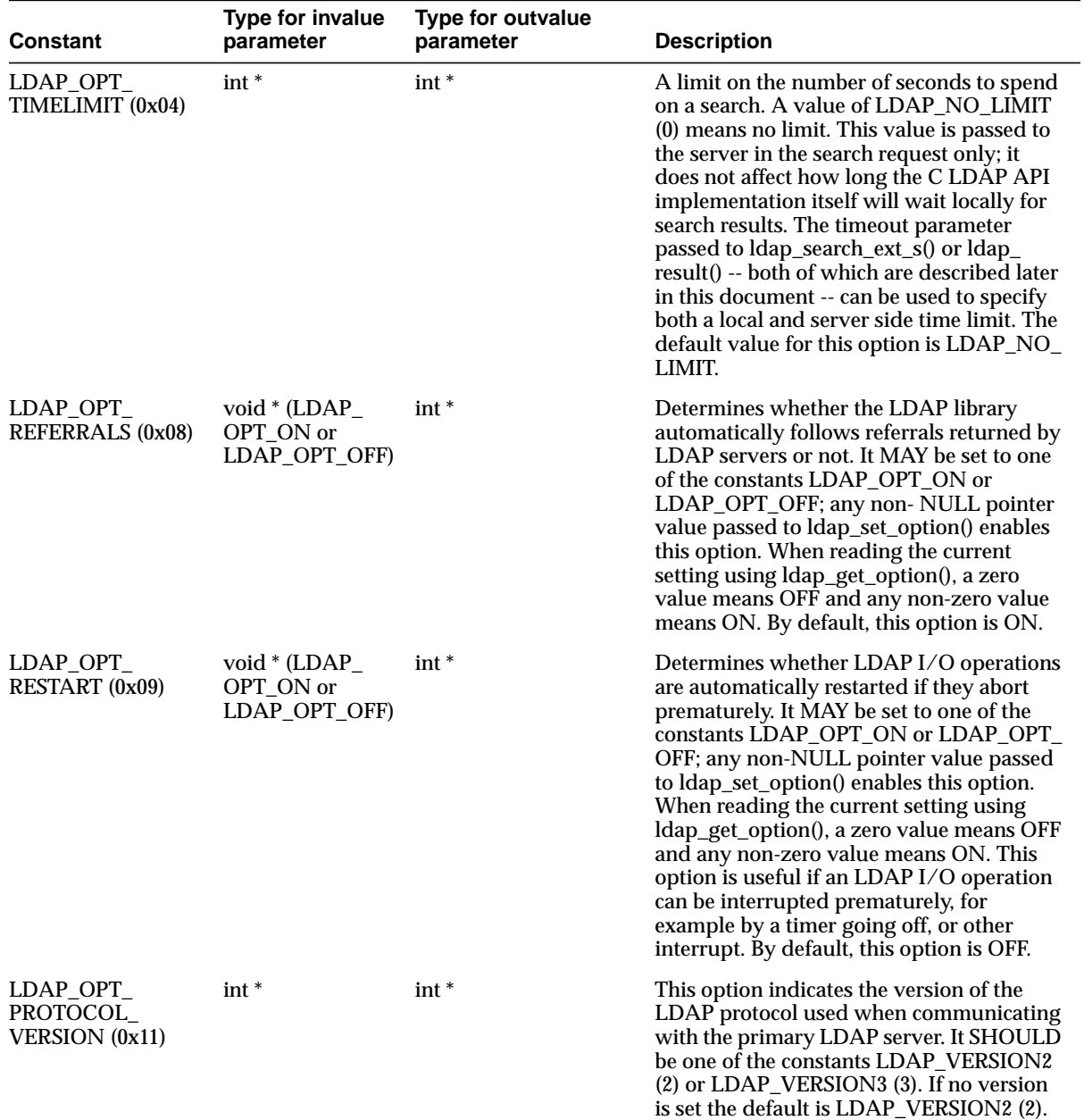

#### **Table 3–4 Constants**

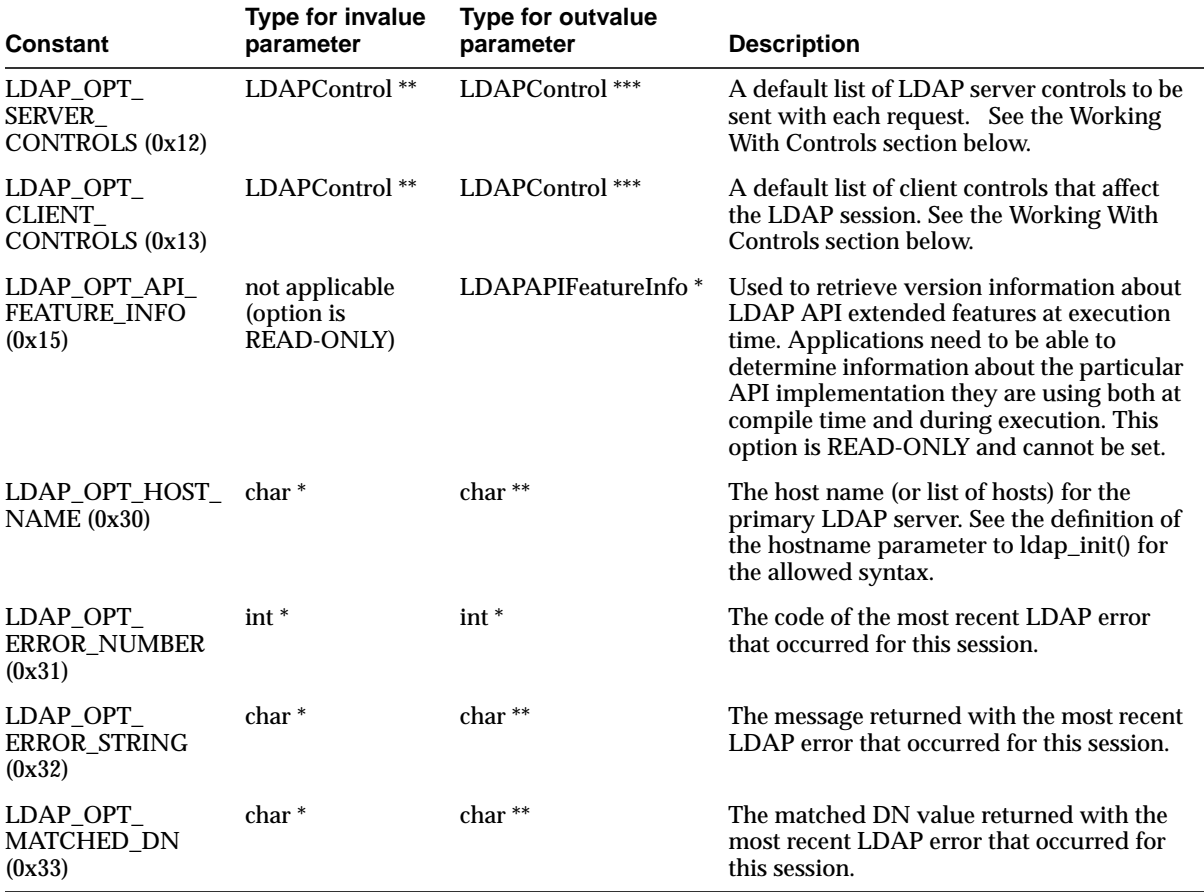

#### **Table 3–4 Constants**

#### **Usage Notes**

Both ldap\_get\_option() and ldap\_set\_option() return 0 if successful and -1 if an error occurs. If -1 is returned by either function, a specific error code MAY be retrieved by calling ldap\_get\_option() with an option value of LDAP\_OPT\_ ERROR\_NUMBER. Note that there is no way to retrieve a more specific error code if a call to ldap\_get\_option() with an option value of LDAP\_OPT\_ERROR\_ NUMBER fails.

When a call to ldap\_get\_option() succeeds, the API implementation MUST NOT change the state of the LDAP session handle or the state of the underlying implementation in a way that affects the behavior of future LDAP API calls. When a call to ldap\_get\_option() fails, the only session handle change permitted is setting the LDAP error code (as returned by the LDAP\_OPT\_ERROR\_NUMBER option).

When a call to ldap set option() fails, it MUST NOT change the state of the LDAP session handle or the state of the underlying implementation in a way that affects the behavior of future LDAP API calls.

Standards track documents that extend this specification and specify new options SHOULD use values for option macros that are between 0x1000 and 0x3FFF inclusive. Private and experimental extensions SHOULD use values for the option macros that are between 0x4000 and 0x7FFF inclusive. All values below 0x1000 and above 0x7FFF that are not defined in this document are reserved and SHOULD NOT be used. The following macro MUST be defined by C LDAP API implementations to aid extension implementors:

#define LDAP\_OPT\_PRIVATE\_EXTENSION\_BASE\_0x4000 /\* to 0x7FFF inclusive \*/

## <span id="page-60-0"></span>**Working With Controls**

LDAPv3 operations can be extended through the use of controls. Controls can be sent to a server or returned to the client with any LDAP message. These controls are referred to as server controls.

The LDAP API also supports a client-side extension mechanism through the use of client controls. These controls affect the behavior of the LDAP API only and are never sent to a server. A common data structure is used to represent both types of controls:

```
typedef struct ldapcontrol
{
   char *ldctl_oid;
   struct berval ldctl_value;
   char ldctl_iscritical;
} LDAPControl;
```
The fields in the ldapcontrol structure have the following meanings:

**Table 3–5 Fields in ldapcontrol Structure**

| Field     | <b>Description</b>                         |
|-----------|--------------------------------------------|
| ldctl oid | The control type, represented as a string. |

| <b>Field</b>     | <b>Description</b>                                                                                                    |
|------------------|----------------------------------------------------------------------------------------------------|
| ldctl value      | The data associated with the control (if any). To specify a<br>zero-length value, set ldctl_value.bv_len to zero and ldctl_<br>value.bv_val to a zero-length string. To indicate that no data is<br>associated with the control, set ldctl_value.bv_val to NULL.                                                                                                |
| ldctl iscritical | Indicates whether the control is critical of not. If this field is<br>non-zero, the operation will only be carried out if the control is<br>recognized by the server and/or client. Note that the LDAP<br>unbind and abandon operations have no server response, so<br>clients SHOULD NOT mark server controls critical when used<br>with these two operations. |

**Table 3–5 Fields in ldapcontrol Structure**

Some LDAP API calls allocate an ldapcontrol structure or a NULL-terminated array of ldapcontrol structures. The following routines can be used to dispose of a single control or an array of controls:

```
void ldap_control_free( LDAPControl *ctrl );
void ldap controls free( LDAPControl **ctrls );
```
If the ctrl or ctrls parameter is NULL, these calls do nothing.

A set of controls that affect the entire session can be set using the ldap\_set\_ option() function (see above). A list of controls can also be passed directly to some LDAP API calls such as ldap\_search\_ext(), in which case any controls set for the session through the use of ldap\_set\_option() are ignored. Control lists are represented as a NULL-terminated array of pointers to ldapcontrol structures.

Server controls are defined by LDAPv3 protocol extension documents; for example, a control has been proposed to support server-side sorting of search results.

One client control is defined in this document (described in the following section). Other client controls MAY be defined in future revisions of this document or in documents that extend this API.

**A Client Control That Governs Referral Processing** As described previously in ["LDAP Session Handle Options" on page 3-10](#page-55-0), applications can enable and disable automatic chasing of referrals on a session-wide basic by using the Idap set option() function with the LDAP\_OPT\_REFERRALS option. It is also useful to govern automatic referral chasing on per-request basis. A client control with an OID of 1.2.840.113556.1.4.616 exists to provide this functionality.

```
/* OID for referrals client control */
#define LDAP_CONTROL_REFERRALS "1.2.840.113556.1.4.616"
/* Flags for referrals client control value */
#define LDAP_CHASE_SUBORDINATE_REFERRALS 0x00000020U
#define LDAP_CHASE_EXTERNAL_REFERRALS 0x00000040U
```
To create a referrals client control, the ldctl\_oid field of an LDAPControl structure MUST be set to LDAP\_CONTROL\_REFERRALS ("1.2.840.113556.1.4.616") and the ldctl\_value field MUST be set to a 4-octet value that contains a set of flags. The ldctl\_value.bv\_len field MUST always be set to 4. The ldctl\_value.bv\_val field MUST point to a 4-octet integer flags value. This flags value can be set to zero to disable automatic chasing of referrals and LDAPv3 references altogether. Alternatively, the flags value can be set to the value LDAP\_CHASE\_ SUBORDINATE\_REFERRALS (0x00000020U) to indicate that only LDAPv3 search continuation references are to be automatically chased by the API implementation, to the value LDAP\_CHASE\_EXTERNAL\_REFERRALS (0x00000040U) to indicate that only LDAPv3 referrals are to be automatically chased, or the logical OR of the two flag values (0x00000060U) to indicate that both referrals and references are to be automatically chased.

# <span id="page-62-1"></span><span id="page-62-0"></span>**Authenticating to the Directory**

The following functions are used to authenticate an LDAP client to an LDAP directory server.

**ldap\_sasl\_bind**

<span id="page-62-2"></span>**ldap\_sasl\_bind\_s**

<span id="page-62-3"></span>**ldap\_simple\_bind**

#### <span id="page-62-4"></span>**ldap\_simple\_bind\_s**

The ldap\_sasl\_bind() and ldap\_sasl\_bind\_s() functions can be used to do general and extensible authentication over LDAP through the use of the Simple Authentication Security Layer. The routines both take the dn to bind as, the method to use, as a dotted-string representation of an object identifier identifying the method, and a struct berval holding the credentials. The special constant value

LDAP\_SASL\_SIMPLE (NULL) can be passed to request simple authentication, or the simplified routines ldap\_simple\_bind() or ldap\_simple\_bind\_s() can be used.

#### **Syntax** int ldap\_sasl\_bind (

```
LDAP *ld,
  const char *dn,
  const char *mechanism,
  const struct berval *cred,
  LDAPControl **serverctrls,
  LDAPControl **clientctrls,
  int *msgidp
);
int ldap_sasl_bind_s(
  \texttt{LDAP} \qquad \qquad \texttt{*ld},const char *dn,
  const char *mechanism,
  const struct berval *cred,
  LDAPControl **serverctrls,
  LDAPControl **clientctrls,
  struct berval **servercredp
);
int ldap_simple_bind(
  LDAP *ld,
  const char *dn,
  const char *passwd
);
int ldap_simple_bind_s(
  LDAP *ld,
  const char *dn,
  const char *passwd
);
```
The use of the following routines is deprecated and more complete descriptions can be found in RFC 1823:

int ldap\_bind( LDAP \*ld, const char \*dn, const char \*cred, int method );

int ldap\_bind\_s( LDAP \*ld, const char \*dn, const char \*cred, int method );

```
int ldap_kerberos_bind( LDAP *ld, const char *dn );
```
int ldap kerberos bind  $s($  LDAP  $*$ ld, const char  $*$ dn  $);$ 

#### **Parameters**

| <b>Parameter</b> | <b>Description</b>                                                                                                    |
|------------------|----------------------------------------------------------------------------------------------------|
| ld               | The session handle                                                                                                    |
| dn               | The name of the entry to bind as                                                                                                    |
| mechanism        | Either LDAP_SASL_SIMPLE (NULL) to get simple authentication, or a<br>text string identifying the SASL method                                                                                                    |
| cred             | The credentials with which to authenticate. Arbitrary credentials can<br>be passed using this parameter. The format and content of the<br>credentials depends on the setting of the mechanism parameter.                                                                       |
| passwd           | For Idap_simple_bind(), the password to compare to the entry's<br>userPassword attribute                                                                                                    |
| serverctrls      | List of LDAP server controls                                                                                                    |
| clientctrls      | List of client controls                                                                                                    |
| msgidp           | This result parameter will be set to the message id of the request if the<br>ldap_sasl_bind() call succeeds                                                                                                    |
| servercredp      | This result parameter will be filled in with the credentials passed back<br>by the server for mutual authentication, if given. An allocated berval<br>structure is returned that SHOULD be disposed of by calling<br>ber_bvfree(). NULL SHOULD be passed to ignore this field. |

**Table 3–6 Parameters for Authenticating to the Directory**

#### **Usage Notes**

Additional parameters for the deprecated routines are not described. Interested readers are referred to RFC 1823.

The ldap\_sasl\_bind() function initiates an asynchronous bind operation and returns the constant LDAP\_SUCCESS if the request was successfully sent, or another LDAP error code if not. See the section below on error handling for more information

about possible errors and how to interpret them. If successful, ldap\_sasl\_bind() places the message id of the request in \*msgidp. A subsequent call to ldap\_result(), described below, can be used to obtain the result of the bind.

The ldap\_simple\_bind() function initiates a simple asynchronous bind operation and returns the message id of the operation initiated. A subsequent call to ldap\_ result(), described below, can be used to obtain the result of the bind. In case of error, ldap\_simple\_bind() will return -1, setting the session error parameters in the LDAP structure appropriately.

The synchronous ldap\_sasl\_bind\_s() and ldap\_simple\_bind\_s() functions both return the result of the operation, either the constant LDAP\_SUCCESS if the operation was successful, or another LDAP error code if it was not. See the section below on error handling for more information about possible errors and how to interpret them.

Note that if an LDAPv2 server is contacted, no other operations over the connection can be attempted before a bind call has successfully completed.

Subsequent bind calls can be used to re-authenticate over the same connection, and multistep SASL sequences can be accomplished through a sequence of calls to ldap\_ sasl\_bind() or ldap\_sasl\_bind\_s().

## <span id="page-65-2"></span><span id="page-65-1"></span><span id="page-65-0"></span>**Closing the Session**

**ldap\_unbind\_ext**

**ldap\_unbind**

#### <span id="page-65-3"></span>**ldap\_unbind\_s**

The following functions are used to unbind from the directory, close open connections, and dispose of the session handle.

#### **Syntax**

```
int ldap unbind ext( LDAP *ld, LDAPControl **serverctrls,
LDAPControl **clientctrls );
int ldap_unbind( LDAP *ld );
int ldap_unbind_s( LDAP *ld );
```
#### **Parameters**

| <b>Parameter</b> | <b>Description</b>           |
|------------------|------------------------------|
| ld               | The session handle           |
| serverctrls      | List of LDAP server controls |
| clientctrls      | List of client controls      |

**Table 3–7 Parameters for Closing the Session**

#### **Usage Notes**

The Idap\_unbind\_ext(), Idap\_unbind() and Idap\_unbind\_s() all work synchronously in the sense that they send an unbind request to the server, close all open connections associated with the LDAP session handle, and dispose of all resources associated with the session handle before returning. Note, however, that there is no server response to an LDAP unbind operation. All three of the unbind functions return LDAP\_SUCCESS (or another LDAP error code if the request cannot be sent to the LDAP server). After a call to one of the unbind functions, the session handle ld is invalid and it is illegal to make any further LDAP API calls using ld.

The ldap unbind() and ldap unbind  $s$ () functions behave identically. The ldap unbind\_ext() function allows server and client controls to be included explicitly, but note that since there is no server response to an unbind request there is no way to receive a response to a server control sent with an unbind request.

# <span id="page-66-2"></span><span id="page-66-1"></span><span id="page-66-0"></span>**Performing LDAP Operations**

**ldap\_search\_ext**

**ldap\_search\_ext\_s**

<span id="page-66-3"></span>**ldap\_search**

<span id="page-66-4"></span>**ldap\_search\_s**

#### <span id="page-66-5"></span>**ldap\_search\_st**

These functions are used to search the LDAP directory, returning a requested set of attributes for each entry matched.

#### **Syntax**

```
int ldap_search_ext
(
  LDAP *ld,
  const char *base,
  int scope,
  const char *filter,
  char **attrs,
  int attrsonly,
  LDAPControl **serverctrls,
  LDAPControl **clientctrls,
  struct timeval *timeout,
  int sizelimit,
  int *msgidp
);
int ldap_search_ext_s
(
  LDAP *ld,
  const char *base,
  int scope,
  const char *filter,
  char **attrs,
  int attrsonly,
  LDAPControl **serverctrls,
  LDAPControl **clientctrls,
  struct timeval *timeout,
  int sizelimit,
  LDAPMessage **res
);
int ldap_search
(
  LDAP *ld,
  const char *base,
  int scope,
  const char *filter,
  char **attrs,
  int attrsonly
);
```

```
int ldap_search_s
(
  LDAP *ld,
  const char *base,
  int scope,
  const char *filter,
  char **attrs,
  int attrsonly,
  LDAPMessage **res
);
int ldap_search_st
(
  LDAP *ld,
  const char *base,
  int scope,
  const char *filter,
  char **attrs,
  int attrsonly,
  struct timeval *timeout,
  LDAPMessage **res
);
```
#### **Parameters**

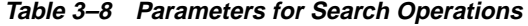

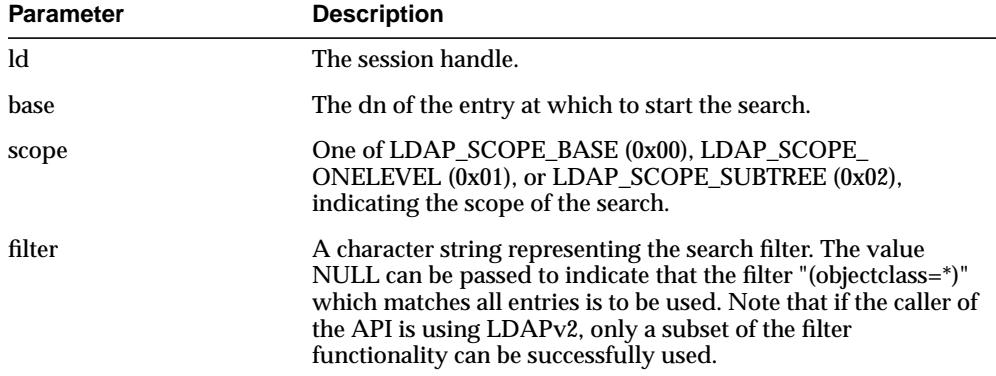

| Parameter   | <b>Description</b>                                                                                                    |
|-------------|----------------------------------------------------------------------------------------------------|
| attrs       | A NULL-terminated array of strings indicating which<br>attributes to return for each matching entry. Passing NULL for<br>this parameter causes all available user attributes to be<br>retrieved. The special constant string LDAP_NO_ATTRS ("1.1")<br>MAY be used as the only string in the array to indicate that no<br>attribute types are to be returned by the server. The special<br>constant string LDAP_ALL_USER_ATTRS ("*") can be used in<br>the attrs array along with the names of some operational<br>attributes to indicate that all user attributes plus the listed<br>operational attributes are to be returned.                                                                                                    |
| attrsonly   | A boolean value that MUST be zero if both attribute types and<br>values are to be returned, and non-zero if only types are<br>wanted.                                                                                                    |
| timeout     | For the Idap_search_st() function, this specifies the local search<br>timeout value (if it is NULL, the timeout is infinite). If a zero<br>timeout (where tv_sec and tv_usec are both zero) is passed,<br>API implementations SHOULD return LDAP_PARAM_<br>ERROR. For the Idap_search_ext() and Idap_search_ext_s()<br>functions, the timeout parameter specifies both the local search<br>timeout value and the operation time limit that is sent to the<br>server within the search request. Passing a NULL value for<br>timeout causes the global default timeout stored in the LDAP<br>session handle (set by using ldap_set_option() with the LDAP_<br>OPT_TIMELIMIT parameter) to be sent to the server with the<br>request but an infinite local search timeout to be used. If a zero<br>timeout (where tv_sec and tv_usec are both zero) is passed in,<br>API implementations SHOULD return LDAP_PARAM_<br>ERROR. If a zero value for tv_sec is used but tv_usec is<br>non-zero, an operation time limit of 1 SHOULD be passed to<br>the LDAP server as the operation time limit. For other values<br>of tv_sec, the tv_sec value itself SHOULD be passed to the<br>LDAP server. |
| sizelimit   | For the Idap_search_ext() and Idap_search_ext_s() calls, this is<br>a limit on the number of entries to return from the search. A<br>value of LDAP_NO_LIMIT (0) means no limit.                                                                                                    |
| res         | For the synchronous calls, this is a result parameter which will<br>contain the results of the search upon completion of the call. If<br>no results are returned. *res is set to NULL.                                                                                                    |
| serverctrls | List of LDAP server controls.                                                                                                    |
| clientctrls | List of client controls.                                                                                                    |

**Table 3–8 Parameters for Search Operations**

| <b>Parameter</b> | <b>Description</b>                                                                                                    |
|------------------|----------------------------------------------------------------------------------------------------|
| msgidp           | This result parameter will be set to the message id of the<br>request if the Idap_search_ext() call succeeds. There are three<br>options in the session handle ld which potentially affect how<br>the search is performed. They are:                                                                                                    |
|                  | LDAP_OPT_SIZELIMIT—A limit on the number of entries<br>to return from the search. A value of LDAP_NO_LIMIT (0)<br>means no limit. Note that the value from the session<br>handle is ignored when using the ldap_search_ext() or<br>ldap_search_ext_s() functions.                                                                                                    |
|                  | LDAP_OPT_TIMELIMIT—A limit on the number of<br>$\blacksquare$<br>seconds to spend on the search. A value of LDAP_NO_<br>LIMIT (0) means no limit. Note that the value from the<br>session handle is ignored when using the Idap_search_<br>ext() or ldap_search_ext_s() functions.                                                                                                    |
|                  | LDAP OPT DEREF-One of LDAP DEREF NEVER<br>$\blacksquare$<br>(0x00), LDAP DEREF SEARCHING (0x01), LDAP<br>DEREF_FINDING (0x02), or LDAP_DEREF_ALWAYS<br>(0x03), specifying how aliases are handled during the<br>search. The LDAP_DEREF_SEARCHING value means<br>aliases are dereferenced during the search but not when<br>locating the base object of the search. The LDAP_DEREF_<br>FINDING value means aliases are dereferenced when<br>locating the base object but not during the search. |

**Table 3–8 Parameters for Search Operations**

#### **Usage Notes**

The ldap\_search\_ext() function initiates an asynchronous search operation and returns the constant LDAP\_SUCCESS if the request was successfully sent, or another LDAP error code if not. See the section below on error handling for more information about possible errors and how to interpret them. If successful, ldap\_ search\_ext() places the message id of the request in \*msgidp. A subsequent call to ldap\_result(), described below, can be used to obtain the results from the search. These results can be parsed using the result parsing routines described in detail later.

Similar to ldap\_search\_ext(), the ldap\_search() function initiates an asynchronous search operation and returns the message id of the operation initiated. As for ldap\_ search\_ext(), a subsequent call to ldap\_result(), described below, can be used to obtain the result of the bind. In case of error, ldap\_search() will return -1, setting the session error parameters in the LDAP structure appropriately.

The synchronous ldap search ext  $s()$ , ldap search  $s()$ , and ldap search  $st()$ functions all return the result of the operation, either the constant LDAP\_SUCCESS if the operation was successful, or another LDAP error code if it was not. See the section below on error handling for more information about possible errors and how to interpret them. Entries returned from the search (if any) are contained in the res parameter. This parameter is opaque to the caller. Entries, attributes, values, etc., can be extracted by calling the parsing routines described below. The results contained in res SHOULD be freed when no longer in use by calling ldap\_ msgfree(), described later.

The ldap search ext() and ldap search ext  $s()$  functions support LDAPv3 server controls, client controls, and allow varying size and time limits to be easily specified for each search operation. The ldap search  $\mathfrak{st}(\mathfrak{f})$  function is identical to ldap search s() except that it takes an additional parameter specifying a local timeout for the search. The local search timeout is used to limit the amount of time the API implementation will wait for a search to complete. After the local search timeout expires, the API implementation will send an abandon operation to abort the search operation.

#### **Reading an Entry**

LDAP does not support a read operation directly. Instead, this operation is emulated by a search with base set to the DN of the entry to read, scope set to LDAP\_SCOPE\_BASE, and filter set to "(objectclass=\*)" or NULL. attrs contains the list of attributes to return.

#### **Listing the Children of an Entry**

LDAP does not support a list operation directly. Instead, this operation is emulated by a search with base set to the DN of the entry to list, scope set to LDAP\_SCOPE\_ ONELEVEL, and filter set to "(objectclass=\*)" or NULL. attrs contains the list of attributes to return for each child entry.
**ldap\_compare\_ext**

**ldap\_compare\_ext\_s**

**ldap\_compare**

#### **ldap\_compare\_s**

These routines are used to compare a given attribute value assertion against an LDAP entry.

#### **Syntax**

```
int ldap_compare_ext
(
  LDAP *ld,
  const char *dn,
  const char *attr,
  const struct berval *bvalue,
  LDAPControl **serverctrls,
  LDAPControl **clientctrls,
  int *msgidp
);
int ldap_compare_ext_s
(
  LDAP *ld,
  const char *dn,
  const char and the const char * attr,
  const struct berval *bvalue,
  LDAPControl **serverctrls,
  LDAPControl **clientctrls
);
int ldap_compare
(
  LDAP *ld,
  const char *dn,
  const char *attr,
  const char *value
);
```

```
int ldap_compare_s
(
  LDAP *ld,
  const char *dn,
  const char *attr,
  const char *value
);
```

| <b>Parameter</b> | <b>Description</b>                                                                                                    |
|------------------|----------------------------------------------------------------------------------------------------|
| ld               | The session handle.                                                                                                    |
| dn               | The name of the entry to compare against.                                                                                                    |
| attr             | The attribute to compare against.                                                                                                    |
| bvalue           | The attribute value to compare against those found in the<br>given entry. This parameter is used in the extended routines<br>and is a pointer to a struct berval so it is possible to compare<br>binary values. |
| value            | A string attribute value to compare against, used by the Idap<br>compare() and ldap_compare_s() functions. Use ldap_<br>compare_ext() or ldap_compare_ext_s() if you need to compare<br>binary values.          |
| serverctrls      | List of LDAP server controls.                                                                                                    |
| clientctrls      | List of client controls.                                                                                                    |
| msgidp           | This result parameter will be set to the message id of the<br>request if the Idap_compare_ext() call succeeds.                                                                                                  |

**Table 3–9 Parameters for Compare Operations**

# **Usage Notes**

The ldap\_compare\_ext() function initiates an asynchronous compare operation and returns the constant LDAP\_SUCCESS if the request was successfully sent, or another LDAP error code if not. See the section below on error handling for more information about possible errors and how to interpret them. If successful, ldap\_ compare\_ext() places the message id of the request in \*msgidp. A subsequent call to ldap\_result(), described below, can be used to obtain the result of the compare.

Similar to ldap\_compare\_ext(), the ldap\_compare() function initiates an asynchronous compare operation and returns the message id of the operation initiated. As for ldap\_compare\_ext(), a subsequent call to ldap\_result(), described below, can be used to obtain the result of the bind. In case of error, ldap\_compare() will return -1, setting the session error parameters in the LDAP structure appropriately.

The synchronous ldap\_compare\_ext\_s() and ldap\_compare\_s() functions both return the result of the operation, either the constant LDAP\_SUCCESS if the operation was successful, or another LDAP error code if it was not. See the section below on error handling for more information about possible errors and how to interpret them.

The ldap\_compare\_ext() and ldap\_compare\_ext\_s() functions support LDAPv3 server controls and client controls.

**ldap\_modify\_ext**

**ldap\_modify\_ext\_s**

**ldap\_modify**

# **ldap\_modify\_s**

These routines are used to modify an existing LDAP entry.

#### **Syntax**

```
typedef struct ldapmod
{
   int mod_op;
   char *mod_type;
   union mod_vals_u
   {
      char **modv_strvals;
      struct berval **modv_bvals;
      } mod_vals;
} LDAPMod;
   #define mod_values mod_vals.modv_strvals
   #define mod_bvalues mod_vals.modv_bvals
int ldap_modify_ext
(
   LDAP *ld,
   const char *dn,
   LDAPMod **mods,
   LDAPControl **serverctrls,
   LDAPControl **clientctrls,
   int *msgidp
);
int ldap_modify_ext_s
(
   LDAP *ld,
   const char *dn,
   LDAPMod **mods,
   LDAPControl **serverctrls,
   LDAPControl **clientctrls
);
```

```
int ldap_modify
(
  LDAP *ld,
   const char *dn,
   LDAPMod **mods
  );
int ldap_modify_s
(
  LDAP *ld,
   const char *dn,
   LDAPMod **mods
);
```

| <b>Parameter</b> | <b>Description</b>                                                                                           |
|------------------|----------------------------------------------------------------------------------------------------|
| $\mathbf{Id}$    | The session handle                                                                                           |
| dn               | The name of the entry to modify                                                                              |
| mods             | A NULL-terminated array of modifications to make to the<br>entry                                             |
| serverctrls      | List of LDAP server controls                                                                                 |
| clientctrls      | List of client controls                                                                                      |
| msgidp           | This result parameter will be set to the message id of the<br>request if the Idap_modify_ext() call succeeds |

**Table 3–10 Parameters for Modify Operations**

The fields in the LDAPMod structure have the following meanings:

| <b>Field</b> | <b>Description</b>                                                                                                    |
|--------------|----------------------------------------------------------------------------------------------------|
| mod_op       | The modification operation to perform. It MUST be one of<br>LDAP_MOD_ADD (0x00), LDAP_MOD_DELETE (0x01), or<br>LDAP_MOD_REPLACE (0x02). This field also indicates the<br>type of values included in the mod_vals union. It is logically<br>ORed with LDAP_MOD_BVALUES (0x80) to select the<br>mod_bvalues form. Otherwise, the mod_values form is used. |

**Table 3–11**

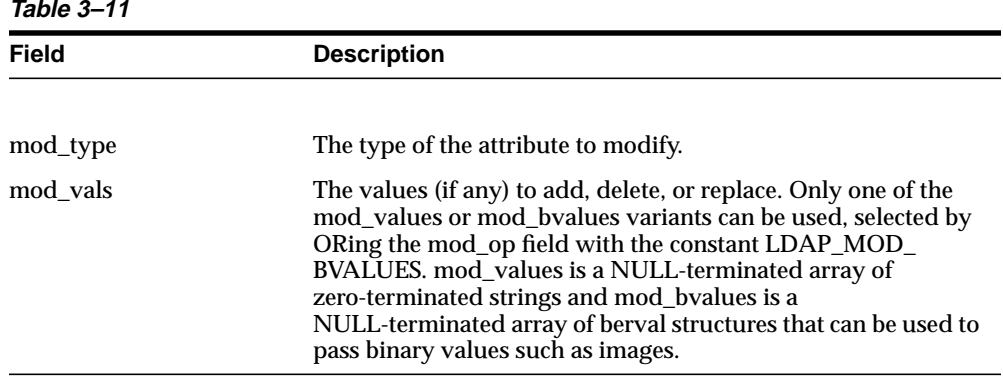

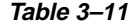

For LDAP\_MOD\_ADD modifications, the given values are added to the entry, creating the attribute if necessary.

For LDAP\_MOD\_DELETE modifications, the given values are deleted from the entry, removing the attribute if no values remain. If the entire attribute is to be deleted, the mod\_vals field can be set to NULL.

For LDAP\_MOD\_REPLACE modifications, the attribute will have the listed values after the modification, having been created if necessary, or removed if the mod\_vals field is NULL. All modifications are performed in the order in which they are listed.

The ldap\_modify\_ext() function initiates an asynchronous modify operation and returns the constant LDAP\_SUCCESS if the request was successfully sent, or another LDAP error code if not. See the section below on error handling for more information about possible errors and how to interpret them. If successful, ldap\_ modify ext() places the message id of the request in \*msgidp. A subsequent call to ldap\_result(), described below, can be used to obtain the result of the modify.

Similar to ldap modify  $ext()$ , the ldap modify() function initiates an asynchronous modify operation and returns the message id of the operation initiated. As for ldap\_ modify\_ext(), a subsequent call to ldap\_result(), described below, can be used to obtain the result of the modify. In case of error, ldap\_modify() will return -1, setting the session error parameters in the LDAP structure appropriately.

The synchronous ldap\_modify\_ext\_s() and ldap\_modify\_s() functions both return the result of the operation, either the constant LDAP\_SUCCESS if the operation was successful, or another LDAP error code if it was not. See the section below on error handling for more information about possible errors and how to interpret them.

The ldap\_modify\_ext() and ldap\_modify\_ext\_s() functions support LDAPv3 server controls and client controls.

#### **ldap\_rename**

#### **ldap\_rename\_s**

These routines are used to change the name of an entry.

```
int ldap_rename
(
  LDAP *ld,
  const char *dn,
   const char *newrdn,
   const char *newparent,
  int deleteoldrdn,
   LDAPControl **serverctrls,
   LDAPControl **clientctrls,
  int *msgidp
);
int ldap_rename_s
(
  LDAP *ld,
   const char *dn,
   const char *newrdn,
  const char *newparent,
  int deleteoldrdn,
  LDAPControl **serverctrls,
  LDAPControl **clientctrls
);
```
The use of the following routines is deprecated and more complete descriptions can be found in RFC 1823:

```
int ldap_modrdn
(
  LDAP *ld,
  const char *dn,
  const char *newrdn
);
```

```
int ldap_modrdn_s
(
   LDAP *ld,
   const char *dn,
    const char *newrdn
);
int ldap_modrdn2
(
    \begin{array}{lll} \text{LDAP} & & \star \text{Id},\\ \text{const} & \text{char} & & \star \text{dn}, \end{array}const char
    const char *newrdn,
    int deleteoldrdn
);
int ldap_modrdn2_s
(
    LDAP *ld,
    const char *dn,
   const char *newrdn,
    int deleteoldrdn
);
```

| <b>Parameter</b> | <b>Description</b>                                                                                                    |
|------------------|----------------------------------------------------------------------------------------------------|
| $\mathbf{h}$     | The session handle.                                                                                                    |
| dn               | The name of the entry whose DN is to be changed.                                                                                                    |
| newrdn           | The new RDN to give the entry.                                                                                                    |
| newparent        | The new parent, or superior entry. If this parameter is NULL,<br>only the RDN of the entry is changed. The root DN SHOULD<br>be specified by passing a zero length string, "". The newparent<br>parameter SHOULD always be NULL when using version 2 of<br>the LDAP protocol; otherwise the server's behavior is<br>undefined. |
| deleteoldrdn     | This parameter only has meaning on the rename routines if<br>newrdn is different than the old RDN. It is a boolean value, if<br>non-zero indicating that the old RDN value(s) is to be<br>removed, if zero indicating that the old RDN value(s) is to be<br>retained as non-distinguished values of the entry.                 |
| serverctrls      | List of LDAP server controls.                                                                                                    |
| clientctrls      | List of client controls.                                                                                                    |

**Table 3–12 Parameters for Rename Operations**

| <b>Parameter</b> | <b>Description</b>                                                                                        |
|------------------|----------------------------------------------------------------------------------------------------|
| msgidp           | This result parameter will be set to the message id of the<br>request if the Idap_rename() call succeeds. |

**Table 3–12 Parameters for Rename Operations**

The Idap rename() function initiates an asynchronous modify DN operation and returns the constant LDAP\_SUCCESS if the request was successfully sent, or another LDAP error code if not. See the section below on error handling for more information about possible errors and how to interpret them. If successful, ldap\_ rename() places the DN message id of the request in \*msgidp. A subsequent call to ldap\_result(), described below, can be used to obtain the result of the rename.

The synchronous ldap\_rename\_s() returns the result of the operation, either the constant LDAP\_SUCCESS if the operation was successful, or another LDAP error code if it was not. See the section below on error handling for more information about possible errors and how to interpret them.

The ldap\_rename() and ldap\_rename\_s() functions both support LDAPv3 server controls and client controls.

**ldap\_add\_ext**

**ldap\_add\_ext\_s**

**ldap\_add**

# **ldap\_add\_s**

These functions are used to add entries to the LDAP directory.

# **Syntax**

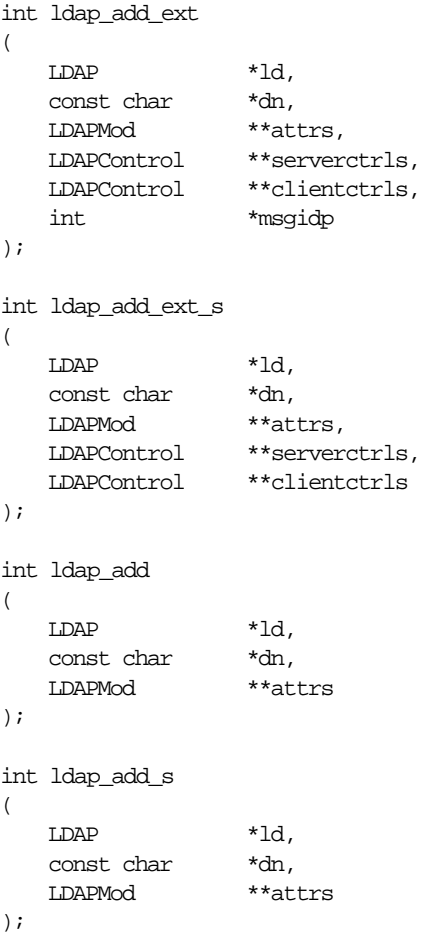

| <b>Parameter</b> | <b>Description</b>                                                                                                    |
|------------------|----------------------------------------------------------------------------------------------------|
| $\mathbf{h}$     | The session handle.                                                                                                    |
| dn               | The name of the entry to add.                                                                                                    |
| attrs            | The entry's attributes, specified using the LDAPMod structure<br>defined for Idap_modify(). The mod_type and mod_vals fields<br>MUST be filled in. The mod_op field is ignored unless ORed<br>with the constant LDAP_MOD_BVALUES, used to select the<br>mod byalues case of the mod vals union. |
| serverctrls      | List of LDAP server controls.                                                                                                    |
| clientctrls      | List of client controls.                                                                                                    |
| msgidp           | This result parameter will be set to the message id of the<br>request if the ldap_add_ext() call succeeds.                                                                                                    |

**Table 3–13 Parameters for Add Operations**

#### **Usage Notes**

Note that the parent of the entry being added must already exist or the parent must be empty (i.e., equal to the root DN) for an add to succeed.

The ldap\_add\_ext() function initiates an asynchronous add operation and returns the constant LDAP\_SUCCESS if the request was successfully sent, or another LDAP error code if not. See the section below on error handling for more information about possible errors and how to interpret them. If successful, ldap\_add\_ext() places the message id of the request in \*msgidp. A subsequent call to ldap\_result(), described below, can be used to obtain the result of the add.

Similar to ldap\_add\_ext(), the ldap\_add() function initiates an asynchronous add operation and returns the message id of the operation initiated. As for ldap\_add\_ ext(), a subsequent call to ldap\_result(), described below, can be used to obtain the result of the add. In case of error, ldap\_add() will return -1, setting the session error parameters in the LDAP structure appropriately.

The synchronous ldap\_add\_ext\_s() and ldap\_add\_s() functions both return the result of the operation, either the constant LDAP\_SUCCESS if the operation was successful, or another LDAP error code if it was not. See the section below on error handling for more information about possible errors and how to interpret them.

The ldap\_add\_ext() and ldap\_add\_ext\_s() functions support LDAPv3 server controls and client controls.

**ldap\_delete\_ext**

**ldap\_delete\_ext\_s**

**ldap\_delete**

# **ldap\_delete\_s**

These functions are used to delete a leaf entry from the LDAP directory.

#### **Syntax**

 $\overline{ }$ 

```
int ldap_delete_ext
(
   LDAP *ld,
   const char *dn,
   LDAPControl **serverctrls,
   LDAPControl **clientctrls,
   int *msgidp
);
int ldap_delete_ext_s
(
LDAP *ld,
   const char *dn,
   LDAPControl **serverctrls,
   LDAPControl **clientctrls
);
int ldap_delete
```
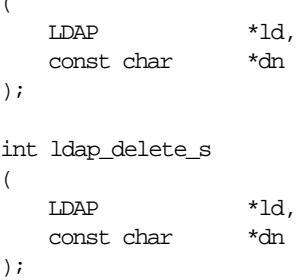

| <b>Parameter</b> | <b>Description</b>                                                                                            |
|------------------|----------------------------------------------------------------------------------------------------|
| $\mathbf{d}$     | The session handle.                                                                                           |
| dn               | The name of the entry to delete.                                                                              |
| serverctrls      | List of LDAP server controls.                                                                                 |
| clientctrls      | List of client controls.                                                                                      |
| msgidp           | This result parameter will be set to the message id of the<br>request if the Idap_delete_ext() call succeeds. |

**Table 3–14 Parameters for Delete Operations**

#### **Usage Notes**

Note that the entry to delete must be a leaf entry (i.e., it must have no children). Deletion of entire subtrees in a single operation is not supported by LDAP.

The ldap\_delete\_ext() function initiates an asynchronous delete operation and returns the constant LDAP\_SUCCESS if the request was successfully sent, or another LDAP error code if not. See the section below on error handling for more information about possible errors and how to interpret them. If successful, ldap\_ delete\_ext() places the message id of the request in \*msgidp. A subsequent call to ldap\_result(), described below, can be used to obtain the result of the delete.

Similar to ldap\_delete\_ext(), the ldap\_delete() function initiates an asynchronous delete operation and returns the message id of the operation initiated. As for ldap\_ delete\_ext(), a subsequent call to ldap\_result(), described below, can be used to obtain the result of the delete. In case of error, ldap\_delete() will return -1, setting the session error parameters in the LDAP structure appropriately.

The synchronous ldap\_delete\_ext\_s() and ldap\_delete\_s() functions both return the result of the operation, either the constant LDAP\_SUCCESS if the operation was successful, or another LDAP error code if it was not. See the section below on error handling for more information about possible errors and how to interpret them.

The ldap\_delete\_ext() and ldap\_delete\_ext\_s() functions support LDAPv3 server controls and client controls.

**ldap\_extended\_operation**

#### **ldap\_extended\_operation\_s**

These routines allow extended LDAP operations to be passed to the server, providing a general protocol extensibility mechanism.

#### **Syntax**

```
int ldap_extended_operation
(
   \texttt{LDAP} \qquad \qquad \texttt{*ld},const char *requestoid,
   const struct berval *requestdata,
   LDAPControl **serverctrls,
  LDAPControl **clientctrls,
  int *msgidp
);
int ldap_extended_operation_s
(
  LDAP *ld,
  const char *requestoid,
  const struct berval *requestdata,
  LDAPControl **serverctrls,
   LDAPControl **clientctrls,
   char **retoidp,
  struct berval **retdatap
);
```
#### **Parameters**

| <b>Parameter</b> | <b>Description</b>                                                                     |
|------------------|----------------------------------------------------------------------------------------|
| $\mathbf{Id}$    | The session handle                                                                     |
| requestoid       | The dotted-OID text string naming the request                                          |
| requestdata      | The arbitrary data needed by the operation (if NULL, no data<br>is sent to the server) |
| serverctrls      | List of LDAP server controls                                                           |
| clientctrls      | List of client controls                                                                |

**Table 3–15 Parameters for Extended Operations**

| <b>Parameter</b> | <b>Description</b>                                                                                                    |
|------------------|----------------------------------------------------------------------------------------------------|
| msgidp           | This result parameter will be set to the message id of the<br>request if the Idap_extended_operation() call succeeds.                                                                                                    |
| retoidp          | Pointer to a character string that will be set to an allocated,<br>dotted-OID text string returned by the server. This string<br>SHOULD be disposed of using the Idap_memfree() function. If<br>no OID was returned, *retoidp is set to NULL. |
| retdatap         | Pointer to a berval structure pointer that will be set an<br>allocated copy of the data returned by the server. This struct<br>berval SHOULD be disposed of using ber_bvfree(). If no data<br>is returned, *retdatap is set to NULL.          |

**Table 3–15 Parameters for Extended Operations**

The ldap\_extended\_operation() function initiates an asynchronous extended operation and returns the constant LDAP\_SUCCESS if the request was successfully sent, or another LDAP error code if not. See the section below on error handling for more information about possible errors and how to interpret them. If successful, ldap\_extended\_operation() places the message id of the request in \*msgidp. A subsequent call to ldap\_result(), described below, can be used to obtain the result of the extended operation which can be passed to ldap\_parse\_extended\_result() to obtain the OID and data contained in the response.

The synchronous ldap\_extended\_operation\_s() function returns the result of the operation, either the constant LDAP\_SUCCESS if the operation was successful, or another LDAP error code if it was not. See the section below on error handling for more information about possible errors and how to interpret them. The retoid and retdata parameters are filled in with the OID and data from the response. If no OID or data was returned, these parameters are set to NULL.

The Idap extended operation() and Idap extended operation s() functions both support LDAPv3 server controls and client controls.

# **Abandoning an Operation**

**ldap\_abandon\_ext**

# **ldap\_abandon**

These calls are used to abandon an operation in progress:

#### **Syntax**

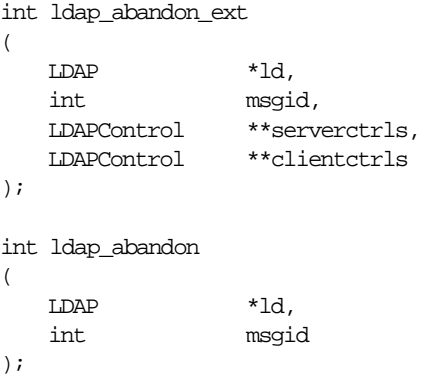

#### **Parameters**

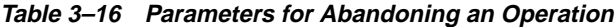

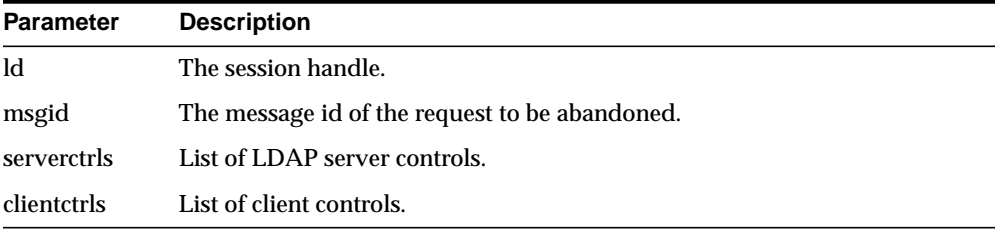

# **Usage Notes**

ldap\_abandon\_ext() abandons the operation with message id msgid and returns the constant LDAP\_SUCCESS if the abandon was successful or another LDAP error code if not. See the section below on error handling for more information about possible errors and how to interpret them.

ldap abandon() is identical to ldap abandon ext() except that it does not accept client or server controls and it returns zero if the abandon was successful, -1 otherwise.

After a successful call to ldap\_abandon() or ldap\_abandon\_ext(), results with the given message id are never returned from a subsequent call to ldap\_result(). There is no server response to LDAP abandon operations.

# **Obtaining Results and Peeking Inside LDAP Messages**

**ldap\_result**

**ldap\_msgfree**

**ldap\_msgtype**

# **ldap\_msgid**

ldap\_result() is used to obtain the result of a previous asynchronously initiated operation. Note that depending on how it is called, ldap\_result() can actually return a list or "chain" of result messages. The ldap\_result() function only returns messages for a single request, so for all LDAP operations other than search only one result message is expected; that is, the only time the "result chain" can contain more than one message is if results from a search operation are returned.

Once a chain of messages has been returned to the caller, it is no longer tied in any caller-visible way to the LDAP request that produced it. Therefore, a chain of messages returned by calling ldap\_result() or by calling a synchronous search routine will never be affected by subsequent LDAP API calls (except for ldap\_ msgfree() which is used to dispose of a chain of messages).

ldap\_msgfree() frees the result messages (possibly an entire chain of messages) obtained from a previous call to ldap\_result() or from a call to a synchronous search routine.

ldap\_msgtype() returns the type of an LDAP message. ldap\_msgid() returns the message ID of an LDAP message.

#### **Syntax**

```
int ldap_result
(
   LDAP *ld,
   int msgid,
   int all,
   struct timeval *timeout,
   LDAPMessage **res
);
int ldap_msgfree( LDAPMessage *res );
int ldap_msgtype( LDAPMessage *res );
int ldap_msgid( LDAPMessage *res );
```
#### **Parameters**

**Table 3–17 Parameters for Obtaining Results and Peeking Inside LDAP Messages**

| <b>Parameter</b> | <b>Description</b>                                                                                                    |
|------------------|----------------------------------------------------------------------------------------------------|
| <b>ld</b>        | The session handle.                                                                                                    |
| msgid            | The message id of the operation whose results are to be<br>returned, the constant LDAP_RES_UNSOLICITED (0) if an<br>unsolicited result is desired, or the constant LDAP_RES_ANY<br>(-1) if any result is desired.                                                                                                    |
| all              | Specifies how many messages will be retrieved in a single call<br>to Idap_result(). This parameter only has meaning for search<br>results. Pass the constant LDAP_MSG_ONE (0x00) to retrieve<br>one message at a time. Pass LDAP_MSG_ALL (0x01) to request<br>that all results of a search be received before returning all<br>results in a single chain. Pass LDAP_MSG_RECEIVED (0x02)<br>to indicate that all messages retrieved so far are to be returned<br>in the result chain. |
| timeout          | A timeout specifying how long to wait for results to be<br>returned. A NULL value causes Idap_result() to block until<br>results are available. A timeout value of zero seconds specifies<br>a polling behavior.                                                                                                    |
| res              | For Idap_result(), a result parameter that will contain the<br>result(s) of the operation. If no results are returned, *res is set<br>to NULL. For Idap_msgfree(), the result chain to be freed,<br>obtained from a previous call to Idap_result(), Idap_search_s(),<br>or Idap_search_st(). If res is NULL, nothing is done and Idap_<br>msgfree() returns zero.                                                                                                    |

Upon successful completion, ldap\_result() returns the type of the first result returned in the res parameter. This will be one of the following constants.

LDAP\_RES\_BIND (0x61) LDAP\_RES\_SEARCH\_ENTRY (0x64) LDAP\_RES\_SEARCH\_REFERENCE (0x73) -- new in LDAPv3 LDAP\_RES\_SEARCH\_RESULT (0x65) LDAP\_RES\_MODIFY (0x67) LDAP\_RES\_ADD (0x69) LDAP\_RES\_DELETE (0x6B) LDAP\_RES\_MODDN (0x6D) LDAP\_RES\_COMPARE (0x6F) LDAP RES EXTENDED  $(0x78)$  -- new in LDAPv3

ldap\_result() returns 0 if the timeout expired and -1 if an error occurs, in which case the error parameters of the LDAP session handle will be set accordingly.

ldap\_msgfree() frees each message in the result chain pointed to by res and returns the type of the last message in the chain. If res is NULL, nothing is done and the value zero is returned.

ldap\_msgtype() returns the type of the LDAP message it is passed as a parameter. The type will be one of the types listed above, or -1 on error.

ldap\_msgid() returns the message ID associated with the LDAP message passed as a parameter, or -1 on error.

# **Handling Errors and Parsing Results**

**ldap\_parse\_result**

**ldap\_parse\_sasl\_bind\_result**

**ldap\_parse\_extended\_result**

# **ldap\_err2string**

These calls are used to extract information from results and handle errors returned by other LDAP API routines. Note that ldap\_parse\_sasl\_bind\_result() and ldap\_ parse\_extended\_result() must typically be used in addition to ldap\_parse\_result() to retrieve all the result information from SASL Bind and Extended Operations respectively.

### **Syntax**

);

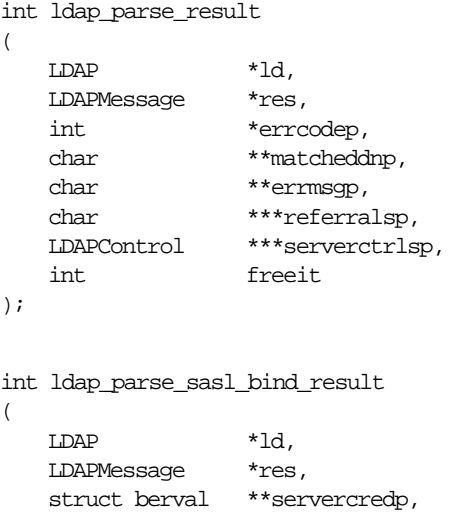

int freeit

int ldap\_parse\_extended\_result

```
(
   LDAP *ld,
   LDAPMessage *res,
   char **retoidp,
   struct berval **retdatap,
   int freeit
);
#define LDAP_NOTICE_OF_DISCONNECTION "1.3.6.1.4.1.1466.20036"
char *ldap_err2string( int err );
```
The use of the following routines is deprecated and more complete descriptions can be found in RFC 1823:

```
int ldap_result2error
(
  LDAP *ld,
  LDAPMessage *res,
  int freeit
);
```
void ldap\_perror( LDAP \*ld, const char \*msg );

#### **Parameters**

| <b>Parameter</b> | <b>Description</b>                                                                                                    |
|------------------|----------------------------------------------------------------------------------------------------|
| ld               | The session handle.                                                                                                    |
| res              | The result of an LDAP operation as returned by Idap_result()<br>or one of the synchronous API operation calls.                                                                                                    |
| errcodep         | This result parameter will be filled in with the LDAP error<br>code field from the LDAPMessage message. This is the<br>indication from the server of the outcome of the operation.<br>NULL SHOULD be passed to ignore this field.                                                                                                    |
| matcheddnp       | In the case of a return of LDAP NO SUCH OBJECT, this<br>result parameter will be filled in with a DN indicating how<br>much of the name in the request was recognized. NULL<br>SHOULD be passed to ignore this field. The matched DN<br>string SHOULD be freed by calling ldap_memfree() which is<br>described later in this document. |

**Table 3–18 Parameters for Handling Errors and Parsing Results**

| <b>Parameter</b> | <b>Description</b>                                                                                                    |
|------------------|----------------------------------------------------------------------------------------------------|
| errmsgp          | This result parameter will be filled in with the contents of the<br>error message field from the LDAPMessage message. The error<br>message string SHOULD be freed by calling ldap_memfree()<br>which is described later in this document. NULL SHOULD be<br>passed to ignore this field.                                                                                                    |
| referralsp       | This result parameter will be filled in with the contents of the<br>referrals field from the LDAPMessage message, indicating zero<br>or more alternate LDAP servers where the request is to be<br>retried. The referrals array SHOULD be freed by calling ldap_<br>value_free() which is described later in this document. NULL<br>SHOULD be passed to ignore this field.                                                                                                    |
| serverctrlsp     | This result parameter will be filled in with an allocated array of<br>controls copied out of the LDAPMessage message. The control<br>array SHOULD be freed by calling ldap_controls_free() which<br>was described earlier.                                                                                                    |
| freeit           | A boolean that determines whether the res parameter is<br>disposed of or not. Pass any non-zero value to have these<br>routines free res after extracting the requested information.<br>This is provided as a convenience; you can also use Idap<br>msgfree() to free the result later. If freeit is non-zero, the entire<br>chain of messages represented by res is disposed of.                                                                                                    |
| servercredp      | For SASL bind results, this result parameter will be filled in<br>with the credentials passed back by the server for mutual<br>authentication, if given. An allocated berval structure is<br>returned that SHOULD be disposed of by calling ber_bvfree().<br>NULL SHOULD be passed to ignore this field.                                                                                                    |
| retoidp          | For extended results, this result parameter will be filled in with<br>the dotted-OID text representation of the name of the extended<br>operation response. This string SHOULD be disposed of by<br>calling Idap_memfree(). NULL SHOULD be passed to ignore<br>this field. The LDAP_NOTICE_OF_DISCONNECTION macro<br>is defined as a convenience for clients that wish to check an<br>OID to see if it matches the one used for the unsolicited Notice<br>of Disconnection (defined in RFC 2251[2] section 4.4.1). |
| retdatap         | For extended results, this result parameter will be filled in with<br>a pointer to a struct berval containing the data in the extended<br>operation response. It SHOULD be disposed of by calling ber_<br>bvfree(). NULL SHOULD be passed to ignore this field.                                                                                                    |
| err              | For Idap_err2string(), an LDAP error code, as returned by<br>ldap_parse_result() or another LDAP API call.                                                                                                    |

**Table 3–18 Parameters for Handling Errors and Parsing Results**

Additional parameters for the deprecated routines are not described. Interested readers are referred to RFC 1823.

The ldap parse result(), ldap parse sasl\_bind\_result(), and ldap\_parse\_extended result() functions all skip over messages of type LDAP\_RES\_SEARCH\_ENTRY and LDAP\_RES\_SEARCH\_REFERENCE when looking for a result message to parse. They return the constant LDAP\_SUCCESS if the result was successfully parsed and another LDAP error code if not. Note that the LDAP error code that indicates the outcome of the operation performed by the server is placed in the errcodep ldap\_ parse\_result() parameter. If a chain of messages that contains more than one result message is passed to these routines they always operate on the first result in the chain.

ldap err2string() is used to convert a numeric LDAP error code, as returned by ldap\_parse\_result(), ldap\_parse\_sasl\_bind\_result(), ldap\_parse\_extended\_result() or one of the synchronous API operation calls, into an informative zero-terminated character string message describing the error. It returns a pointer to static data.

# **Stepping Through a List of Results**

# **ldap\_first\_message**

# **ldap\_next\_message**

These routines are used to step through the list of messages in a result chain returned by  $ldap$  result(). For search operations, the result chain can actually include referral messages, entry messages, and result messages.

ldap count messages () is used to count the number of messages returned. The ldap\_msgtype() function, described above, can be used to distinguish between the different message types.

```
LDAPMessage *ldap_first_message( LDAP *ld, LDAPMessage *res );
LDAPMessage *ldap_next_message( LDAP *ld, LDAPMessage *msg );
int ldap_count_messages( LDAP *ld, LDAPMessage *res );
```

| <b>Parameter</b> | <b>Description</b>                                                                                     |
|------------------|----------------------------------------------------------------------------------------------------|
| ld               | The session handle.                                                                                    |
| res              | The result chain, as obtained by a call to one of the<br>synchronous search routines or Idap_result(). |
| msg              | The message returned by a previous call to ldap_first_<br>message() or ldap_next_message().            |

**Table 3–19 Parameters for Stepping Through a List of Results**

#### **Usage Notes**

ldap first message() and ldap next message() will return NULL when no more messages exist in the result set to be returned. NULL is also returned if an error occurs while stepping through the entries, in which case the error parameters in the session handle ld will be set to indicate the error.

If successful, ldap\_count\_messages() returns the number of messages contained in a chain of results; if an error occurs such as the res parameter being invalid, -1 is returned. The ldap\_count\_messages() call can also be used to count the number of messages that remain in a chain if called with a message, entry, or reference returned by Idap first message(), ldap next message(), ldap first entry(), ldap next\_entry(), ldap\_first\_reference(), ldap\_next\_reference().

# **Parsing Search Results**

The following calls are used to parse the entries and references returned by ldap\_ search() and friends. These results are returned in an opaque structure that MAY be accessed by calling the routines described below. Routines are provided to step through the entries and references returned, step through the attributes of an entry, retrieve the name of an entry, and retrieve the values associated with a given attribute in an entry.

**ldap\_first\_entry ldap\_next\_entry ldap\_first\_reference ldap\_next\_reference**

**ldap\_count\_entries**

# **ldap\_count\_references**

The ldap\_first\_entry() and ldap\_next\_entry() routines are used to step through and retrieve the list of entries from a search result chain. The ldap\_first\_reference() and ldap\_next\_reference() routines are used to step through and retrieve the list of continuation references from a search result chain. ldap\_count\_entries() is used to count the number of entries returned. ldap\_count\_references() is used to count the number of references returned.

```
LDAPMessage *ldap_first_entry( LDAP *ld, LDAPMessage *res );
LDAPMessage *ldap_next_entry( LDAP *ld, LDAPMessage *entry );
LDAPMessage *ldap_first_reference( LDAP *ld, LDAPMessage *res );
LDAPMessage *ldap_next_reference( LDAP *ld, LDAPMessage *ref );
int ldap_count_entries( LDAP *ld, LDAPMessage *res );
int ldap_count_references( LDAP *ld, LDAPMessage *res );
```
#### **Parameters**

| <b>Parameter</b> | <b>Description</b>                                                                                      |
|------------------|----------------------------------------------------------------------------------------------------|
| $\mathbf{d}$     | The session handle.                                                                                     |
| res              | The search result, as obtained by a call to one of the synchronous search<br>routines or Idap_result(). |
| entry            | The entry returned by a previous call to Idap_first_entry() or Idap_next_<br>$entry()$ .                |
| ref              | The reference returned by a previous call to Idap_first_reference() or<br>ldap_next_reference().        |

**Table 3–20 Parameters for Retrieving Entries and Continuation References from a Search Result Chain, and for Counting Entries Returned**

ldap\_first\_entry(), ldap\_next\_entry(), ldap\_first\_reference() and ldap\_next\_ reference() all return NULL when no more entries or references exist in the result set to be returned. NULL is also returned if an error occurs while stepping through the entries or references, in which case the error parameters in the session handle ld will be set to indicate the error.

ldap\_count\_entries() returns the number of entries contained in a chain of entries; if an error occurs such as the res parameter being invalid, -1 is returned. The ldap\_ count\_entries() call can also be used to count the number of entries that remain in a chain if called with a message, entry or reference returned by ldap\_first\_message(), ldap\_next\_message(), ldap\_first\_entry(), ldap\_next\_entry(), ldap\_first\_reference(), ldap\_next\_reference().

ldap\_count\_references() returns the number of references contained in a chain of search results; if an error occurs such as the res parameter being invalid, -1 is returned. The ldap\_count\_references() call can also be used to count the number of references that remain in a chain.

# **ldap\_first\_attribute**

# **ldap\_next\_attribute**

These calls are used to step through the list of attribute types returned with an entry.

char \*ldap\_first\_attribute

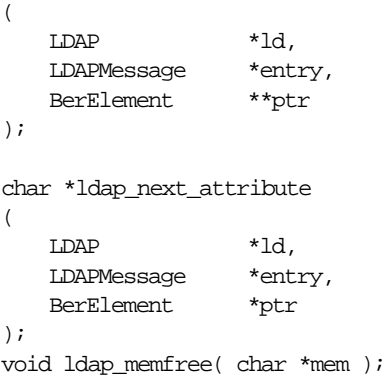

#### **Parameters**

| <b>Parameter</b> | <b>Description</b>                                                                                                    |
|------------------|----------------------------------------------------------------------------------------------------|
| ld               | The session handle.                                                                                                    |
| entry            | The entry whose attributes are to be stepped through, as<br>returned by Idap_first_entry() or Idap_next_entry().                                                                                                    |
| ptr              | In Idap first attribute(), the address of a pointer used<br>internally to keep track of the current position in the entry. In<br>ldap_next_attribute(), the pointer returned by a previous call to<br>Idap_first_attribute(). The BerElement type itself is an opaque<br>structure that is described in more detail later in this document<br>in the section "Encoded ASN.1 Value Manipulation". |
| mem              | A pointer to memory allocated by the LDAP library, such as<br>the attribute type names returned by Idap_first_attribute() and<br>ldap_next_attribute, or the DN returned by ldap_get_dn(). If<br>mem is NULL, the Idap_memfree() call does nothing.                                                                                                    |

**Table 3–21 Parameters for Stepping Through Attribute Types Returned with an Entry**

ldap\_first\_attribute() and ldap\_next\_attribute() will return NULL when the end of the attributes is reached, or if there is an error, in which case the error parameters in the session handle ld will be set to indicate the error.

Both routines return a pointer to an allocated buffer containing the current attribute name. This SHOULD be freed when no longer in use by calling ldap\_memfree().

ldap\_first\_attribute() will allocate and return in ptr a pointer to a BerElement used to keep track of the current position. This pointer MAY be passed in subsequent calls to ldap\_next\_attribute() to step through the entry's attributes. After a set of calls to ldap\_first\_attribute() and ldap\_next\_attribute(), if ptr is non-NULL, it SHOULD be freed by calling ber\_free( ptr, 0 ). Note that it is very important to pass the second parameter as 0 (zero) in this call, since the buffer associated with the BerElement does not point to separately allocated memory.

The attribute type names returned are suitable for passing in a call to ldap\_get\_ values() and friends to retrieve the associated values.

**ldap\_get\_values**

**ldap\_get\_values\_len**

**ldap\_count\_values**

**ldap\_count\_values\_len**

**ldap\_value\_free**

# **ldap\_value\_free\_len**

ldap\_get\_values() and ldap\_get\_values\_len() are used to retrieve the values of a given attribute from an entry. ldap\_count\_values() and ldap\_count\_values\_len() are used to count the returned values.

ldap\_value\_free() and ldap\_value\_free\_len() are used to free the values.

#### **Syntax**

```
char **ldap_get_values
(
   LDAP *ld,
   LDAPMessage *entry,
   const char *attr
);
struct berval **ldap_get_values_len
\left(LDAP *ld,
   LDAPMessage *entry,
   const char *attr
);
int ldap_count_values( char **vals );
int ldap_count_values_len( struct berval **vals );
void ldap_value_free( char **vals );
void ldap_value_free_len( struct berval **vals );
```

| <b>Parameter</b> | <b>Description</b>                                                                                                    |
|------------------|----------------------------------------------------------------------------------------------------|
| $\mathbf{h}$     | The session handle.                                                                                                    |
| entry            | The entry from which to retrieve values, as returned by Idap<br>$first\_entry()$ or $ldap\_next\_entry()$ .                                                       |
| attr             | The attribute whose values are to be retrieved, as returned by<br>ldap_first_attribute() or ldap_next_attribute(), or a<br>caller-supplied string (e.g., "mail"). |
| vals             | The values returned by a previous call to ldap_get_values() or<br>ldap_get_values_len().                                                                          |

**Table 3–22 Parameters for Retrieving and Counting Attribute Values**

#### **Usage Notes**

Two forms of the various calls are provided. The first form is only suitable for use with non-binary character string data. The second \_len form is used with any kind of data.

ldap\_get\_values() and ldap\_get\_values\_len() return NULL if no values are found for attr or if an error occurs.

ldap\_count\_values() and ldap\_count\_values\_len() return -1 if an error occurs such as the vals parameter being invalid.

If a NULL vals parameter is passed to ldap\_value\_free() or ldap\_value\_free\_len(), nothing is done.

Note that the values returned are dynamically allocated and SHOULD be freed by calling either ldap\_value\_free() or ldap\_value\_free\_len() when no longer in use.

**ldap\_get\_dn**

**ldap\_explode\_dn**

**ldap\_explode\_rdn**

# **ldap\_dn2ufn**

ldap get  $dn()$  is used to retrieve the name of an entry. Idap explode  $dn()$  and ldap explode\_rdn() are used to break up a name into its component parts. ldap\_dn2ufn() is used to convert the name into a more "user friendly" format.

# **Syntax**

```
char *ldap_get_dn( LDAP *ld, LDAPMessage *entry );
char **ldap_explode_dn( const char *dn, int notypes );
char **ldap_explode_rdn( const char *rdn, int notypes );
char *ldap_dn2ufn( const char *dn );
```
### **Parameters**

| <b>Parameter</b> | <b>Description</b>                                                                                                    |
|------------------|----------------------------------------------------------------------------------------------------|
| $\mathbf{Id}$    | The session handle.                                                                                                    |
| entry            | The entry whose name is to be retrieved, as returned by Idap<br>$first\_entry()$ or $ldap\_next\_entry()$ .                                                            |
| dn               | The dn to explode, such as returned by Idap_get_dn().                                                                                                    |
| rdn              | The rdn to explode, such as returned in the components of the<br>array returned by Idap_explode_dn().                                                                  |
| notypes          | A boolean parameter, if non-zero indicating that the dn or rdn<br>components are to have their type information stripped off<br>(i.e., "cn=Babs" would become "Babs"). |

**Table 3–23 Parameters for Retrieving, Exploding, and Converting Entry Names**

# **Usage Notes**

ldap\_get\_dn() will return NULL if there is some error parsing the dn, setting error parameters in the session handle ld to indicate the error. It returns a pointer to newly allocated space that the caller SHOULD free by calling ldap\_memfree() when it is no longer in use.

ldap\_explode\_dn() returns a NULL-terminated char \* array containing the RDN components of the DN supplied, with or without types as indicated by the notypes parameter. The components are returned in the order they appear in the dn. The array returned SHOULD be freed when it is no longer in use by calling ldap\_value\_ free().

ldap\_explode\_rdn() returns a NULL-terminated char \* array containing the components of the RDN supplied, with or without types as indicated by the notypes parameter. The components are returned in the order they appear in the rdn. The array returned SHOULD be freed when it is no longer in use by calling ldap\_value\_free().

ldap\_dn2ufn() converts the DN into a user friendly format. The UFN returned is newly allocated space that SHOULD be freed by a call to ldap\_memfree() when no longer in use.

# **ldap\_get\_entry\_controls**

ldap\_get\_entry\_controls() is used to extract LDAP controls from an entry.

# **Syntax**

```
int ldap_get_entry_controls
(
   LDAP *ld,
  LDAPMessage *entry,
  LDAPControl ***serverctrlsp
);
```
#### **Parameters**

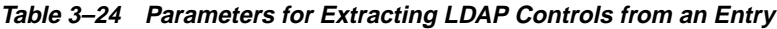

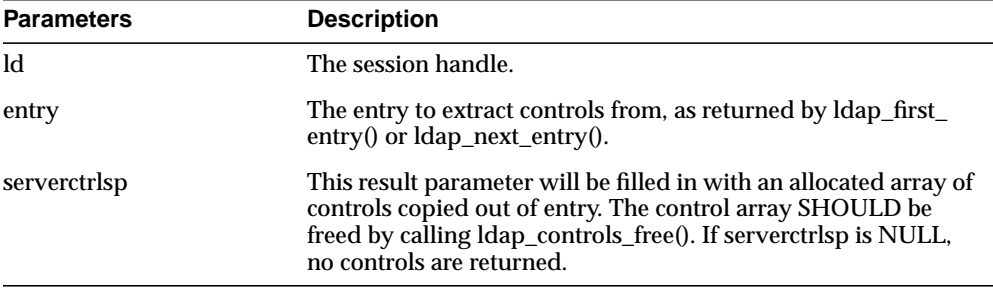

#### **Usage Notes**

ldap\_get\_entry\_controls() returns an LDAP error code that indicates whether the reference could be successfully parsed (LDAP\_SUCCESS if all goes well).

### **ldap\_parse\_reference**

ldap\_parse\_reference() is used to extract referrals and controls from a SearchResultReference message.

#### **Syntax**

```
int ldap_parse_reference
(
   LDAP *ld,
   LDAPMessage *ref,
   char ***referralsp,
   LDAPControl ***serverctrlsp,
  int freeit
);
```
#### **Parameters**

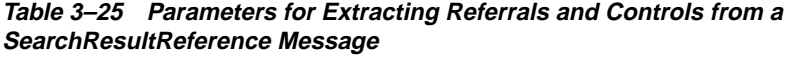

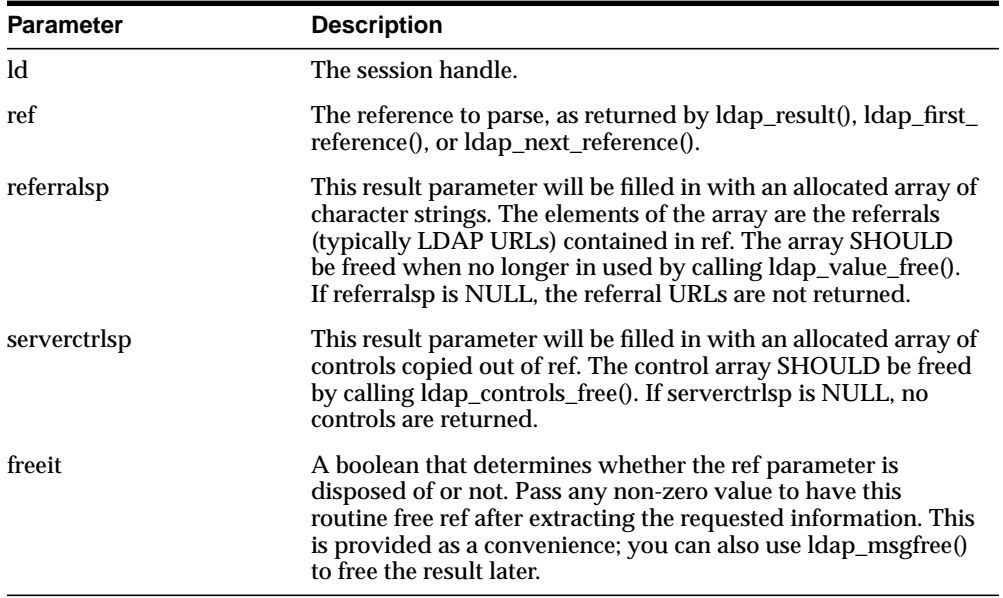

#### **Usage Notes**

ldap\_parse\_reference() returns an LDAP error code that indicates whether the reference could be successfully parsed (LDAP\_SUCCESS if all goes well).

# **Sample C API Usage**

The following examples show how to use the API both with and without SSL. More complete examples are given in RFC 1823. The sample code for the command line tool to perform LDAP search also demonstrates use of the API in two modes.

This section contains these topics:

- [C API Usage with SSL](#page-106-0)
- [C API Usage Without SSL](#page-107-0)

# <span id="page-106-0"></span>**C API Usage with SSL**

```
#include <stdio.h>
#include <string.h>
#include <ctype.h>
#include <netdb.h>
#include <gsle.h>
#include <gslc.h>
#include <gsld.h>
#include "gslcc.h"
main()
{
    LDAP *ld;
    int ret = 0;….
    /* open a connection */
    if ( \left( \right) = \left( \right) dap open( "MyHost", 636 )) == NULL )
         exit(1);
    /* SSL initialization */
    ret = ldap_init_SSL(&ld->ld_sb, "file:/sslwallet", "welcome",
                                             GSLC_SSL_ONEWAY_AUTH ) ;
    if(ret != 0){
        printf(" %s \n", ldap_err2string(ret));
        exit(1);}
```

```
/* authenticate as nobody */
if ( ldap\_bind\_s( ld, NULL, NULL ) != LDAP\_SUCCES ) \{ ldap_perror( ld, "ldap_bind_s" );
     exit(1);
}
…..
…..
```
Because the user is making the ldap\_init\_SSL call, the client-to-sever communication in the above example is secured by using SSL.

# <span id="page-107-0"></span>**C API Usage Without SSL**

}

```
#include <stdio.h>
#include <string.h>
#include <ctype.h>
#include <netdb.h>
#include <gsle.h>
#include <gslc.h>
#include <gsld.h>
#include "gslcc.h"
main()
{
   LDAP *ld;
   int ret = 0;….
   /* open a connection */
   if ( (Id = Idap\_open( "MyHost", LDAP\_PORT )) == NULL )
        exit(1);
   /* authenticate as nobody */
   if ( ldap\_bind\_s( ld, NUL, NUL ) != LDAP\_SUCCES ) \{ ldap_perror( ld, "ldap_bind_s" );
          exit( 1 );
   }
   …..
   …..
}
```
In the previous example, the user is not making the  $ldap$  init  $SSL$  call, and the client-to-server communication is therefore not secure.

## **Building Applications with the C API**

This section contains these topics:

- **[Required Header Files and Libraries](#page-108-0)**
- **[Building a Sample Search Tool](#page-108-1)**

#### <span id="page-108-0"></span>**Required Header Files and Libraries**

To build applications with the C API, you need:

- The header file is located at \$*ORACLE\_HOME*/ldap/public/ldap.h.
- The library is located at \$*ORACLE\_HOME*/lib/libldapclnt8.a

#### <span id="page-108-1"></span>**Building a Sample Search Tool**

The Oracle Internet Directory SDK release 3.0.1 provides a sample command line tool, samplesearch, for demonstrating how to use the C API to build applications. You can use samplesearch to perform LDAP searches in either SSL or non-SSL mode.

You can find the source file (samplesearch.c) and the make file (demo ldap.mk) in the following directory: *ORACLE\_HOME*/ldap/demo.

To build the sample search tool, enter the following command:

make -f demo\_ldap.mk build EXE=samplesearch OBJS=samplesearch.o

**Note:** You can use this make file to build other client applications by using the C API. Replace samplesearch with the name of the binary you want to build, and samplesearch.o with your own object file.

The sample code for samplesearch is:

```
/*
   NAME
     s0gsldsearch.c - < one-line expansion of the name>
   DESCRIPTION
      <short description of component this file declares/defines>
   PUBLIC FUNCTION(S)
      <list of external functions declared/defined - with one-line descriptions>
    PRIVATE FUNCTION(S)
      <list of static functions defined in .c file - with one-line descriptions>
   RETURNS
      <function return values, for .c file with single function>
   NOTES
      <other useful comments, qualifications, etc.>
*/
#include <stdio.h>
#include <string.h>
#include <ctype.h>
#include <netdb.h>
#include "ldap.h"
#define DEFSEP"="
#define LDAPSEARCH_BINDDN NULL
#define LDAPSEARCH_BASE DEFAULT_BASE
#define DEFAULT_BASE "o=oracle, c=US"
#ifdef LDAP_DEBUG
extern int ldap_debug, lber_debug;
#endif /* LDAP_DEBUG */
usage( s )
char*s;
{
     fprintf( stderr, "usage: %s [options] filter [attributes...]\nwhere:\n", s
);
    fprintf( stderr, " filter\tRFC-1558 compliant LDAP search filter\n" );
   fprintf( stderr, " attributes\twhitespace-separated list of attributes to
retrieve\n" );
     fprintf( stderr, "\t\t(if no attribute list is given, all are retrieved)\n"
);
    fprintf( stderr, "options:\n" );
     fprintf( stderr, " -n\t\tshow what would be done but don't actually
search\n" );
     fprintf( stderr, " -v\t\trun in verbose mode (diagnostics to standard
```

```
output );
     fprintf( stderr, " -t\t\twrite values to files in /tmp\n" );
    fprintf( stderr, " -u\t\tinclude User Friendly entry names in the
output\n" );
   fprintf( stderr, " -A\t\text{rieve attribute names only (no values)\n" );
    fprintf( stderr, " -B\t\tdo not suppress printing of non-ASCII values\n"
);
   fprintf( stderr, " -L\t\t{entries in IDIF format (-B is implied)\n");
#ifdef LDAP_REFERRALS
   fprintf( stderr, " -R\t\tdo not automatically follow referrals\n\cdot" );
#endif /* LDAP_REFERRALS */
   fprintf( stderr, " -d level\text{ LDAP} debugging level to 'level'\n' );
    fprintf( stderr, " -F sep\tprint `sep' instead of `=' between attribute
names and values\n" );
   fprintf( stderr, " -S attr\tsort the results by attribute `attr'\n" );
    fprintf( stderr, " -f file\tperform sequence of searches listed in
^{\text{file'}\n''} );
   fprintf( stderr, " -b basedn\tbase dn for search\n" );
    fprintf( stderr, " -s scope\tone of base, one, or sub (search scope)\n"
);
   fprintf( stderr, " -a deref\tone of never, always, search, or find (alias
dereferencing)\n" );
   fprintf( stderr, " -1 time lim\ttime limit (in seconds) for search\n" );
    fprintf( stderr, " -z size lim\tsize limit (in entries) for search\n" );
   fprintf( stderr, " -D binddn\tbind dn\n" );
    fprintf( stderr, " -w passwd\tbind passwd (for simple authentication)\n"
);
#ifdef KERBEROS
     fprintf( stderr, " -k\t\tuse Kerberos instead of Simple Password
authentication\n" );
#endif
   fprintf( stderr, " -h host\tilde server\n" );
   fprintf( stderr, " -p port\tport on ldap server\n" );
    fprintf( stderr, " -W Wallet\tWallet location\n" );
    fprintf( stderr, " -P Wpasswd\tWallet Password\n" );
    fprintf( stderr, " -U SSLAuth\tSSL Authentication Mode\n" );
    return;
}
static char*binddn = LDAPSEARCH_BINDDN;
static char*passwd = NULL;
static char*base = LDAPSEARCH_BASE;
static char*ldaphost = NULL;
static intldapport = LDAP_PORT;
```

```
static char*sep = DEFSEP;
static char*sortattr = NULL;
static intskipsortattr = 0;
static intverbose, not, includeufn, allow binary, vals2tmp, ldif;
/* TEMP */main( argc, argv )
intargc;
char**argv;
{
     char*infile, *filtpattern, **attrs, line[ BUFSIZ ];
     FILE*fp;
     intrc, i, first, scope, kerberos, deref, attrsonly;
     intldap_options, timelimit, sizelimit, authmethod;
     LDAP*ld;
     extern char*optarg;
     extern intoptind;
     charlocalHostName[MAXHOSTNAMELEN + 1];
    char *sslwrl = NULL;
     char*sslpasswd = NULL;
int sslauth=0,err=0;
     infile = NULL;
    deref = verbose = allow binary = not = kerberos = vals2tmp =attrsonly = Idif = 0;#ifdef LDAP_REFERRALS
    ldap_options = LDAP_OPT_REFERRALS;
#else /* LDAP_REFERRALS */
     ldap_options = 0;
#endif /* LDAP_REFERRALS */
    sizelimit = timelimit = 0;
     scope = LDAP_SCOPE_SUBTREE;
    while (( i = getopt( argc, argv,#ifdef KERBEROS
     "KknuvtRABLD:s:f:h:b:d:p:F:a:w:l:z:S:"
#else
     "nuvtRABLD:s:f:h:b:d:p:F:a:w:l:z:S:W:P:U:"
#endif
     )) != EOF ) {
switch( i ) {
case 'n':/* do Not do any searches */
     ++not;
    break;
case 'v':/* verbose mode */
```

```
 ++verbose;
     break;
case 'd':
#ifdef LDAP_DEBUG
    ldap_debug = lber_debug = atoi( optarg );/* */
#else /* LDAP_DEBUG */
     fprintf( stderr, "compile with -DLDAP_DEBUG for debugging\n" );
#endif /* LDAP_DEBUG */
     break;
#ifdef KERBEROS
case 'k':/* use kerberos bind */
     kerberos = 2;
     break;
case 'K':/* use kerberos bind, 1st part only */
    kerberos = 1; break;
#endif
case 'u':/* include UFN */
     ++includeufn;
    break;
case 't':/* write attribute values to /tmp files */
     ++vals2tmp;
     break;
case 'R':/* don't automatically chase referrals */
#ifdef LDAP_REFERRALS
    ldap_options &= ~LDAP_OPT_REFERRALS;
#else /* LDAP_REFERRALS */
     fprintf( stderr,
     "compile with -DLDAP_REFERRALS for referral support\n" );
#endif /* LDAP_REFERRALS */
    break;
case 'A':/* retrieve attribute names only -- no values */
    ++attrsonly;
    break;
case 'L':/* print entries in LDIF format */
     ++ldif;
    /* fall through -- always allow binary when outputting LDIF */case 'B':/* allow binary values to be printed */ ++allow_binary;
     break;
case 's':/* search scope */
    if ( strncasecmp( optarg, "base", 4 ) == 0 ) {
scope = LDAP_SCOPE_BASE;
    } else if ( strncasecmp( optarg, "one", 3 ) == 0 ) {
scope = LDAP_SCOPE_ONELEVEL;
```

```
} else if ( strncasecmp( optarg, "sub", 3 ) == 0 ) {
scope = LDAP_SCOPE_SUBTREE;
     } else {
fprintf( stderr, "scope should be base, one, or sub\n" );
usage( argv[ 0 ] );
                exit(1); }
     break;
case 'a':/* set alias deref option */
    if ( strncasecmp( optarg, "never", 5 ) == 0 ) {
deref = LDAP_DEREF_NEVER;
    } else if ( strncasecmp( optarg, "search", 5 ) == 0 ) {
deref = LDAP_DEREF_SEARCHING;
    } else if ( strncasecmp( optarg, "find", 4 ) == 0 ) {
deref = LDAP_DEREF_FINDING;
    } else if ( strncasecmp( optarg, "always", 6 ) == 0 ) {
deref = LDAP DEREF ALWAYS;
     } else {
fprintf( stderr, "alias deref should be never, search, find, or always\langle n^* \rangle;
usage(\arctan 0 );
                exit(1); }
     break;
case 'F':/* field separator */
    sep = (char *)strdup(optarg ); break;
case 'f':/* input file */
    infile = (char *)strdup( optarg);
     break;
case 'h':/* ldap host */
    ldaphost = (char * )strdup( optarg ); break;
case 'b':/* searchbase */
    base = (char *)strdup(optarg);
     break;
case 'D':/* bind DN */ binddn = (char *)strdup( optarg );
     break;
case 'p':/* ldap port */
    ldapport = atoi(optarg); break;
case 'w':/* bind password */
     passwd = (char *)strdup( optarg );
```

```
 break;
case 'l':/* time limit */
    timelimit = atoi( optarg );
     break;
case 'z':/* size limit */
    sizelimit = atoi( optarg )i break;
case 'S':/* sort attribute */
    sortattr = (char *)strdup(optarg);
     break;
case 'W':/* Wallet URL */
    sslwrl = (char * )strdup( optarg );
     break;
case 'P':/* Wallet password */
     sslpasswd = (char *)strdup( optarg );
     break;
case 'U':/* SSL Authentication Mode */
    sslauth = atoi( optarg )i break;
default:
    usage( argv[0] );
            exit(1); break;
}
     }
    if ( \arg c - \text{optind} < 1 ) {
usage(\arctan 0 );
        exit(1); }
     filtpattern = (char *)strdup( argv[ optind ] );
    if ( \text{argv}[\ \text{optind} + 1] == NULL ) {
attrs = NULL;
    } else if ( sortattr == NULL || *sortattr == '\0' ) {
        attrs = &arqv[ optind + 1 ];
     } else {
for ( i = optind + 1; i < argc; i++ ) {
    if ( strcasecmp( argv[ i ], sortattr ) == 0 ) {
break;
     }
}
if ( i == \arg c ) {
skipsortattr = 1;
argv[ optind ] = sortattr;
} else {
```

```
optind++;
}
         attrs = &argv[ optind ];
     }
    if ( infile != NULL ) \{if ( infile[0] == '-' && infile[1] == '\0' ) {
    fp = stdin;} else if (( fp = fopen( infile, "r" )) == NULL ) {
     perror( infile );
    exit(1);
}
     }
    if (ldaphost == NULL) {
         if (gethostname(localHostName, MAXHOSTNAMELEN) != 0) {
                 perror("gethostname");
                 exit(1); }
         ldaphost = localHostName;
     }
     if ( verbose ) {
printf( "ldap_open( %s, %d )\n", ldaphost, ldapport );
     }
    if (( 1d = 1<b>dap\_open( 1daphost, 1dapport 1)) == NULL )</b> )perror( ldaphost );
exit( 1 );
     }
     if (sslauth > 1)
     {
        if (!sslwrl || !sslpasswd)
   \{ printf ("Null Wallet or password given\n");
          exit (0);
        }
     }
     if (sslauth > 0)
     {
        if (sslauth == 1) sslauth = GSLC_SSL_NO_AUTH;
         else if (sslauth == 2)
            sslauth = GSLC_SSL_ONEWAY_AUTH;
```

```
 else if (sslauth == 3)
             sslauth = GSLC_SSL_TWOWAY_AUTH;
         else
\{ printf(" Wrong SSL Authenication Mode Value\n");
    exit(0); }
   err = ldap_init_SSL(&ld->ld_sb,sslwrl,sslpasswd,sslauth);
   if(err != 0){
    printf(" %s\n", ldap_err2string(err));
   exit(0);}
     }
    ld->ld_deref = deref;
    ld->ld_timelimit = timelimit;
     ld->ld_sizelimit = sizelimit;
     ld->ld_options = ldap_options;
     if ( !kerberos ) {
authmethod = LDAP_AUTH_SIMPLE;
     } else if ( kerberos == 1 ) {
authmethod = LDAP_AUTH_KRBV41;
     } else {
authmethod = LDAP_AUTH_KRBV4;
     }
   if (ldap\_bind\_s ) d, binddn, passwd, authmethod ) != LDAP_SUCCESS )ldap_perror( ld, "ldap_bind" );
exit( 1 );
     }
     if ( verbose ) {
printf( "filter pattern: %s\nreturning: ", filtpattern );
if ( attrs == NUML ) {
    printf( "ALL" );
} else {
   for ( i = 0; attrs[ i ] != NULL; ++i ) {
printf( "s ", attrs[ i ] );
     }
}
putchar('\n\in');
     }
```

```
if ( infile == NUL ) {
rc = dosearch( ld, base, scope, attrs, attrsonly, filtpattern, ");
     } else {
rc = 0;first = 1;
while ( rc == 0 && fgets( line, sizeof( line ), fp ) != NULL ) {
    line[ strlen( line ) - 1 ] = \sqrt{0};
    if ( !first ) \{putchar( ' \n\cdot );
    } else {
first = 0; }
     rc = dosearch( ld, base, scope, attrs, attrsonly, filtpattern,
     line );
}
if ( fp != stdin ) {
    fclose( fp );
}
     }
    ldap unbind(ld );
     exit( rc );
}
dosearch( ld, base, scope, attrs, attrsonly, filtpatt, value )
     LDAP*ld;
     char*base;
     intscope;
     char**attrs;
     intattrsonly;
     char*filtpatt;
     char*value;
{
     charfilter[ BUFSIZ ], **val;
     intrc, first, matches;
     LDAPMessage*res, *e;
     sprintf( filter, filtpatt, value );
     if ( verbose ) {
printf( "filter is: (\s)<sup>n</sup>, filter );
     }
    if ( not ) {
return( LDAP SUCCESS );
```

```
 }
    if ( ldap\_search( 1d, base, scope, filter, attrs, attrsonly ) == -1 ) { }ldap_perror( ld, "ldap_search" );
return( ld->ld_errno );
     }
    matches = 0;first = 1;
    while ( (rc = ldap_result( ld, LDAP_res_RNY, sortattr ? 1 : 0, NULL, &res ))== LDAP RES SEARCH ENTRY ) {
matches++;
e = ldap_first_entry( ld, res );
if ( !first ) {
    putchar( ' \n\rangle n' );
} else {
    first = 0;}
print_entry( ld, e, attrsonly );
ldap_msgfree( res );
     }
    if ( rc == -1 ) {
ldap_perror( ld, "ldap_result" );
return( rc );
     }
    if ((rc = \text{ldap\_result2error}(\text{ld}, res, 0)) != LDAP_SUCCESS ) {
         ldap_perror( ld, "ldap_search" );
     }
    if ( sortattr != NULL ) {
    extern intstrcasecmp();
     (void) ldap_sort_entries( ld, &res,
    ( *sortattr == '\0' ) ? NULL : sortattr, strcasecmp );
     matches = 0;
    first = 1;
    for ( e = \text{ldap\_first\_entry} (\text{ld, res}); e != NULLMSG;
    e = ldap next entry( ld, e ) \}matches++;
if ( !first ) {
    putchar( ' \n\rangle n' );
} else {
    first = 0;}
print_entry( ld, e, attrsonly );
     }
```

```
 }
     if ( verbose ) {
         printf( "%d matches\n", matches );
     }
     ldap_msgfree( res );
     return( rc );
}
print_entry( ld, entry, attrsonly )
     LDAP*ld;
     LDAPMessage*entry;
     intattrsonly;
{
    char*a, *dn, *ufn, tmpfname[ 64 ];
     inti, j, notascii;
     BerElement*ber;
     struct berval**bvals;
     FILE*tmpfp;
     extern char*mktemp();
     dn = ldap_get_dn( ld, entry );
     if ( ldif ) {
write_ldif_value( "dn", dn, strlen( dn ));
     } else {
printf("\s\n", dn );
 }
     if ( includeufn ) {
ufn = ldap_dn2ufn( dn );
if ( ldif ) {
     write_ldif_value( "ufn", ufn, strlen( ufn ));
} else {
   printf( "\s\n", ufn );
}
free( ufn );
     }
    free( dn );
     for ( a = ldap_first_attribute( ld, entry, &ber ); a != NULL;
    a = ldap_next_attribute( ld, entry, ber ) ) {
if ( skipsortattr && strcasecmp( a, sortattr ) == 0 ) {
    continue;
}
```

```
if ( attrsonly ) {
     if ( ldif ) {
write_ldif_value( a, "", 0 );
     } else {
printf("\s\n", a);
     }
} else if (( bvals = ldap get values len( ld, entry, a )) != NULL ) {
    for ( i = 0; bvals[i] != NULL; i++ ) {
if ( vals2tmp ) {
    sprintf( tmpfname, "/tmp/ldapsearch-%s-XXXXXX", a );
    tmpfp = NULL;if ( mktemp( tmpfname ) == NULL ) {
perror( tmpfname );
    } else if (( tmpfp = fopen( tmpfname, "w")) == NULL ) {
perror( tmpfname );
     } else if ( fwrite( bvals[ i ]->bv_val,
    bvals[ i ]->bv_len, 1, tmpfp ) == 0 ) {
perror( tmpfname );
     } else if ( ldif ) {
write_ldif_value( a, tmpfname, strlen( tmpfname ));
     } else {
printf( "%s%s%s\n", a, sep, tmpfname );
     }
    if ( tmpfp := NULL ) {
fclose( tmpfp );
     }
} else {
     notascii = 0;
     if ( !allow_binary ) {
for ( j = 0; j < bvals[ i ]->bv_len; ++j ) {
     if ( !isascii( bvals[ i ]->bv_val[ j ] )) {
notascii = 1;
break;
     }
}
     }
    if ( ldif ) \{write_ldif_value( a, bvals[ i ]->bv_val,
bvals[ i ]->bv_len );
     } else
{
printf( "%s%s%s\n", a, sep,
```

```
notascii ? "NOT ASCII" : (char *)bvals[ i ]->bv_val );
      }
}
      }
      gsledePBerBvecfree( bvals );
}
      }
}
int
write_ldif_value( char *type, char *value, unsigned long vallen )
{
      char *ldif;
     if ((\text{ldif} = \text{gsldIDLdiffypeAndValue}(\text{type}, \text{value}, (\text{int})\text{value})) == \text{NULL})\left\{\begin{array}{ccc} \end{array}\right\} return( -1 );
      }
      fputs( ldif, stdout );
      free( ldif );
     return( 0 );
}
```
## **Dependencies and Limitations**

This API can work against any release of Oracle Internet Directory. It requires either an Oracle environment or, at minimum, NLS and other core libraries.

To use the different authentication modes in SSL, the directory server requires corresponding configuration settings.

> **See Also:** *Oracle Internet Directory Administrator's Guide* for details on how to set the directory server in various SSL authentication modes

Oracle Wallet Manager is required for creating wallets if you are using the C API in SSL mode.

TCP/IP Socket Library is required.

The following Oracle libraries are required:

- Oracle SSL-related libraries
- Oracle system libraries

Sample libraries are included in the release for the sample command line tool. You should replace these libraries with your own versions of the libraries.

The product supports only those authentication mechanisms described in LDAP SDK specifications (RFC 1823).

# **4**

## **The Oracle Internet Directory PL/SQL API**

This chapter introduces the Oracle Internet Directory PL/SQL API and provides examples of how to use it. It contains these topics:

- [About the PL/SQL API](#page-125-1)
- [Sample PL/SQL Usage](#page-125-0)
- [Building Applications with PL/SQL LDAP API](#page-136-0)
- [Dependencies and Limitations](#page-137-0)
- [PL/SQL Reference](#page-137-1)

## <span id="page-125-1"></span>**About the PL/SQL API**

The PL/SQL API is packaged in the DBMS\_LDAP package. It is based on the C API described in [Chapter 3, "The Oracle Internet Directory C API".](#page-46-0)

You can use the Oracle Internet Directory API release 3.0.1 in the following modes:

- SSL—All communication secured using SSL
- Non-SSL—Client-to-server communication not secure

The API uses TCP/IP to connect to an LDAP server. When it does this, it uses, by default, an unencrypted channel. To use the SSL mode, you must use the Oracle SSL call interface. You determine which mode you are using by the presence or absence of the SSL calls in the API usage. You can easily switch between SSL and non-SSL modes.

## <span id="page-125-0"></span>**Sample PL/SQL Usage**

This section contains these topics

- [Using the PL/SQL API from a Database Trigger](#page-125-2)
- [Using the PL/SQL API for a Search](#page-133-0)

#### <span id="page-125-2"></span>**Using the PL/SQL API from a Database Trigger**

The DBMS\_LDAP API can be invoked from database triggers to synchronize any changes to a database table with an enterprise-wide LDAP server. The following example illustrates how changes to a table called 'EMP' are synchronized with the data in an LDAP server using triggers for insert, update, and delete. There are two files associated with this sample: trigger.sql and empdata.sql.

The file  $\text{trigger.sql}$  creates the table as well as the triggers associated with it.

The file empdata.sql inserts some sample data into the table EMP, which automatically gets updated to the LDAP server through the insert trigger.

These files can be found in the  $plsq1$  directory under  $$ORACLE$ HOME/ldap/demo

```
$Header: $
Copyright (c) Oracle Corporation 2000. All Rights Reserved.
FILE
trigger.sql
DESCRIPTION
This SQL file creates a database table called 'EMP' and creates a trigger on it
```

```
called LDAP_EMP which will synchronize all changes happening to the table with
an LDAP server. The changes to the database table are reflected/replicated to
the LDAP directory using the DBMS_LDAP package.
This script assumes the following:
LDAP server hostname: NULL (local host)
LDAP server portnumber: 389
Directory container for employee records: o=acme, dc=com
Username/Password for Directory Updates: cn=orcladmin/welcome
The aforementioned variables could be customized for different environments by
changing the appropriate variables in the code below.
Table Definition:
Employee Details(Columns) in Database Table(EMP):
EMP_ID Number
FIRST_NAME Varchar2
LAST_NAME Varchar2
MANAGER_ID Number
PHONE_NUMBER Varchar2
MOBILE Varchar2
ROOM_NUMBER Varchar2
TITLE Varchar2
```
LDAP Schema Definition & mapping to relational schema EMP: Corresponding Data representation in LDAP directory:

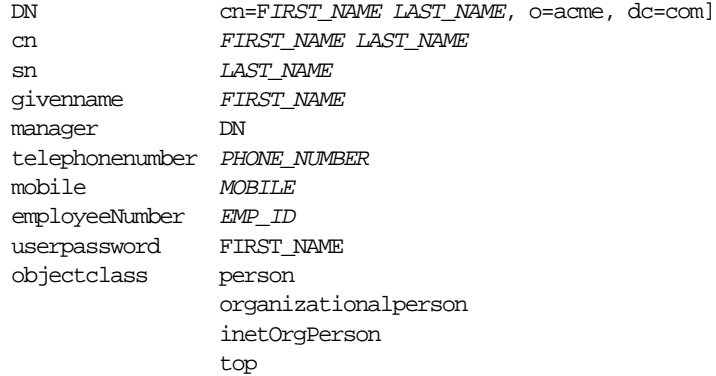

MODIFIED (MM/DD/YY) rbollu 07/21/00 - created

—Creating EMP table

PROMPT Dropping Table EMP .. drop table EMP;

```
PROMPT Creating Table EMP ..
CREATE TABLE EMP (
   EMP_ID NUMBER, Employee Number
   FIRST_NAME VARCHAR2(256), First Name
   LAST_NAME VARCHAR2(256), Last Name
   MANAGER ID NUMBER, Manager Number
   PHONE_NUMBER VARCHAR2(256), Telephone Number
   MOBILE VARCHAR2(256), Mobile Number
   ROOM_NUMBER VARCHAR2(256), Room Number
   TITLE VARCHAR2(256) Title in the company
);
—Creating Trigger LDAP_EMP
PROMPT Creating Trigger LDAP EMP ..
CREATE OR REPLACE TRIGGER LDAP_EMP
AFTER INSERT OR DELETE OR UPDATE ON EMP
FOR EACH ROW
DECT ARE
   retval PLS_INTEGER;
   emp_session DBMS_LDAP.session;
   emp_dn VARCHAR2(256);
   emp_rdn VARCHAR2(256);
   emp_array DBMS_LDAP.MOD_ARRAY;
   emp_vals DBMS_LDAP.STRING_COLLECTION ;
   ldap_host VARCHAR2(256);
   ldap_port VARCHAR2(256);
   ldap_user VARCHAR2(256);
   ldap_passwd VARCHAR2(256);
   ldap_base VARCHAR2(256);
BEGIN
   retval := -1;-- Customize the following variables as needed
   ldap host := NULL;
   ldap_port := '389';
   ldap_user := 'cn=orcladmin';
   ldap_passwd:= 'welcome';
   ldap_base := 'o=acme,dc=com';
   -- end of customizable settings
   DBMS_OUTPUT.PUT('Trigger [LDAP_EMP]: Replicating changes ');
   DBMS OUTPUT.PUT LINE('to directory .. ');
```

```
DBMS_OUTPUT.PUT_LINE(RPAD('LDAP Host ',25,' ') || ': ' || ldap_host);
DBMS_OUTPUT.PUT_LINE(RPAD('LDAP_Port ',25,' ') || ': ' || ldap_port);
-- Choosing exceptions to be raised by DBMS_LDAP library.
DBMS_LDAP.USE_EXCEPTION := TRUE;
-- Initialize ldap library and get session handle.
emp_session := DBMS_LDAP.init(ldap_host,ldap_port);
DBMS OUTPUT.PUT LINE (RPAD('Ldap session ',25,' ') || ': ' ||RAWTOHEX(SUBSTR(emp_session,1,8)) ||
   '(returned from init)');
-- Bind to the directory
retval := DBMS_LDAP.simple_bind_s(emp_session,
    ldap_user,ldap_passwd);
    DBMS_OUTPUT.PUT_LINE(RPAD('simple_bind_s Returns ',25,' ') || ': '
           || TO_CHAR(retval));
-- Process New Entry in the database
IF INSERTING THEN
    -- Create and setup attribute array for the New entry
    emp_array := DBMS_LDAP.create_mod_array(14);
    -- RDN to be - cn="FIRST_NAME LAST_NAME"
   emp\_vals(1) := new.FIRST\_NAME \mid \mid ' ' \mid \mid :new.LAST\_NAME;
    DBMS_LDAP.populate_mod_array(emp_array,DBMS_LDAP.MOD_ADD,
    'cn',emp_vals);
    emp\_vals(1) := new.LAST<sub></sub>NAME;DBMS_LDAP.populate_mod_array(emp_array,DBMS_LDAP.MOD_ADD,
                 'sn',emp_vals);
    emp\_vals(1) := new.FIRST NAME;DBMS_LDAP.populate_mod_array(emp_array,DBMS_LDAP.MOD_ADD,
                 'givenname',emp_vals);
    emp\_vals(1) := 'top';
```

```
emp\_vals(2) := 'person';
emp_vals(3) := 'organizationalPerson';
emp vals(4) := 'inetOrgPerson';
DBMS_LDAP.populate_mod_array(emp_array,DBMS_LDAP.MOD_ADD,
             'objectclass',emp_vals);
emp_vals.DELETE;
emp\_vals(1) := new.PHONE_NUMBER;DBMS_LDAP.populate_mod_array(emp_array,DBMS_LDAP.MOD_ADD,
             'telephonenumber',emp_vals);
emp\_vals(1) := new.MOBILE;
DBMS_LDAP.populate_mod_array(emp_array,DBMS_LDAP.MOD_ADD,
             'mobile',emp_vals);
emp_vals(1) := :new.ROOM_NUMBER;
DBMS_LDAP.populate_mod_array(emp_array,DBMS_LDAP.MOD_ADD,
             'roomNumber',emp_vals);
emp vals(1) := new.TITLE;
DBMS_LDAP.populate_mod_array(emp_array,DBMS_LDAP.MOD_ADD,
            'title', emp vals);
emp\_vals(1) := new.EMP\_ID;DBMS_LDAP.populate_mod_array(emp_array,DBMS_LDAP.MOD_ADD,
             'employeeNumber',emp_vals);
emp\_vals(1) := new.FIRST NAME;DBMS_LDAP.populate_mod_array(emp_array,DBMS_LDAP.MOD_ADD,
             'userpassword',emp_vals);
-- DN for Entry to be Added under 'ldap_base' [o=acme, dc=com]
emp_dn := 'cn=' || :new.FIRST_NAME || ' ' ||
:new.LAST_NAME || ', ' || ldap_base ;
DBMS_OUTPUT.PUT_LINE(RPAD('Adding Entry for DN ',25,' ') || ': ['
           || emp_dn || ']');
```

```
-- Add new Entry to ldap directory
   retval := DBMS_LDAP.add_s(emp_session,emp_dn,emp_array);
   DBMS_OUTPUT.PUT_LINE(RPAD('add_s Returns ',25,' ') || ': '
                || TO_CHAR(retval));
   -- Free attribute array (emp_array)
   DBMS_LDAP.free_mod_array(emp_array);
END IF; -- INSERTING
-- Process Entry deletion in database
IF DELETING THEN
-- DN for Entry to be deleted under 'ldap_base' [o=acme, dc=com]
emp_dn := 'cn=' || :old.FIRST_NAME || ' ' ||
:old.LAST_NAME || \cdot, \cdot || ldap_base ;
DBMS_OUTPUT.PUT_LINE(RPAD('Deleting Entry for DN ',25,' ') ||
          ': [' || emp_dn || ']');
-- Delete entry in ldap directory
retval := DBMS_LDAP.delete_s(emp_session,emp_dn);
      DBMS_OUTPUT.PUT_LINE(RPAD('delete_s Returns ',25,' ') || ': ' ||
            TO_CHAR(retval));
END IF; -- DELETING
-- Process updated Entry in database
IF UPDATING THEN
   -- Since two Table columns(in this case) constitue a RDN
   -- check for any changes and update RDN in ldap directory
   -- before updating any other attributes of the Entry.
   IF :old.FIRST_NAME <> :new.FIRST_NAME OR
         :old.LAST_NAME <> :new.LAST_NAME THEN
       emp_dn := 'cn=' || :old.FIRST_NAME || ' ' ||:old.LAST_NAME || \cdot, \cdot || ldap base;
       emp\_rdn := 'cn=' || :new.FIRST\_NAME || ' ' || :new.LAST\_NAMEDBMS_OUTPUT.PUT_LINE(RPAD('Renaming OLD DN ',25,' ') ||
```

```
 ': [' || emp_dn || ']');
   DBMS_OUTPUT.PUT_LINE(RPAD(' => NEW RDN ',25,' ') || ': [' || emp_rdn || ']' );
   retval := DBMS_LDAP.modrdn2_s(emp_session,emp_dn,emp_rdn,
                  DBMS_LDAP.MOD_DELETE);
   DBMS_OUTPUT.PUT_LINE(RPAD('modrdn2_s Returns ',25,' ') || ': ' ||
                  TO_CHAR(retval));
END IF;
-- DN for Entry to be updated under 'ldap_base' [o=acme, dc=com]
emp_dn := 'cn=' || :new.FIRST_NAME || ' ' ||
   :new.LAST_NAME || ', ' || ldap_base;
DBMS OUTPUT. PUT LINE(RPAD('Updating Entry for DN ', 25,' ') || ': [' || emp_dn || ']');
-- Create and setup attribute array(emp_array) for updated entry
emp_array := DBMS_LDAP.create_mod_array(7);
emp vals(1) := := :new.LAST NAME;
DBMS_LDAP.populate_mod_array(emp_array,DBMS_LDAP.MOD_REPLACE,
             'sn',emp_vals);
emp\_vals(1) := new.FIRST\_NAME;DBMS_LDAP.populate_mod_array(emp_array,DBMS_LDAP.MOD_REPLACE,
             'givenname',emp_vals);
emp\_vals(1) := new.PHONE NUMBER;DBMS_LDAP.populate_mod_array(emp_array,DBMS_LDAP.MOD_REPLACE,
             'telephonenumber',emp_vals);
emp vals(1) := new.MOBILE;
DBMS_LDAP.populate_mod_array(emp_array,DBMS_LDAP.MOD_REPLACE,
             'mobile',emp_vals);
emp\_vals(1) := new.ROOM_NUMBER;DBMS_LDAP.populate_mod_array(emp_array,DBMS_LDAP.MOD_REPLACE,
             'roomNumber',emp_vals);
```

```
emp\_vals(1) := new.TITLE;
       DBMS_LDAP.populate_mod_array(emp_array,DBMS_LDAP.MOD_REPLACE,
                     'title',emp_vals);
       emp\_vals(1) := new.EMP\_ID;DBMS_LDAP.populate_mod_array(emp_array,DBMS_LDAP.MOD_REPLACE,
                     'employeeNumber',emp_vals);
       -- Modify entry in ldap directory
          retval := DBMS_LDAP.modify_s(emp_session,emp_dn,emp_array);
           DBMS_OUTPUT.PUT_LINE(RPAD('modify_s Returns ',25,' ') || ': ' ||
                        TO_CHAR(retval));
       -- Free attribute array (emp_array)
       DBMS_LDAP.free_mod_array(emp_array);
   END IF; - UPDATING
   -- Unbind from ldap directory
   retval := DBMS LDAP.unbind s(emp_session);
   DBMS_OUTPUT.PUT_LINE(RPAD('unbind_res Returns ',25,' ') || ': ' ||
               TO_CHAR(retval));
   DBMS_OUTPUT.PUT_LINE('Directory operation Successful .. exiting');
   -- Handle Exceptions
   EXCEPTION
       WHEN OTHERS THEN
       -- TODO : should the trigger call unbind at this point ??
       -- what if the exception was raised from unbind itself ??
       DBMS_OUTPUT.PUT_LINE(' Error code : ' || TO_CHAR(SQLCODE));
       DBMS_OUTPUT.PUT_LINE(' Error Message : ' || SQLERRM);
       DBMS OUTPUT.PUT LINE(' Exception encountered .. exiting');
END;
/
-------------------------------END OF trigger.sql---------------------------
```
#### <span id="page-133-0"></span>**Using the PL/SQL API for a Search**

The following example illustrates using the DBMS\_LDAP API to perform an LDAP search in a PL/SQL program. This example searches for the entries created using the trigger example described previously. It assumes a base of  $\circ$ =acme,  $\text{dc=com}$ and performs a subtree search to retrieve all entries that are subordinates of the base entry. The code shown below is contained in a file called  $\text{search}$ .  $\text{sgl}$  which can be found in the \$ORACLE\_HOME/ldap/demo/plsql directory.

```
$Header: $
```
Copyright (c) Oracle Corporation 2000. All Rights Reserved.

#### FILE

search.sql

#### DESCRIPTION

This SQL file contains the PL/SQL code required to perform a typical search against an LDAP server.

This script assumes the following: LDAP server hostname: NULL (local host) LDAP server portnumber: 389 Directory container for employee records: o=acme, dc=com Username/Password for Directory Updates: cn=orcladmin/welcome

#### NOTE

Run this file after you have run the 'trigger.sql' and 'empdata.sql' scripts to see what entries were added by the database triggers.

MODIFIED (MM/DD/YY) akolli07/21/00 - created

set serveroutput on size 30000

#### DECLARE

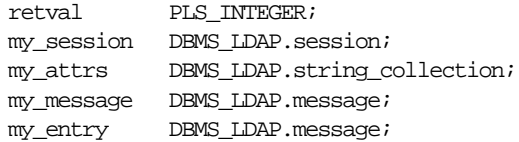

```
entry_index PLS_INTEGER;
   my_dn VARCHAR2(256);
   my_attr_name VARCHAR2(256);
   my_ber_elmt DBMS_LDAP.ber_element;
   attr_index PLS_INTEGER;
   i PLS_INTEGER;
   my_vals DBMS_LDAP.STRING_COLLECTION ;
   ldap_host VARCHAR2(256);
   ldap_port VARCHAR2(256);
   ldap_user VARCHAR2(256);
   ldap_passwd VARCHAR2(256);
   ldap_base VARCHAR2(256);
BEGIN
   retval := -1;-- Please customize the following variables as needed
   ldap\_host := NULL ;
   ldap port := '389';ldap_user := 'cn=orcladmin';
   ldap_passwd:= 'welcome';
   ldap_base := 'o=acme,dc=com';
   -- end of customizable settings
    DBMS OUTPUT.PUT('DBMS LDAP Search Example ');
    DBMS OUTPUT.PUT LINE('to directory .. ');
     DBMS_OUTPUT.PUT_LINE(RPAD('LDAP Host ',25,' ') || ': ' || ldap_host);
    DBMS_OUTPUT.PUT_LINE(RPAD('LDAP_Port ',25,' ') || ': ' || ldap_port);
     -- Choosing exceptions to be raised by DBMS_LDAP library.
    DBMS_LDAP.USE_EXCEPTION := TRUE;
    my_session := DBMS_LDAP.init(ldap_host,ldap_port);
     DBMS_OUTPUT.PUT_LINE (RPAD('Ldap session ',25,' ') || ': ' ||
        RAWTOHEX(SUBSTR(my_session,1,8)) || '(returned from init)');
     -- bind to the directory
    retval := DBMS LDAP.simple bind s(my) session,
                ldap_user, ldap_passwd);
    DBMS_OUTPUT.PUT_LINE(RPAD('simple_bind_s Returns ',25,' ') || ': '
              || TO_CHAR(retval));
```

```
 -- issue the search
my\_attrs(1) := '*': -- retrieve all attributesretval := DBMS LDAP.search s(my_s) session, ldap base,
                              DBMS_LDAP.SCOPE_SUBTREE,
                               'objectclass=*',
                               my_attrs,
\overline{0},
                               my_message);
 DBMS_OUTPUT.PUT_LINE(RPAD('search_s Returns ',25,' ') || ': '
           || TO_CHAR(retval));
DBMS OUTPUT.PUT LINE (RPAD('LDAP message ',25,' ') || ': ' ||RAWTOHEX(SUBSTR(my_message, 1,8)) |
      '(returned from search_s)');
  -- count the number of entries returned
retval := DBMS LDAP.count entries(my session, my message);
 DBMS_OUTPUT.PUT_LINE(RPAD('Number of Entries ',25,' ') || ': '
           || TO_CHAR(retval));
 DBMS_OUTPUT.PUT_
LINE('---------------------------------------------------');
  -- get the first entry
 my_entry := DBMS_LDAP.first_entry(my_session, my_message);
 entry index := 1; -- Loop through each of the entries one by one
 while my_entry IS NOT NULL loop
        -- print the current entry
       my_dn := DBMS_LDAP.get_dn(my_session, my_entry);
       -- DBMS_OUTPUT.PUT_LINE (' entry #' || TO_CHAR(entry_index) ||
        -- ' entry ptr: ' || RAWTOHEX(SUBSTR(my_entry,1,8)));
      \text{DBMS\_OUTPUT.PUT\_LINE} \quad (\text{'} \qquad \text{dn}: \qquad || \text{ my\_dn};my attr name := DBMS LDAP.first attribute(my session, my entry,
       my_ber_elmt);
       attr index := 1; while my_attr_name IS NOT NULL loop
             my_vals := DBMS_LDAP.get_values (my_session, my_entry,
             my_attr_name);
              if my_vals.COUNT > 0 then
               FOR i in my_vals.FIRST..my_vals.LAST loop
                DBMS_OUTPUT.PUT_LINE(' || my_attr_name || ' : '
        ||
```

```
SUBSTR(my_values(i),1,200));
                    end loop;
              end if;
             my\_attr\_name := DBMS\_LDAP.next\_attribute(my\_session,my\_entry, my_ber_elmt);
             attr_index := attr_index + 1; end loop;
       my entry := DBMS LDAP.next entry(my session, my entry);
       DBMS_OUTPUT.PUT_
    LINE('===================================================');
       entryindex := entry_index+1; end loop;
  -- unbind from the directory
  retval := DBMS_LDAP.unbind_s(my_session);
  DBMS_OUTPUT.PUT_LINE(RPAD('unbind_res Returns ',25,' ') || ': ' ||
           TO CHAR(retval));
DBMS OUTPUT.PUT LINE('Directory operation Successful .. exiting');
-- Handle Exceptions
    EXCEPTION
        WHEN OTHERS THEN
               DBMS_OUTPUT.PUT_LINE(' Error code : ' || TO_CHAR(SQLCODE));
                DBMS_OUTPUT.PUT_LINE(' Error Message : ' || SQLERRM);
                DBMS_OUTPUT.PUT_LINE(' Exception encountered .. exiting');
END;
/
----------------------------------END OF trigger.sql----------------------------
```
## <span id="page-136-0"></span>**Building Applications with PL/SQL LDAP API**

To use the PL/SQL LDAP API, you must first load it into the database. You do this by using a script called catldap.sql that is located in the \$ORACLE\_  $HOME/\text{r}$ dbms/admin directory. You must be connected as SYSDBA using the SQL\*Plus command line tool.

The following is a sample command sequence that you can use to load the DBMS\_ LDAP package:

SQL> CONNECT / AS SYSDBA SQL> @?/rdbms/admin/catldap.sql

## <span id="page-137-0"></span>**Dependencies and Limitations**

The PL/SQL LDAP API for this release has the following limitations:

- The LDAP session handles obtained from the API are valid only for the duration of the database session. The LDAP session handles cannot be written to a table and re-used in other database sessions.
- Only synchronous versions of LDAP API functions are supported in this release.
- The PL/SQL LDAP API requires a database connection to work. It cannot be used in client-side PL/SQL engines (like Oracle Forms) without a valid database connection.

## <span id="page-137-1"></span>**PL/SQL Reference**

The PL/SQL package DBMS\_LDAP contains the functions and procedures which can be used by PL/SQL programmers to access data from LDAP servers. This section explains all of the API functions in detail. Be sure that you have read the previous sections before using this section.

This section contains these topics:

- **[Summary of Subprograms](#page-137-2)**
- [Exception Summary](#page-140-0)
- [Data-Type Summary](#page-142-0)
- **[Subprograms](#page-143-1)**

#### <span id="page-137-2"></span>**Summary of Subprograms**

| lable +-1 DDMJ LDAF AFI JUDDI 091 anis |                                                                                                    |  |
|----------------------------------------|----------------------------------------------------------------------------------------------------|--|
| <b>Function or Procedure</b>           | <b>Description</b>                                                                                                    |  |
| <b>FUNCTION</b> init                   | init() initializes a session with an LDAP server. This<br>actually establishes a connection with the LDAP<br>server.            |  |
| FUNCTION simple_bind_s                 | The function simple_bind_s can be used to perform<br>simple user name/password based authentication to<br>the directory server. |  |

**Table 4–1 DBMS\_LDAP API Subprograms**

| <b>Function or Procedure</b>    | <b>Description</b>                                                                                                    |  |
|---------------------------------|----------------------------------------------------------------------------------------------------|--|
| <b>FUNCTION bind_s</b>          | The function bind_s can be used to perform complex<br>authentication to the directory server.                                                                                                    |  |
| <b>FUNCTION</b> unbind_s        | The function unbind_s is used for closing an active<br><b>LDAP</b> session.                                                                                                    |  |
| <b>FUNCTION</b> compare_s       | The function compare_s can be used to test if a<br>particular attribute in a particular entry has a<br>particular value.                                                                                                    |  |
| <b>FUNCTION</b> search_s        | The function search_s performs a synchronous<br>search in the LDAP server. It returns control to the<br>PL/SQL environment only after all of the search<br>results have been sent by the server or if the search<br>request is 'timed-out' by the server.                                               |  |
| <b>FUNCTION</b> search_st       | The function search_st performs a synchronous<br>search in the LDAP server with a client side<br>time-out. It returns control to the PL/SQL<br>environment only after all of the search results have<br>been sent by the server or if the search request is<br>'timed-out' by the client or the server. |  |
| <b>FUNCTION</b> first_entry     | The function first_entry is used to retrieve the first<br>entry in the result set returned by either search_s or<br>search st.                                                                                                    |  |
| <b>FUNCTION</b> next_entry      | The function next_entry() is used to iterate to the next<br>entry in the result set of a search operation.                                                                                                    |  |
| <b>FUNCTION</b> count entries   | This function is used to count the number of entries in the<br>result set. It can also be used to count the number of<br>entries remaining during a traversal of the result set using<br>a combination of the functions first_entry() and next_<br>$entry()$ .                                          |  |
| <b>FUNCTION</b> first_attribute | The function first_attribute() fetches the first attribute of a<br>given entry in the result set.                                                                                                    |  |
| <b>FUNCTION</b> next_attribute  | The function next_attribute() fetches the next attribute of a<br>given entry in the result set.                                                                                                    |  |
| FUNCTION get_dn                 | The function get_dn() retrieves the X.500 distinguished<br>name of given entry in the result set.                                                                                                    |  |
| <b>FUNCTION</b> get_values      | The function get_values() can be used to retrieve all of the<br>values associated for a given attribute in a given entry.                                                                                                    |  |

**Table 4–1 DBMS\_LDAP API Subprograms**

| <b>Function or Procedure</b>                             | <b>Description</b>                                                                                                    |  |
|----------------------------------------------------------|----------------------------------------------------------------------------------------------------|--|
| <b>FUNCTION</b> get_values_len                           | The function get_values_len() can be used to retrieve<br>values of attributes that have a 'Binary' syntax.                                                                                      |  |
| <b>FUNCTION</b> delete s                                 | This function can be used to remove a leaf entry in the<br>LDAP Directory Information Tree.                                                                                                    |  |
| <b>FUNCTION</b> modrdn2 s                                | The function modrdn2_s() can be used to rename the<br>relative distinguished name of an entry.                                                                                                  |  |
| <b>FUNCTION</b> err2string                               | The function err2string() can be used to convert an LDAP<br>error code to string in the local language in which the API<br>is operating.                                                        |  |
| FUNCTION create_mod_array                                | The function create_mod_array() allocates memory for<br>array modification entries that will be applied to an entry<br>using the modify_s() functions.                                          |  |
| <b>PROCEDURE</b> populate_mod_<br>array (String Version) | Populates one set of attribute information for add or<br>modify operations. This procedure call has to happen after<br>DBMS_LDAP.create_mod_array() is called.                                  |  |
| PROCEDURE populate_mod_<br>array (Binary Version)        | Populates one set of attribute information for add or<br>modify operations. This procedure call has to happen after<br>DBMS_LDAP.create_mod_array() is called.                                  |  |
| <b>FUNCTION</b> modify_s                                 | Performs a synchronous modification of an existing LDAP<br>directory entry. Before calling add_s, we have to call<br>DBMS_LDAP.creat_mod_array () and DBMS_<br>LDAP.populate_mod_array() first. |  |
| <b>FUNCTION</b> add s                                    | Adds a new entry to the LDAP directory synchronously.<br>Before calling add_s, we have to call DBMS_<br>LDAP.creat_mod_array () and DBMS_<br>$LDAP.$ populate mod array $()$ first.             |  |
| <b>PROCEDURE</b> free_mod_array                          | Frees the memory allocated by DBMS_LDAP.create_<br>$mod$ array $0$ .                                                                                                    |  |
| <b>FUNCTION</b> count_values                             | Counts the number of values returned by DBMS_<br>LDAP.get_values ().                                                                                                    |  |
| <b>FUNCTION</b> count values len                         | Counts the number of values returned by DBMS_<br>LDAP.get_values_len ().                                                                                                    |  |
| <b>FUNCTION</b> rename s                                 | Renames an LDAP entry synchronously.                                                                                                    |  |
| <b>FUNCTION</b> explode_dn                               | Breaks a DN up into its components.                                                                                                    |  |
| <b>FUNCTION</b> open_ssl                                 | Establishes an SSL (Secure Sockets Layer) connection over<br>an existing LDAP connection.                                                                                                    |  |

**Table 4–1 DBMS\_LDAP API Subprograms**

| <b>Function or Procedure</b> | <b>Description</b>                                                                                                    |
|------------------------------|----------------------------------------------------------------------------------------------------|
| <b>FUNCTION</b> msgfree      | This function frees the chain of messages associated with<br>the message handle returned by synchronous search<br>functions. |
| <b>FUNCTION</b> ber free     | This function frees the memory associated with a handle<br>to BER ELEMENT.                                                   |

**Table 4–1 DBMS\_LDAP API Subprograms**

#### <span id="page-140-0"></span>**Exception Summary**

The DBMS\_LDAP package shipped with Oracle9*i* release 9.0.1 can generate the following exceptions:

| <b>Exception Name</b>   | Oracle<br>Error<br>Number | <b>Cause of Exception</b>                                                                                                    |
|-------------------------|---------------------------|----------------------------------------------------------------------------------------------------|
| general_error           | 31202                     | Raised anytime an error is encountered that does<br>not have a specific PL/SQL exception associated<br>with it. The error string contains the description<br>of the problem in the local language of the user. |
| init failed             | 31203                     | Raised by DBMS_LDAP.init() if there are some<br>problems.                                                                                                    |
| invalid_session         | 31204                     | Raised by all functions and procedures in the<br>DBMS_LDAP package if they are passed an<br>invalid session handle.                                                                                            |
| invalid_auth_method     | 31205                     | Raised by DBMS_LDAP.bind_s() if the<br>authentication method requested is not<br>supported.                                                                                                    |
| invalid_search_scope    | 31206                     | Raised by all of the 'search' functions if the scope<br>of the search is invalid.                                                                                                    |
| invalid_search_time_val | 31207                     | Raised by time based search function: DBMS_<br>LDAP.search_st() if it is given an invalid value for<br>the time limit.                                                                                         |
| invalid_message         | 31208                     | Raised by all functions that iterate through a<br>result-set for getting entries from a search<br>operation if the message handle given to them is<br>invalid.                                                 |

**Table 4–2 DBMS\_LDAP Exception Summary**

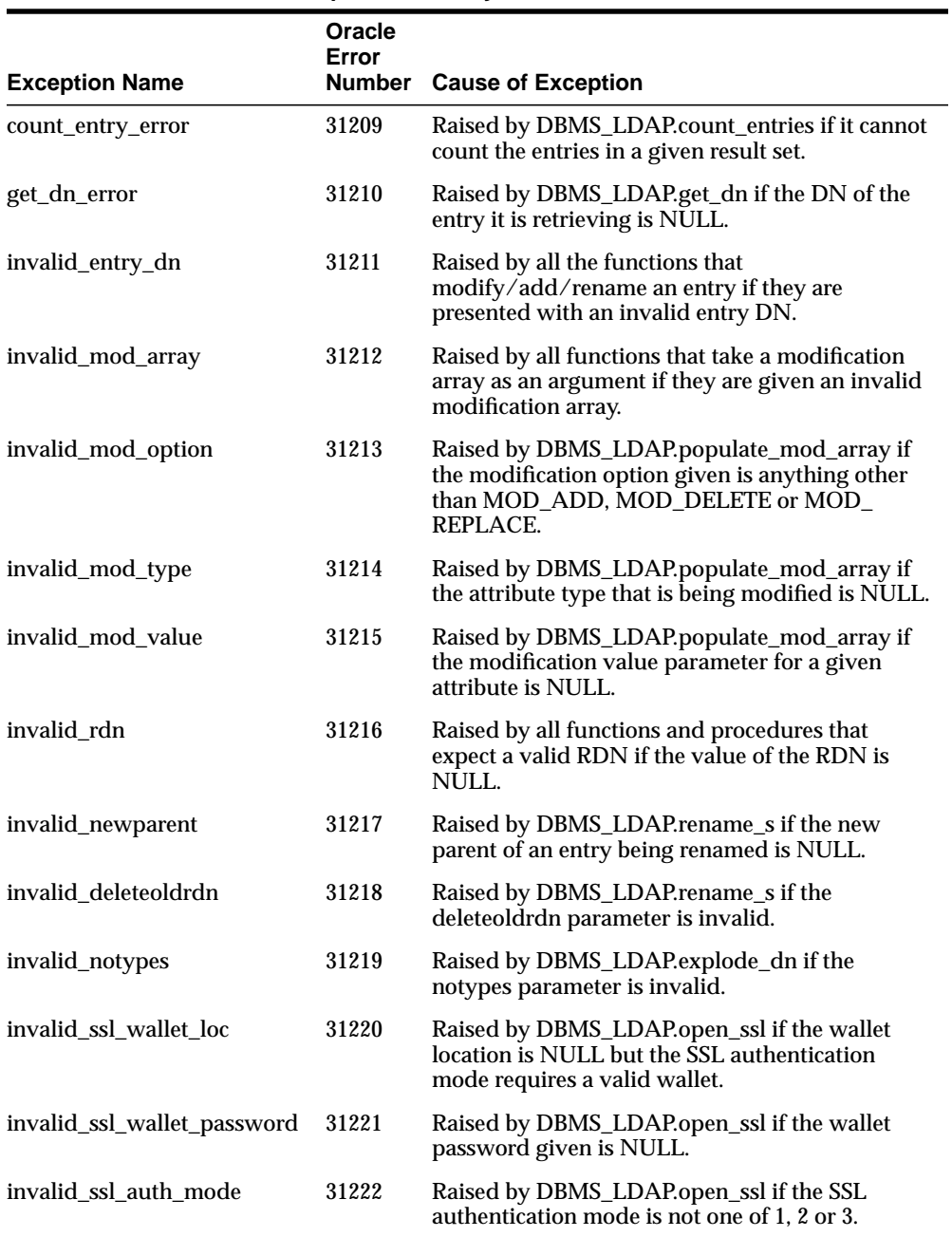

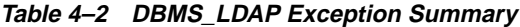

## <span id="page-142-0"></span>**Data-Type Summary**

The DBMS\_LDAP package uses the following data-types:

**Table 4–3 DBMS\_LDAP Data-Type Summary**

| Data-Type                | <b>Purpose</b>                                                                                                    |
|--------------------------|----------------------------------------------------------------------------------------------------|
| <b>SESSION</b>           | Used to hold the handle of the LDAP session. Nearly all of the<br>functions in the API require a valid LDAP session to work.                          |
| <b>MESSAGE</b>           | Used to hold a handle to the message retrieved from the result<br>set. This is used by all functions that work with entries attributes<br>and values. |
| <b>MOD ARRAY</b>         | Used to hold a handle into the array of modifications being<br>passed into either modify_s() or add_s().                                              |
| <b>TIMEVAL</b>           | Used to pass time limit information to the LDAP API functions<br>that require a time limit.                                                           |
| <b>BER ELEMENT</b>       | Used to hold a handle to a BER structure used for decoding<br>incoming messages.                                                                      |
| STRING COLLECTION        | Used to hold a list of VARCHAR2 strings which can be passed<br>on to the LDAP server.                                                                 |
| <b>BINVAL COLLECTION</b> | Used to hold a list of RAW data which represent binary data.                                                                                          |
| BERVAL COLLECTION        | Used to hold a list of BERVAL values that are used for<br>populating a modification array.                                                            |

#### <span id="page-143-1"></span><span id="page-143-0"></span>**Subprograms**

#### **FUNCTION init**

init() initializes a session with an LDAP server. This actually establishes a connection with the LDAP server.

#### **Syntax**

```
FUNCTION init
(
   hostname IN VARCHAR2,
   portnum IN PLS_INTEGER
)
   RETURN SESSION;
```
#### **Parameters**

#### **Table 4–4 INIT Function Parameters**

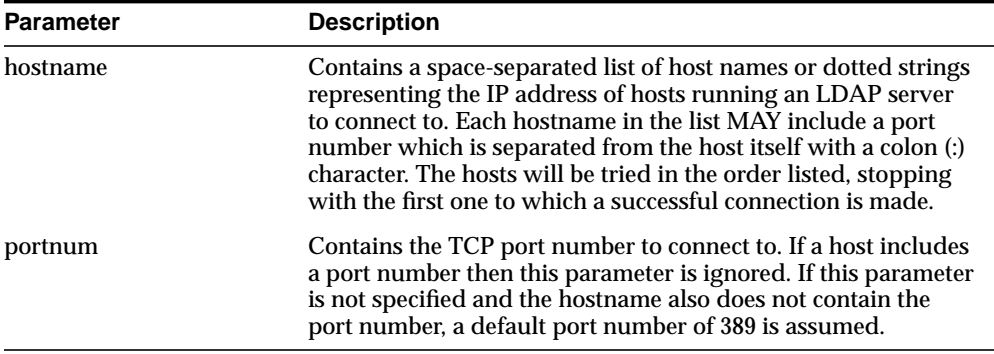

#### **Return Values**

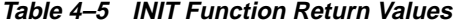

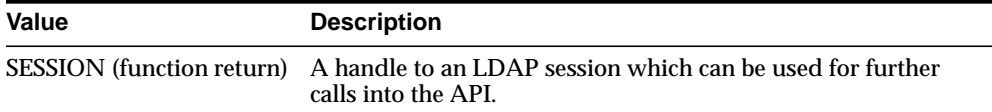
### **Exceptions**

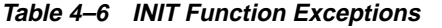

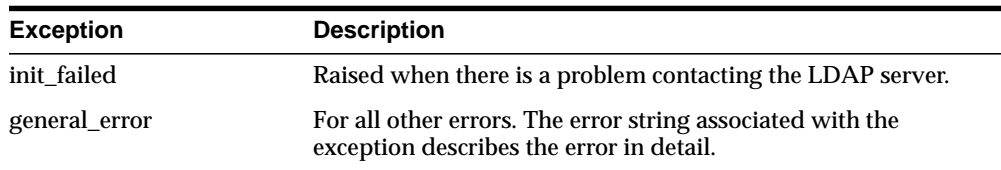

### **Usage Notes**

DBMS\_LDAP.init() is the first function that should be called in order to establish a session to the LDAP server. Function DBMS\_LDAP.init() returns a "session handle," a pointer to an opaque structure that MUST be passed to subsequent calls pertaining to the session. This routine will return NULL and raise the "INIT\_ FAILED" exception if the session cannot be initialized.Subsequent to the call to init(), the connection has to be authenticated using DBMS\_LDAP.bind\_s or DBMS\_ LDAP.simple\_bind\_s().

### **See Also**

DBMS\_LDAP.simple\_bind\_s(), DBMS\_LDAP.bind\_s().

## **FUNCTION simple\_bind\_s**

The function simple\_bind\_s can be used to perform simple username/password based authentication to the directory server.

#### **Syntax**

```
FUNCTION simple_bind_s
(
   ld IN SESSION,
   dn IN VARCHAR2,
   passwd IN VARCHAR2
\left( \right)RETURN PLS_INTEGER;
```
#### **Parameters**

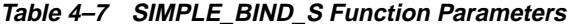

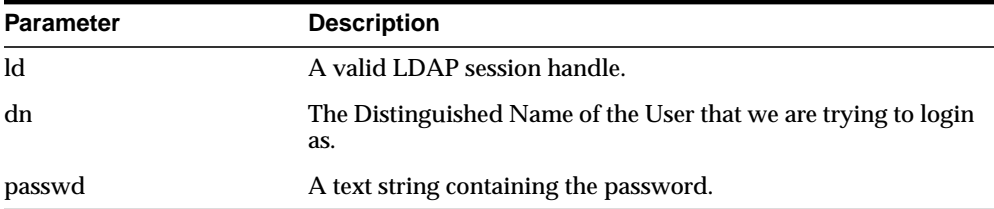

#### **Return Values**

**Table 4–8 SIMPLE\_BIND\_S Function Return Values**

| Value                         | <b>Description</b>                                             |
|-------------------------------|----------------------------------------------------------------|
| <b>PLS INTEGER (function)</b> | DBMS_LDAP.SUCCESS on a successful completion. If there         |
| return)                       | was a problem, one of the following exceptions will be raised. |

# **Exceptions**

| <b>Exception</b> | <b>Description</b>                                                                                         |
|------------------|----------------------------------------------------------------------------------------------------|
| invalid session  | Raised if the session handle 1d is invalid.                                                                |
| general_error    | For all other errors. The error string associated with this<br>exception will explain the error in detail. |

**Table 4–9 SIMPLE\_BIND\_S Function Exceptions**

# **Usage Notes**

DBMS\_LDAP.simple\_bind\_s() can be used to authenticate a user whose directory distinguished name and directory password are known. It can be called only after a valid LDAP session handle is obtained from a call to DBMS\_LDAP.init().

# **FUNCTION bind\_s**

The function bind\_s can be used to perform complex authentication to the directory server.

#### **Syntax**

```
FUNCTION bind_s
(
   ld IN SESSION,
   dn IN VARCHAR2,
  cred IN VARCHAR2,
   meth IN PLS_INTEGER
)
   RETURN PLS_INTEGER;
```
#### **Parameters**

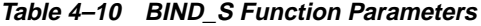

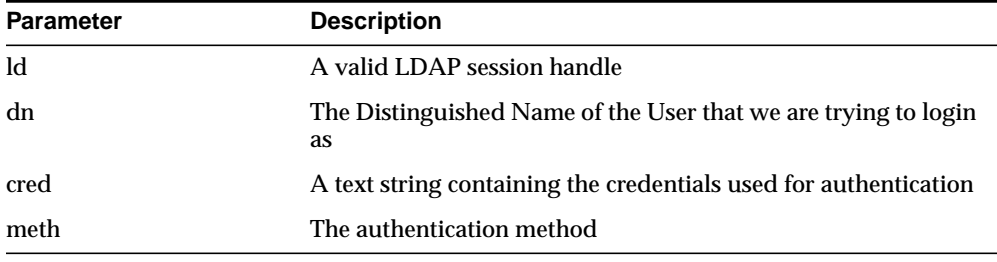

### **Return Values**

**Table 4–11 BIND\_S Function Return Values**

| Value                         | <b>Description</b>                                       |
|-------------------------------|----------------------------------------------------------|
| <b>PLS INTEGER (function)</b> | DBMS_LDAP.SUCCESS on a successful completion. One of the |
| return)                       | following exceptions is raised if there was a problem.   |

# **Exceptions**

**Table 4–12 BIND\_S Function Exceptions**

| <b>Exception</b>    | <b>Description</b>                                                                                         |
|---------------------|----------------------------------------------------------------------------------------------------|
| invalid session     | Raised if the session handle 1d is invalid.                                                                |
| invalid auth method | Raised if the authentication method requested is not<br>supported.                                         |
| general error       | For all other errors. The error string associated with this<br>exception will explain the error in detail. |

# **Usage Notes**

DBMS\_LDAP.bind\_s() can be used to authenticate a user. It can be called only after a valid LDAP session handle is obtained from a call to DBMS\_LDAP.init().

#### **See Also**

DBMS\_LDAP.init(), DBMS\_LDAP.simple\_bind\_s().

# **FUNCTION unbind\_s**

The function unbind\_s is used for closing an active LDAP session.

#### **Syntax**

```
FUNCTION unbind_s
(
   ld IN SESSION
)RETURN PLS_INTEGER;
```
#### **Parameters**

**Table 4–13 UNBIND\_S Function Parameters**

| <b>Parameter</b> | <b>Description</b>           |
|------------------|------------------------------|
| ld               | A valid LDAP session handle. |

#### **Return Values**

**Table 4–14 UNBIND\_S Function Return Values**

| Value                 | <b>Description</b>                                 |
|-----------------------|----------------------------------------------------|
| PLS INTEGER (function | DBMS_LDAP.SUCCESS on proper completion. One of the |
| return)               | following exceptions is raised otherwise.          |

**Table 4–15 UNBIND\_S Function Exceptions**

| <b>Exception</b> | <b>Description</b>                                                                                         |
|------------------|----------------------------------------------------------------------------------------------------|
| invalid session  | Raised if the sessions handle 1d is invalid.                                                               |
| general error    | For all other errors. The error string associated with this<br>exception will explain the error in detail. |

The unbind\_s() function, will send an unbind request to the server, close all open connections associated with the LDAP session and dispose of all resources associated with the session handle before returning. After a call to this function, the session handle ld is invalid and it is illegal to make any further LDAP API calls using ld.

### **See Also**

DBMS\_LDAP.bind\_s(), DBMS\_LDAP.simple\_bind\_s().

## **FUNCTION compare\_s**

The function compare\_s can be used to test if a particular attribute in a particular entry has a particular value.

#### **Syntax**

```
FUNCTION compare_s
(
   ld IN SESSION,
   dn IN VARCHAR2,
   attr IN VARCHAR2,
   value IN VARCHAR2
)RETURN PLS_INTEGER;
```
#### **Parameters**

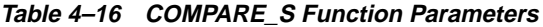

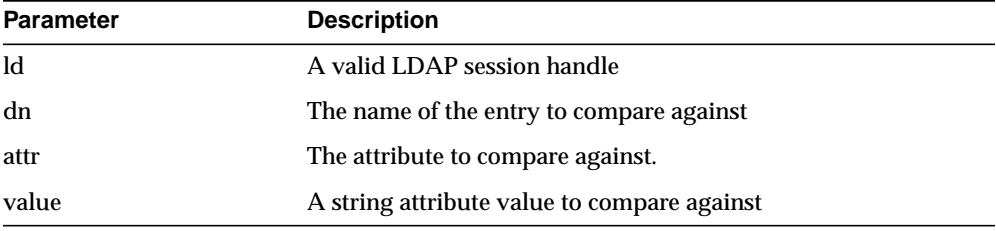

#### **Return Values**

**Table 4–17 COMPARE\_S Function Return Values**

| <b>Value</b>                     | <b>Description</b>                                                             |
|----------------------------------|--------------------------------------------------------------------------------|
| PLS INTEGER (function<br>return) | COMPARE TRUE is the given attribute has a matching value.                      |
|                                  | COMPARE FALSE if the value of the attribute does not match<br>the value given. |

### **Exceptions**

| <b>Exception</b> | <b>Description</b>                                                                                         |
|------------------|----------------------------------------------------------------------------------------------------|
| invalid session  | Raised if the session handle 1d is invalid.                                                                |
| general_error    | For all other errors. The error string associated with this<br>exception will explain the error in detail. |

**Table 4–18 COMPARE\_S Function Exceptions**

## **Usage Notes**

The function compare\_s can be used to assert if the value of a given attribute stored in the directory server matches a certain value.This operation can only be performed on attributes whose syntax definition allows them to be compared. The compare\_s function can only be called after a valid LDAP session handle has been obtained from the init() function and authenticated using the bind\_s() or simple\_ bind\_s() functions.

### **See Also**

DBMS\_LDAP.bind\_s()

## **FUNCTION search\_s**

The function search\_s performs a synchronous search in the LDAP server. It returns control to the PL/SQL environment only after all of the search results have been sent by the server or if the search request is 'timed-out' by the server.

#### **Syntax**

(

 $\left( \right)$ 

```
FUNCTION search_s
```

```
ld IN SESSION,
base IN VARCHAR2,
scope IN PLS_INTEGER,
filter IN VARCHAR2,
attrs IN STRING_COLLECTION,
attronly IN PLS_INTEGER,
res OUT MESSAGE
RETURN PLS_INTEGER;
```
#### **Parameters**

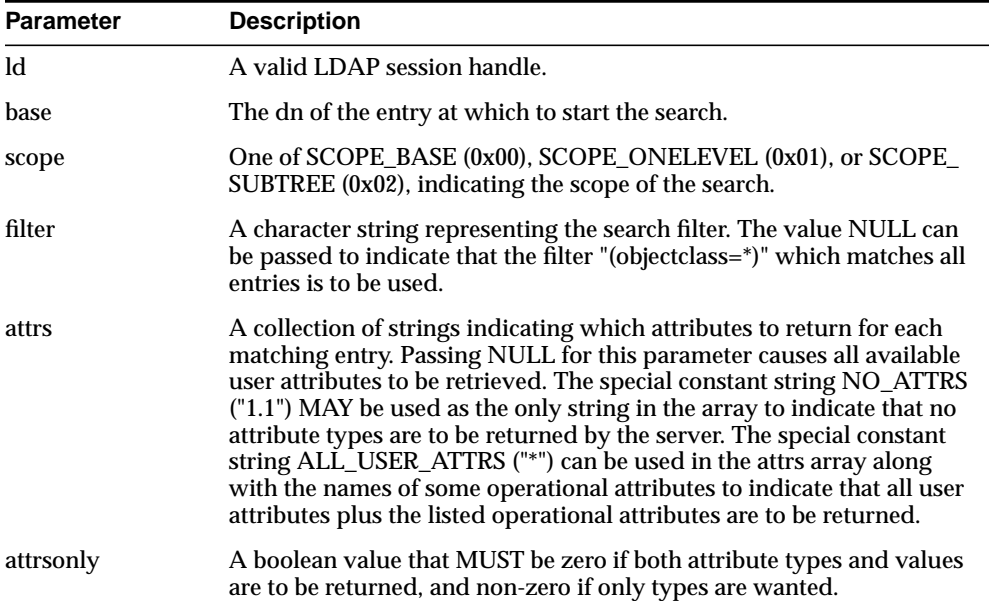

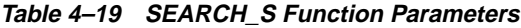

| <b>Parameter</b> | <b>Description</b>                                                                                                    |
|------------------|----------------------------------------------------------------------------------------------------|
| res              | This is a result parameter which will contain the results of the search<br>upon completion of the call. If no results are returned, *res is set to<br>NULL. |

**Table 4–19 SEARCH\_S Function Parameters**

# **Return Values**

**Table 4–20 SEARCH\_S Function Return Value**

| Value                                   | <b>Description</b>                                                                                                    |
|-----------------------------------------|----------------------------------------------------------------------------------------------------|
| <b>PLS INTEGER (function</b><br>return) | DBMS_LDAP.SUCCESS if the search operation succeeded. An<br>exception is raised in all other cases.                                                  |
| res (OUT parameter)                     | If the search succeeded and there are entries, this parameter is<br>set to a NON-NULL value which can be used to iterate<br>through the result set. |

| <b>Exception</b>     | <b>Description</b>                                                                                         |  |
|----------------------|----------------------------------------------------------------------------------------------------|--|
| invalid session      | Raised if the session handle 1d is invalid.                                                                |  |
| invalid_search_scope | Raised if the search scope is not one of SCOPE_BASE, SCOPE_<br>ONELEVEL, or SCOPE SUBTREE.                 |  |
| general_error        | For all other errors. The error string associated with this<br>exception will explain the error in detail. |  |

**Table 4–21 SEARCH\_S Function Exceptions**

The function search\_s() issues a search operation and does not return control to the user environment until all of the results have been returned from the server. Entries returned from the search (if any) are contained in the res parameter. This parameter is opaque to the caller. Entries, attributes, values, etc., can be extracted by calling the parsing routines described below.

### **See Also**

DBMS\_LDAP.search\_st(), DBMS\_LDAP.first\_entry(), DBMS\_LDAP.next\_entry.

# **FUNCTION search\_st**

The function search\_st performs a synchronous search in the LDAP server with a client-side time-out. It returns control to the PL/SQL environment only after all of the search results have been sent by the server or if the search request is 'timed-out' by the client or the server.

### **Syntax**

FUNCTION search\_st

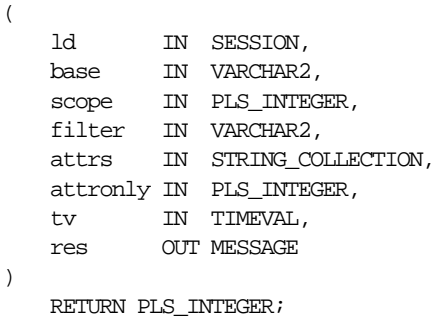

### **Parameters**

| <b>Parameter</b> | <b>Description</b>                                                                                                    |
|------------------|----------------------------------------------------------------------------------------------------|
| ld               | A valid LDAP session handle.                                                                                                    |
| base             | The dn of the entry at which to start the search.                                                                                                    |
| scope            | One of SCOPE_BASE (0x00), SCOPE_ONELEVEL (0x01), or<br>SCOPE_SUBTREE (0x02), indicating the scope of the search.                                                                                                    |
| filter           | A character string representing the search filter. The value<br>NULL can be passed to indicate that the filter "(objectclass=*)"<br>which matches all entries is to be used.                                                                                                    |
| attrs            | A collection of strings indicating which attributes to return for<br>each matching entry. Passing NULL for this parameter causes<br>all available user attributes to be retrieved. The special<br>constant string NO_ATTRS ("1.1") MAY be used as the only<br>string in the array to indicate that no attribute types are to be<br>returned by the server. The special constant string ALL_USER_<br>ATTRS ("*") can be used in the attrs array along with the names<br>of some operational attributes to indicate that all user<br>attributes plus the listed operational attributes are to be<br>returned. |

**Table 4–22 SEARCH\_ST Function Parameters**

| <b>Parameter</b> | <b>Description</b>                                                                                                    |
|------------------|----------------------------------------------------------------------------------------------------|
| attrsonly        | A boolean value that MUST be zero if both attribute types and<br>values are to be returned, and non-zero if only types are<br>wanted.                             |
| tv               | The time-out value expressed in seconds and microseconds<br>that should be used for this search.                                                                  |
| res              | This is a result parameter which will contain the results of the<br>search upon completion of the call. If no results are returned,<br><i>res</i> is set to NULL. |

**Table 4–22 SEARCH\_ST Function Parameters**

### **Return Values**

**Table 4–23 SEARCH\_ST Function Return Values**

| Value                                   | <b>Description</b>                                                                                                    |
|-----------------------------------------|----------------------------------------------------------------------------------------------------|
| <b>PLS INTEGER (function</b><br>return) | DBMS_LDAP.SUCCESS if the search operation succeeded. An<br>exception is raised in all other cases.                                                  |
| res (OUT parameter)                     | If the search succeeded and there are entries, this parameter is<br>set to a NON_NULL value which can be used to iterate<br>through the result set. |

**Table 4–24 SEARCH\_ST Function Exceptions**

| <b>Exception</b>     | <b>Description</b>                                                                                         |
|----------------------|----------------------------------------------------------------------------------------------------|
| invalid_session      | Raised if the session handle 1d is invalid.                                                                |
| invalid_search_scope | Raised if the search scope is not one of SCOPE_BASE, SCOPE_<br>ONELEVEL or SCOPE_SUBTREE.                  |
|                      | invalid_search_time_value Raised if the time value specified for the time-out is invalid.                  |
| general_error        | For all other errors. The error string associated with this<br>exception will explain the error in detail. |

This function is very similar to DBMS\_LDAP.search\_s() except that it requires a time-out value to be given.

# **See Also**

DBMS\_LDAP.search\_s(), DBML\_LDAP.first\_entry(), DBMS\_LDAP.next\_entry.

## **FUNCTION first\_entry**

The function first\_entry is used to retrieve the first entry in the result set returned by either search\_s() or search\_st()

#### **Syntax**

```
FUNCTION first_entry
(
   ld IN SESSION,
   msg IN MESSAGE
)RETURN MESSAGE;
```
### **Parameters**

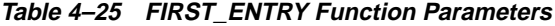

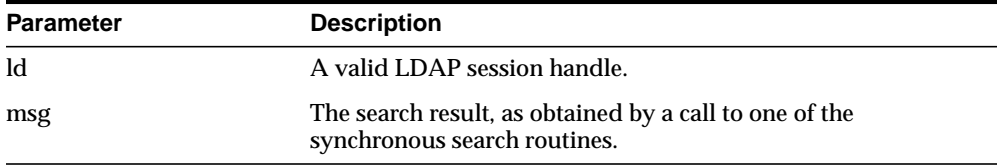

## **Return Values**

**Table 4–26 FIRST\_ENTRY Return Values**

| Value                               | <b>Description</b>                                                                                                    |
|-------------------------------------|----------------------------------------------------------------------------------------------------|
| <b>MESSAGE</b> (function<br>return) | A handle to the first entry in the list of entries returned from<br>the LDAP server. It is set to NULL if there was an error and an<br>exception is raised. |

**Table 4–27 FIRST\_ENTRY Exceptions**

| <b>Exception</b> | <b>Description</b>                              |
|------------------|-------------------------------------------------|
| invalid session  | Raised if the session handle 1d is invalid.     |
| invalid_message  | Raised if the incoming "msg" handle is invalid. |

The function first\_entry() should always be the first function used to retrieve the results from a search operation.

# **See Also**

DBMS\_LDAP.next\_entry(), DBMS\_LDAP.search\_s(), DBMS\_LDAP.search\_st()

## **FUNCTION next\_entry**

The function next\_entry() is used to iterate to the next entry in the result set of a search operation.

#### **Syntax**

```
FUNCTION next_entry
(
   ld IN SESSION,
   msg IN MESSAGE
)RETURN MESSAGE;
```
## **Parameters**

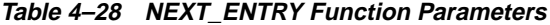

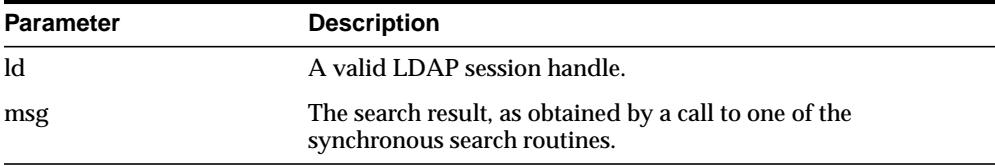

## **Return Values**

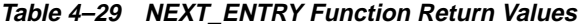

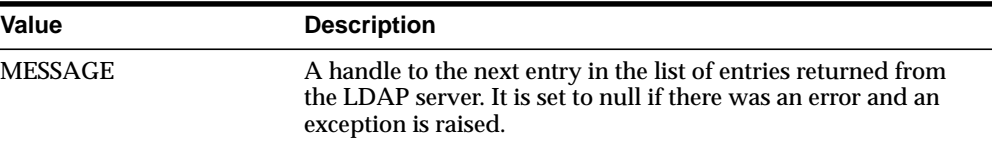

**Table 4–30 NEXT\_ENTRY Function Exceptions**

| <b>Exception</b> | <b>Description</b>                              |
|------------------|-------------------------------------------------|
| invalid session  | Raised if the session handle, 1d is invalid.    |
| invalid_message  | Raised if the incoming 'msg' handle is invalid. |

The function next\_entry() should always be called after a call to the function first\_ entry(). Also, the return value of a successful call to next\_entry() should be used as 'msg' argument used in a subsequent call to the function next\_entry() to fetch the next entry in the list.

### **See Also**

DBMS\_LDAP.first\_entry(), DBMS\_LDAP.search\_s(), DBMS\_LDAP.search\_st()

## **FUNCTION count\_entries**

This function is used to count the number of entries in the result set. It can also be used to count the number of entries remaining during a traversal of the result set using a combination of the functions first\_entry() and next\_entry().

#### **Syntax**

FUNCTION count\_entries ( ld IN SESSION, msg IN MESSAGE

 $)$ 

RETURN PLS INTEGER;

#### **Parameters**

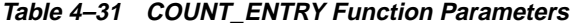

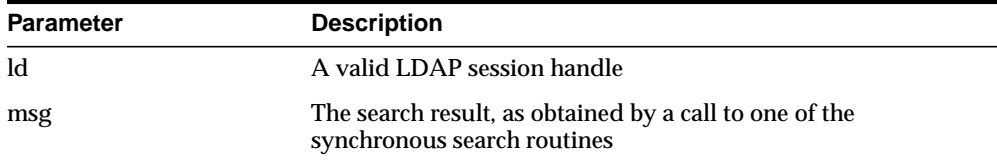

#### **Return Values**

**Table 4–32 COUNT\_ENTRY Function Return Values**

| Value                         | <b>Description</b>                              |
|-------------------------------|-------------------------------------------------|
| <b>PLS INTEGER (function)</b> | Non-zero if there are entries in the result set |
| return)                       | -1 if there was a problem.                      |

## **Exceptions**

#### **Table 4–33 COUNT\_ENTRY Function Exceptions**

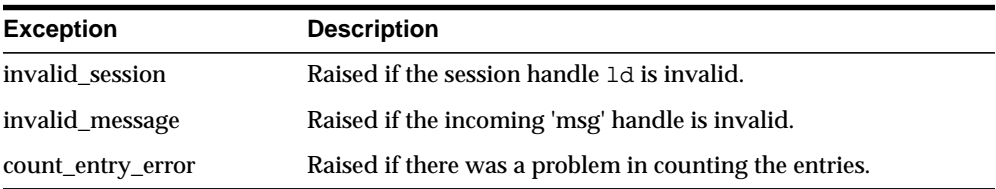

count\_entries() returns the number of entries contained in a chain of entries; if an error occurs such as the res parameter being invalid, -1 is returned. The count\_ entries() call can also be used to count the number of entries that remain in a chain if called with a message, entry or reference returned by first\_message(), next\_ message(), first\_entry(), next\_entry(), first\_reference(), next\_reference().

### **See Also**

DBMS\_LDAP.first\_entry(), DBMS\_LDAP.next\_entry().

## **FUNCTION first\_attribute**

The function first\_attribute() fetches the first attribute of a given entry in the result set.

#### **Syntax**

```
FUNCTION first_attribute
(
   ld IN SESSION,
   msg IN MESSAGE,
   ber_elem OUT BER_ELEMENT
\left( \right)RETURN VARCHAR2;
```
#### **Parameters**

| <b>Parameter</b> | <b>Description</b>                                                                                    |
|------------------|----------------------------------------------------------------------------------------------------|
| <b>ld</b>        | A valid LDAP session handle                                                                           |
| msg              | The entry whose attributes are to be stepped through, as<br>returned by first_entry() or next_entry() |
| ber_elem         | A handle to a BER ELEMENT that is used to keep track of<br>which attribute in the entry has been read |

**Table 4–34 FIRST\_ATTRIBUTE Function Parameter**

#### **Return Values**

**Table 4–35 FIRST\_ATTRIBUTE Function Return Values**

| Value                         | <b>Description</b>                                                                   |
|-------------------------------|--------------------------------------------------------------------------------------|
| VARCHAR2 (function<br>return) | The name of the attribute if it exists.                                              |
|                               | NULL if no attribute exists or if an error occurred.                                 |
| ber elem                      | A handle used by DBMS_LDAP.next_attribute() to iterate over<br>all of the attributes |

**Table 4–36 FIRST\_ATTRIBUTE Function Exceptions**

| <b>Exception</b> | <b>Description</b>                          |
|------------------|---------------------------------------------|
| invalid session  | Raised if the session handle 1d is invalid. |

| <b>Exception</b> | <b>Description</b>                             |
|------------------|------------------------------------------------|
| invalid_message  | Raised if the incoming 'msg' handle is invalid |

**Table 4–36 FIRST\_ATTRIBUTE Function Exceptions**

The handle to the BER\_ELEMENT returned as a function parameter to first\_ attribute() should be used in the next call to next\_attribute() to iterate through the various attributes of an entry. The name of the attribute returned from a call to first\_ attribute() can in turn be used in calls to the functions get\_values() or get\_values\_ len() to get the values of that particular attribute.

### **See Also**

DBMS\_LDAP.next\_attribute(), DBMS\_LDAP.get\_values(), DBMS\_LDAP.get\_ values\_len(), DBMS\_LDAP.first\_entry(), DBMS\_LDAP.next\_entry().

## **FUNCTION next\_attribute**

The function next\_attribute() fetches the next attribute of a given entry in the result set.

#### **Syntax**

```
FUNCTION next_attribute
(
   ld IN SESSION,
   msg IN MESSAGE,
   ber_elem IN BER_ELEMENT
\left( \right)RETURN VARCHAR2;
```
#### **Parameters**

| <b>Parameter</b> | <b>Description</b>                                                                                     |
|------------------|----------------------------------------------------------------------------------------------------|
| <b>ld</b>        | A valid LDAP session handle.                                                                           |
| msg              | The entry whose attributes are to be stepped through, as<br>returned by first_entry() or next_entry(). |
| ber elem         | A handle to a BER ELEMENT that is used to keep track of<br>which attribute in the entry has been read. |

**Table 4–37 NEXT\_ATTRIBUTE Function Parameters**

### **Return Values**

**Table 4–38 NEXT\_ATTRIBUTE Function Return Values**

| Value                         | <b>Description</b>                      |
|-------------------------------|-----------------------------------------|
| VARCHAR2 (function<br>return) | The name of the attribute if it exists. |

**Table 4–39 NEXT\_ATTRIBUTE Function Exceptions**

| <b>Exception</b> | <b>Description</b>                              |
|------------------|-------------------------------------------------|
| invalid session  | Raised if the session handle 1d is invalid.     |
| invalid message  | Raised if the incoming 'msg' handle is invalid. |

The handle to the BER\_ELEMENT returned as a function parameter to first\_ attribute() should be used in the next call to next\_attribute() to iterate through the various attributes of an entry. The name of the attribute returned from a call to next\_attribute() can in turn be used in calls to the functions get\_values() or get\_ values\_len() to get the values of that particular attribute.

### **See Also**

DBMS\_LDAP.first\_attribute(), DBMS\_LDAP.get\_values(), DBMS\_LDAP.get\_values\_ len(), DBMS\_LDAP.first\_entry(), DBMS\_LDAP.next\_entry().

# **FUNCTION get\_dn**

The function get\_dn() retrieves the X.500 distinguished name of given entry in the result set.

#### **Syntax**

```
FUNCTION get_dn
(
   ld IN SESSION,
   msg IN MESSAGE
)RETURN VARCHAR2;
```
## **Parameters**

**Table 4–40 GET\_DN Function Parameters**

| <b>Parameter</b> | <b>Description</b>                    |
|------------------|---------------------------------------|
| <b>ld</b>        | A valid LDAP session handle.          |
| msg              | The entry whose DN is to be returned. |

#### **Return Values**

**Table 4–41 GET\_DN Function Return Values**

| <b>Value</b>       | <b>Description</b>                                            |
|--------------------|---------------------------------------------------------------|
| VARCHAR2 (function | The X.500 Distinguished name of the entry as a PL/SQL string. |
| return)            | NULL if there was a problem.                                  |

**Table 4–42 GET\_DN Function Exceptions**

| <b>Exception</b> | <b>Description</b>                                  |
|------------------|-----------------------------------------------------|
| invalid session  | Raised if the session handle 1d is invalid.         |
| invalid message  | Raised if the incoming 'msg' handle is invalid.     |
| get_dn_error     | Raised if there was a problem in determining the DN |

The function get\_dn() can be used to retrieve the DN of an entry as the program logic is iterating through the result set. This can in turn be used as an input to explode\_dn() to retrieve the individual components of the DN.

## **See Also**

DBMS\_LDAP.explode\_dn().

# **FUNCTION get\_values**

The function get\_values() can be used to retrieve all of the values associated for a given attribute in a given entry.

#### **Syntax**

```
FUNCTION get_values
(
    ld IN SESSION,
   ldapentry IN MESSAGE,
   attr IN VARCHAR2
\left( \right)RETURN STRING_COLLECTION;
```
#### **Parameters**

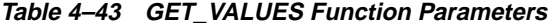

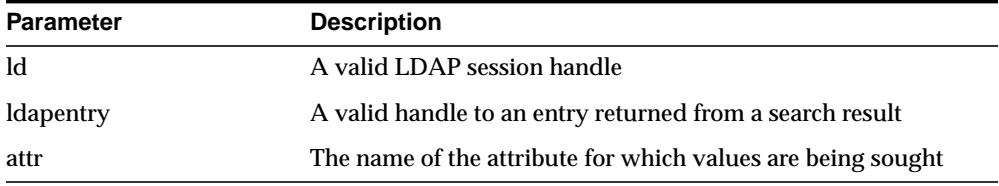

#### **Return Values**

**Table 4–44 GET\_VALUES Function Return Values**

| Value                                  | <b>Description</b>                                                                |
|----------------------------------------|-----------------------------------------------------------------------------------|
| STRING COLLECTION<br>(function return) | A PL/SQL string collection containing all of the values of the<br>given attribute |
|                                        | NULL if there are no values associated with the given attribute                   |

**Table 4–45 GET\_VALUES Function Exceptions**

| <b>Exception</b> | <b>Description</b>                                |
|------------------|---------------------------------------------------|
| invalid session  | Raised if the session handle 1d is invalid.       |
| invalid message  | Raised if the incoming 'entry handle' is invalid. |

The function get\_values() can only be called after the handle to entry has been first retrieved by call to either first\_entry() or next\_entry(). The name of the attribute may be known beforehand or can also be determined by a call to first\_attribute() or next\_attribute().The function get\_values() always assumes that the data-type of the attribute it is retrieving is 'String'. For retrieving binary data-types, get\_values\_len() should be used.

### **See Also**

DBMS\_LDAP.first\_entry(), DBMS\_LDAP.next\_entry(), DBMS\_LDAP.count\_values(), DBMS\_LDAP.get\_values\_len().

## **FUNCTION get\_values\_len**

The function get\_values\_len() can be used to retrieve values of attributes that have a 'Binary' syntax.

#### **Syntax**

```
FUNCTION get_values_len
(
   ld IN SESSION,
   ldapentry IN MESSAGE,
   attr IN VARCHAR2
\left( \right)RETURN BINVAL_COLLECTION;
```
#### **Parameters**

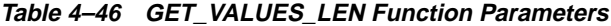

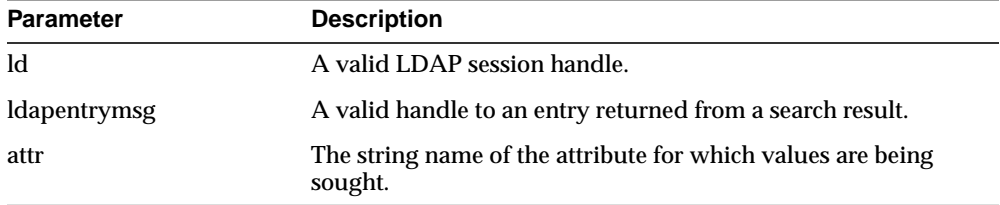

#### **Return Values**

**Table 4–47 GET\_VALUES\_LEN Function Return Values**

| <b>Value</b>                                  | <b>Description</b>                                                             |
|-----------------------------------------------|--------------------------------------------------------------------------------|
| <b>BINVAL COLLECTION</b><br>(function return) | A PL/SQL 'Raw' collection containing all the values of the<br>given attribute. |
|                                               | NULL if there are no values associated with the given<br>attribute.            |

### **Exceptions**

| <b>Exception</b> | <b>Description</b>                               |
|------------------|--------------------------------------------------|
| invalid session  | Raised if the session handle 1d is invalid.      |
| invalid message  | Raised if the incoming 'entry handle' is invalid |

**Table 4–48 GET\_VALUES\_LEN Function Exceptions**

### **Usage Notes**

The function get\_values\_len() can only be called after the handle to entry has been first retrieved by call to either first\_entry() or next\_entry().The name of the attribute may be known beforehand or can also be determined by a call to first\_attribute() or next\_attribute().This function can be used to retrieve both binary and non-binary attribute values.

### **See Also**

DBMS\_LDAP.first\_entry(), DBMS\_LDAP.next\_entry(), DBMS\_LDAP.count\_values\_ len(), DBMS\_LDAP.get\_values().

## **FUNCTION delete\_s**

The function delete\_s() can be used to remove a leaf entry in the LDAP Directory Information Tree.

### **Syntax**

```
FUNCTION delete_s
(
   ld IN SESSION,
   entrydn IN VARCHAR2
)RETURN PLS_INTEGER;
```
### **Parameters**

**Table 4–49 DELETE\_S Function Parameters**

| <b>Parameter Name</b> | <b>Description</b>                                  |
|-----------------------|-----------------------------------------------------|
| <sub>ld</sub>         | A valid LDAP session                                |
| entrydn               | The X.500 distinguished name of the entry to delete |

#### **Return Values**

**Table 4–50 DELETE\_S Function Return Values**

| Value                         | <b>Description</b>                                       |
|-------------------------------|----------------------------------------------------------|
| <b>PLS INTEGER (function)</b> | DBMS_LDAP.SUCCESS if the delete operation wa successful. |
| return)                       | And exception is raised otherwise.                       |

**Table 4–51 DELETE\_S Function Exceptions**

| <b>Exception</b> | <b>Description</b>                                                                                         |
|------------------|----------------------------------------------------------------------------------------------------|
| invalid session  | Raised if the session handle 1d is invalid.                                                                |
| invalid_entry_dn | Raised if the distinguished name of the entry is invalided                                                 |
| general_error    | For all other errors. The error string associated with this<br>exception will explain the error in detail. |

The function delete\_s() can be used to remove only leaf level entries in the LDAP DIT. A leaf level entry is an entry that does not have any children/ldap entries under it. It cannot be used to delete non-leaf entries.

## **See Also**

DBMS\_LDAP.modrdn2\_s()

# **FUNCTION modrdn2\_s**

The function modrdn2\_s() can be used to rename the relative distinguished name of an entry.

#### **Syntax**

```
FUNCTION modrdn2_s
(
   ld IN SESSION,
   entrydn in VARCHAR2
   newrdn in VARCHAR2
   deleteoldrdn IN PLS_INTEGER
)RETURN PLS_INTEGER;
```
#### **Parameters**

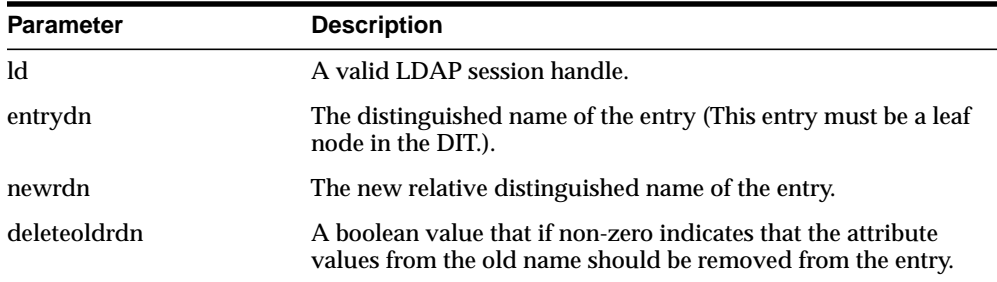

#### **Table 4–52 MODRDN2\_S Function Parameters**

#### **Return Values**

**Table 4–53 MODRDN2\_S Function Return Values**

| Value                         | <b>Description</b>                                    |
|-------------------------------|-------------------------------------------------------|
| <b>PLS INTEGER (function)</b> | DBMS_LDAP.SUCCESS if the operation was successful. An |
| return)                       | exception is raised otherwise.                        |

## **Exceptions**

| <b>Exception</b>     | <b>Description</b>                                                                                         |
|----------------------|----------------------------------------------------------------------------------------------------|
| invalid session      | Raised if the session handle 1d is invalid.                                                                |
| invalid entry dn     | Raised if the distinguished name of the entry is invalid.                                                  |
| invalid rdn          | Invalid LDAP RDN.                                                                                          |
| invalid deleteoldrdn | Invalid LDAP deleteoldrdn.                                                                                 |
| general error        | For all other errors. The error string associated with this<br>exception will explain the error in detail. |

**Table 4–54 MODRDN2\_S Function Exceptions**

### **Usage Notes**

The function nodrdn2\_s() can be used to rename the leaf nodes of a DIT. It simply changes the relative distinguished name by which they are known. The use of this function is being deprecated in the LDAP v3 standard. Please use rename\_s() which can achieve the same foundation.

### **See Also**

DBMS\_LDAP.rename\_s().

# **FUNCTION err2string**

The function err2string() can be used to convert an LDAP error code to string in the local language in which the API is operating

#### **Syntax**

```
FUNCTION err2string
\left(ldap_err IN PLS_INTEGER
\lambdaRETURN VARCHAR2;
```
### **Parameters**

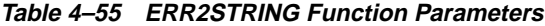

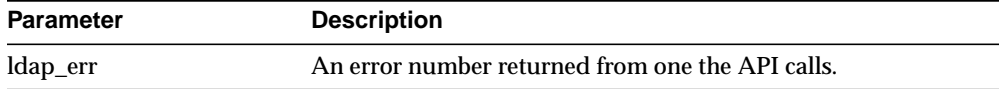

## **Return Values**

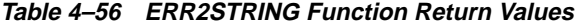

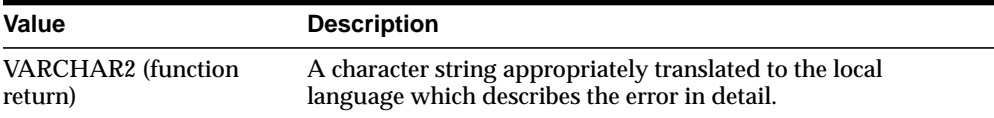

### **Exceptions**

**Table 4–57 ERR2STRING Function Exceptions**

| <b>Exception</b> | <b>Description</b> |
|------------------|--------------------|
| N/A              | None.              |

### **Usage Notes**

In this release, the exception handling mechanism automatically invokes this if any of the API calls encounter an error.

#### **See Also**

N/A
#### **FUNCTION create\_mod\_array**

The function create\_mod\_array() allocates memory for array modification entries that will be applied to an entry using the modify\_s() or add\_s() functions.

#### **Syntax**

```
FUNCTION create_mod_array
(
   num IN PLS_INTEGER
)RETURN MOD_ARRAY;
```
#### **Parameters**

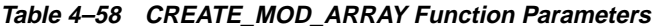

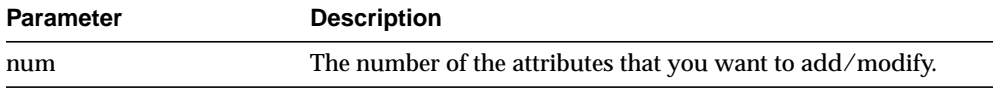

#### **Return Values**

#### **Table 4–59 CREATE\_MOD\_ARRAY Function Return Values**

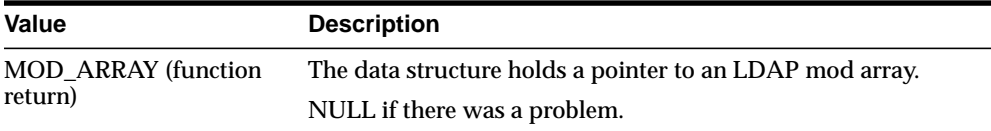

#### **Exceptions**

#### **Table 4–60 CREATE\_MOD\_ARRAY Function Exceptions**

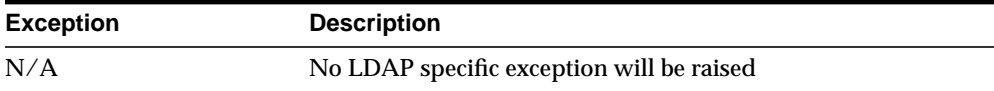

#### **Usage Notes**

This function is one of the preparation steps for DBMS\_LDAP.add\_s and DBMS\_ LDAP.modify\_s. It is required to call DBMS\_LDAP.free\_mod\_array to free memory after the calls to add\_s or modify\_s have completed.

#### **See Also**

```
DBMS_LDAP.populate_mod_array(), DBMS_LDAP.modify_s(), DBMS_
LDAP.add_s(), and DBMS_LDAP.free_mod_array().
```
# **PROCEDURE populate\_mod\_array (String Version)**

Populates one set of attribute information for add or modify operations.

#### **Syntax**

```
PROCEDURE populate_mod_array
(
   modptr IN DBMS_LDAP.MOD_ARRAY,
   mod_op IN PLS_INTEGER,
   mod_type IN VARCHAR2,
   modval IN DBMS_LDAP.STRING_COLLECTION
);
```
#### **Parameters**

**Table 4–61 POPULATE\_MOD\_ARRAY (String Version) Procedure Parameters**

| <b>Parameter</b> | <b>Description</b>                                                                                         |
|------------------|----------------------------------------------------------------------------------------------------|
| modptr           | The data structure holds a pointer to an LDAP mod array.                                                   |
| mod_op           | This field specifies the type of modification to perform.                                                  |
| mod_type         | This field indicates the name of the attribute type to which the<br>modification applies.                  |
| modval           | This field specifies the attribute values to add, delete, or<br>replace. It is for the string values only. |
|                  |                                                                                                    |

**Table 4–62 POPULATE\_MOD\_ARRAY (String Version) Procedure Return Values**

| Value | <b>Description</b> |
|-------|--------------------|
| N/A   |                    |

**Table 4–63 POPULATE\_MOD\_ARRAY (String Version) Procedure Exceptions**

| <b>Exception</b>   | <b>Description</b>      |
|--------------------|-------------------------|
| invalid_mod_array  | Invalid LDAP mod array  |
| invalid_mod_option | Invalid LDAP mod option |
| invalid mod type   | Invalid LDAP mod type   |
| invalid mod value  | Invalid LDAP mod value  |

#### **Usage Notes**

This function is one of the preparation steps for DBMS\_LDAP.add\_s and DBMS\_ LDAP.modify\_s. It has to happen after DBMS\_LDAP.create\_mod\_array called.

### **See Also**

DBMS\_LDAP.create\_mod\_array(), DBMS\_LDAP.modify\_s(), DBMS\_ LDAP.add\_s(), and DBMS\_LDAP.free\_mod\_array().

# **PROCEDURE populate\_mod\_array (Binary Version)**

Populates one set of attribute information for add or modify operations. This procedure call has to happen after DBMS\_LDAP.create\_mod\_array() called.

#### **Syntax**

```
PROCEDURE populate mod array
(
   modptr IN DBMS_LDAP.MOD_ARRAY,
   mod_op IN PLS_INTEGER,
   mod_type IN VARCHAR2,
   modval IN DBMS_LDAP.BERVAL_COLLECTION
);
```
#### **Parameters**

| <b>Parameter</b> | <b>Description</b>                                                                                   |
|------------------|----------------------------------------------------------------------------------------------------|
| modptr           | The data structure holds a pointer to an LDAP mod array                                              |
| mod_op           | This field specifies the type of modification to perform                                             |
| mod_type         | This field indicates the name of the attribute type to which the<br>modification applies             |
| modval           | This field specifies the attribute values to add, delete, or<br>replace. It is for the binary values |

**Table 4–64 POPULATE\_MOD\_ARRAY (Binary Version) Procedure Parameters**

**Table 4–65 POPULATE\_MOD\_ARRAY (Binary Version) Procedure Return Values**

| Value | <b>Description</b> |
|-------|--------------------|
| N/A   |                    |

**Table 4–66 POPULATE\_MOD\_ARRAY (Binary Version) Procedure Exceptions**

| <b>Exception</b>   | <b>Description</b>      |
|--------------------|-------------------------|
| invalid_mod_array  | Invalid LDAP mod array  |
| invalid mod option | Invalid LDAP mod option |
| invalid mod type   | Invalid LDAP mod type   |
| invalid_mod_value  | Invalid LDAP mod value  |

#### **Usage Notes**

This function is one of the preparation steps for DBMS\_LDAP.add\_s and DBMS\_ LDAP.modify\_s. It has to happen after DBMS\_LDAP.create\_mod\_array called.

#### **See Also**

DBMS\_LDAP.create\_mod\_array(), DBMS\_LDAP.modify\_s(), DBMS\_ LDAP.add\_s(), and DBMS\_LDAP.free\_mod\_array().

# **FUNCTION modify\_s**

Performs a synchronous modification of an existing LDAP directory entry.

# **Syntax**

```
FUNCTION modify_s
(
   ld IN DBMS_LDAP.SESSION,
   entrydn IN VARCHAR2,
   modptr IN DBMS_LDAP.MOD_ARRAY
)
   RETURN PLS_INTEGER;
```
#### **Parameters**

| <b>Parameter</b> | <b>Description</b>                                                                                                    |
|------------------|----------------------------------------------------------------------------------------------------|
| <b>ld</b>        | This parameter is a handle to an LDAP session, as returned by<br>a successful call to DBMS_LDAP.init().                          |
| entrydn          | This parameter specifies the name of the directory entry whose<br>contents are to be modified.                                   |
| modptr           | This parameter is the handle to an LDAP mod structure, as<br>returned by successful call to DBMS_LDAP.create_mod_<br>$array()$ . |

**Table 4–67 MODIFY\_S Function Parameters**

**Table 4–68 MODIFY\_S Function Return Values**

| Value       | <b>Description</b>                                                        |
|-------------|---------------------------------------------------------------------------|
| PLS INTEGER | The indication of the success or failure of the modification<br>operation |

| <b>Exception</b>  | <b>Description</b>     |
|-------------------|------------------------|
| invalid session   | Invalid LDAP session   |
| invalid_entry_dn  | Invalid LDAP entry dn  |
| invalid mod array | Invalid LDAP mod array |

**Table 4–69 MODIFY\_S Function Exceptions**

#### **Usage Notes**

This function call has to follow successful calls of DBMS\_LDAP.create\_mod\_ array() and DBMS\_LDAP.populate\_mod\_array().

#### **See Also**

DBMS\_LDAP.create\_mod\_array(),DBMS\_LDAP.populate\_mod\_array(), DBMS\_LDAP.add\_s(), and DBMS\_LDAP.free\_mod\_array().

# **FUNCTION add\_s**

Adds a new entry to the LDAP directory synchronously. Before calling add\_s, we have to call DBMS\_LDAP.create\_mod\_array() and DBMS\_LDAP.populate\_ mod\_array().

# **Syntax**

```
FUNCTION add_s
(
   ld IN DBMS_LDAP.SESSION,
  entrydn IN VARCHAR2,
   modptr IN DBMS_LDAP.MOD_ARRAY
)RETURN PLS_INTEGER;
```
#### **Parameters**

| <b>Parameter</b> | <b>Description</b>                                                                                                    |
|------------------|----------------------------------------------------------------------------------------------------|
| <b>Id</b>        | This parameter is a handle to an LDAP session, as returned by<br>a successful call to DBMS_LDAP.init().                          |
| entrydn          | This parameter specifies the name of the directory entry to be<br>created.                                                       |
| modptr           | This parameter is the handle to an LDAP mod structure, as<br>returned by successful call to DBMS_LDAP.create_mod_<br>$array()$ . |

**Table 4–70 ADD\_S Function Parameters**

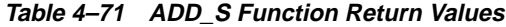

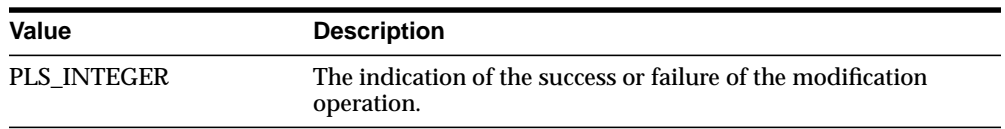

| <b>Exception</b>  | <b>Description</b>      |
|-------------------|-------------------------|
| invalid session   | Invalid LDAP session.   |
| invalid_entry_dn  | Invalid LDAP entry dn.  |
| invalid_mod_array | Invalid LDAP mod array. |

**Table 4–72 ADD\_S Function Exceptions**

#### **Usage Notes**

The parent entry of the entry to be added must already exist in the directory. This function call has to follow successful calls of DBMS\_LDAP.create\_mod\_array() and DBMS\_LDAP.populate\_mod\_array().

#### **See Also**

DBMS\_LDAP.create\_mod\_array(),DBMS\_LDAP.populate\_mod\_array(), DBMS\_LDAP.modify\_s(), and DBMS\_LDAP.free\_mod\_array().

#### **PROCEDURE free\_mod\_array**

Frees the memory allocated by DBMS\_LDAP.create\_mod\_array().

#### **Syntax**

```
PROCEDURE free_mod_array
(
   modptr IN DBMS_LDAP.MOD_ARRAY
);
```
# **Parameters**

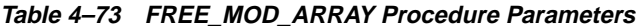

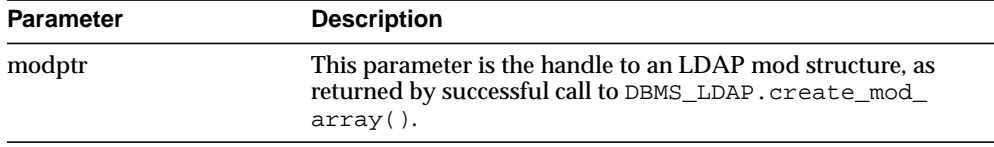

#### **Return Values**

**Table 4–74 FREE\_MOD\_ARRAY Procedure Return Value**

| Value | <b>Description</b> |
|-------|--------------------|
| N/A   |                    |

#### **Exceptions**

**Table 4–75 FREE\_MOD\_ARRAY Procedure Exceptions**

| <b>Exception</b> | <b>Description</b>                         |
|------------------|--------------------------------------------|
| N/A              | No LDAP specific exception will be raised. |

#### **Usage Notes**

N/A

#### **See Also**

DBMS\_LDAP.populate\_mod\_array(), DBMS\_LDAP.modify\_s(), DBMS\_ LDAP.add\_s(), and DBMS\_LDAP.create\_mod\_array().

#### **FUNCTION count\_values**

Counts the number of values returned by DBMS\_LDAP.get\_values().

#### **Syntax**

```
FUNCTION count_values
(
   values IN DBMS_LDAP.STRING_COLLECTION
)RETURN PLS_INTEGER;
```
#### **Parameters**

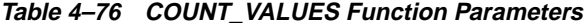

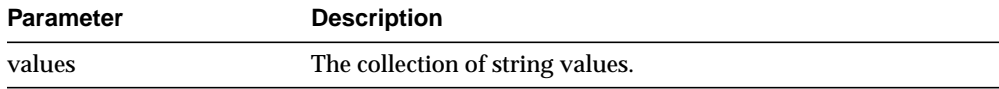

#### **Return Values**

#### **Table 4–77 COUNT\_VALUES Function Return Values**

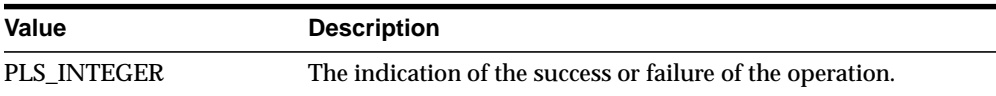

#### **Exceptions**

#### **Table 4–78 COUNT\_VALUES Function Exceptions**

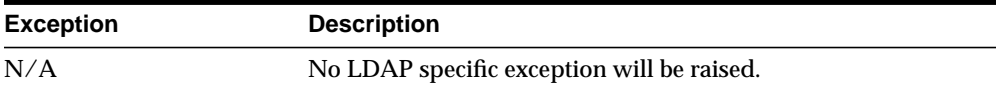

#### **Usage Notes**

N/A

#### **See Also**

DBMS\_LDAP.count\_values\_len(), DBMS\_LDAP.get\_values().

# **FUNCTION count\_values\_len**

Counts the number of values returned by DBMS\_LDAP.get\_values\_len().

#### **Syntax**

```
FUNCTION count_values_len
(
   values IN DBMS_LDAP.BINVAL_COLLECTION
)RETURN PLS_INTEGER;
```
#### **Parameters**

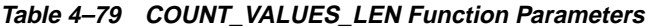

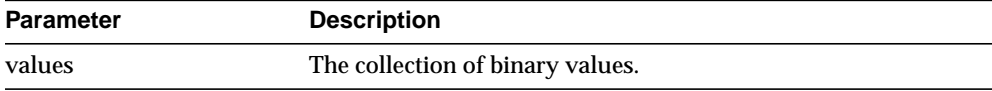

#### **Return Values**

#### **Table 4–80 COUNT\_VALUES\_LEN Function Return Values**

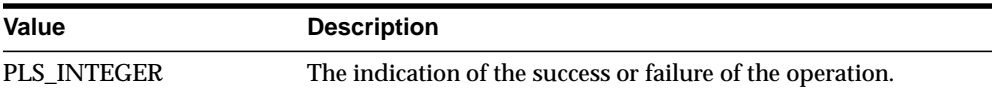

#### **Exceptions**

#### **Table 4–81 COUNT\_VALUES\_LEN Function Exceptions**

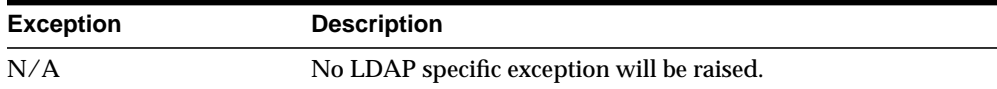

#### **Usage Notes**

N/A

#### **See Also**

DBMS\_LDAP.count\_values(), DBMS\_LDAP.get\_values\_len().

#### **FUNCTION rename\_s**

Renames an LDAP entry synchronously.

#### **Syntax**

```
FUNCTION rename_s
(
   ld IN SESSION,
   dn IN VARCHAR2,
   newrdn IN VARCHAR2,
   newparent IN VARCHAR2,
   deleteoldrdn IN PLS_INTEGER,
   serverctrls IN LDAPCONTROL,
   clientctrls IN LDAPCONTROL
\lambdaRETURN PLS_INTEGER;
```
#### **Parameters**

| <b>Parameter</b> | <b>Description</b>                                                                                                   |
|------------------|----------------------------------------------------------------------------------------------------|
| Ы                | This parameter is a handle to an LDAP session, as returned by<br>a successful call to DBMS_LDAP.init().              |
| dn               | This parameter specifies the name of the directory entry to be<br>renamed or moved.                                  |
| newrdn           | This parameter specifies the new RDN.                                                                                |
| newparent        | This parameter specifies the DN of the new parent.                                                                   |
| deleteoldrdn     | This parameter specifies if the old RDN should be retained. If<br>this value is 1, then the old RDN will be removed. |
| serverctrls      | Currently not supported.                                                                                             |
| clientctrls      | Currently not supported.                                                                                             |

**Table 4–82 RENAME\_S Function Parameters**

**Table 4–83 RENAME\_S Function Return Values**

| Value       | <b>Description</b>                                         |
|-------------|------------------------------------------------------------|
| PLS INTEGER | The indication of the success or failure of the operation. |

**Table 4–84 RENAME\_S Function Exceptions**

| <b>Exception</b>     | <b>Description</b>         |
|----------------------|----------------------------|
| invalid session      | Invalid LDAP Session.      |
| invalid entry dn     | Invalid LDAP DN.           |
| invalid rdn          | Invalid LDAP RDN.          |
| invalid newparent    | Invalid LDAP newparent.    |
| invalid deleteoldrdn | Invalid LDAP deleteoldrdn. |

# **Usage Notes**

N/A

#### **See Also**

DBMS\_LDAP.modrdn2\_s().

# **FUNCTION explode\_dn**

Breaks a DN up into its components.

#### **Syntax**

```
FUNCTION explode_dn
(
   dn IN VARCHAR2,
   notypes IN PLS_INTEGER
)RETURN STRING COLLECTION;
```
#### **Parameters**

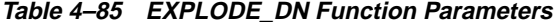

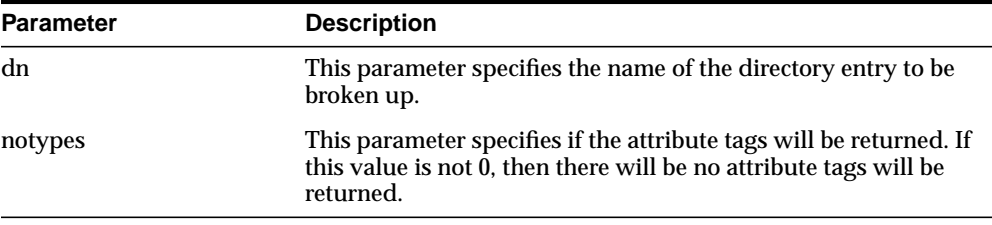

#### **Return Values**

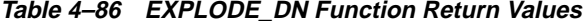

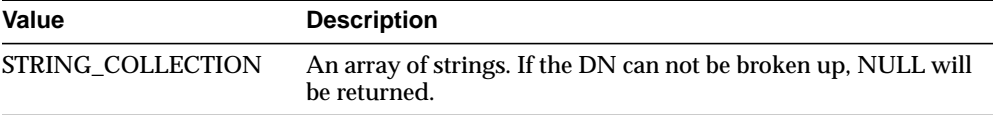

#### **Exceptions**

**Table 4–87 EXPLODE\_DN Function Exceptions**

| <b>Exception</b> | <b>Description</b>          |
|------------------|-----------------------------|
| invalid entry dn | Invalid LDAP DN.            |
| invalid_notypes  | Invalid LDAP notypes value. |

# **Usage Notes**

N/A

# **See Also**

DBMS\_LDAP.get\_dn().

# **FUNCTION open\_ssl**

Establishes an SSL (Secure Sockets Layer) connection over an existing LDAP connection.

#### **Syntax**

```
FUNCTION open_ssl
(
  ld IN SESSION,
  sslwrl IN VARCHAR2,
  sslwalletpasswd IN VARCHAR2,
   sslauth IN PLS_INTEGER
)
   RETURN PLS_INTEGER;
```
#### **Parameters**

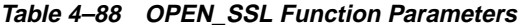

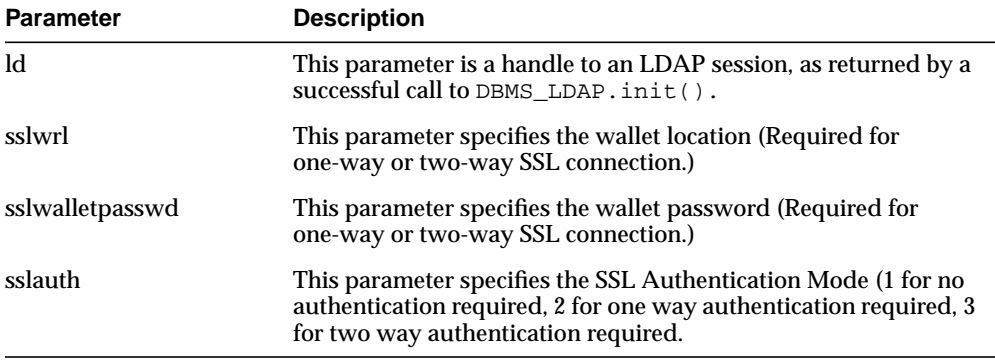

**Table 4–89 OPEN\_SSL Function Return Values**

| Value       | <b>Description</b>                                         |
|-------------|------------------------------------------------------------|
| PLS INTEGER | The indication of the success or failure of the operation. |

**Table 4–90 OPEN\_SSL Function Exceptions**

| <b>Exception</b>              | <b>Description</b>                    |
|-------------------------------|---------------------------------------|
| invalid session               | Invalid LDAP Session.                 |
| invalid ssl wallet loc        | Invalid LDAP SSL wallet location.     |
| invalid_ssl_wallet_<br>passwd | Invalid LDAP SSL wallet passwd.       |
| invalid ssl auth mode         | Invalid LDAP SSL authentication mode. |

# **Usage Notes**

Need to call DBMS\_LDAP.init() first to acquire a valid ldap session.

# **See Also**

DBMS\_LDAP.init().

# **FUNCTION msgfree**

This function frees the chain of messages associated with the message handle returned by synchronous search functions.

#### **Syntax**

```
FUNCTION msgfree
(
  res IN MESSAGE
)
   RETURN PLS_INTEGER;
```
#### **Parameters**

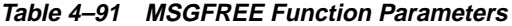

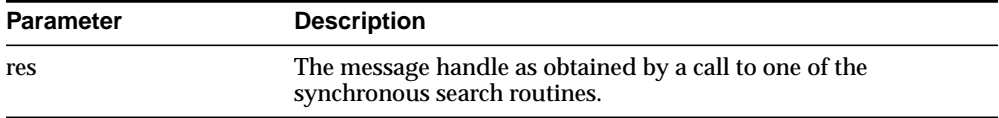

| Value       | <b>Description</b>                                     |
|-------------|--------------------------------------------------------|
| PLS INTEGER | Indicates the type of the last message in the chain.   |
|             | The function might return any of the following values: |
|             | DBMS LDAP.LDAP RES BIND                                |
|             | DBMS LDAP.LDAP RES SEARCH ENTRY                        |
|             | DBMS LDAP.LDAP RES SEARCH REFERENCE<br>$\blacksquare$  |
|             | DBMS LDAP.LDAP RES SEARCH RESULT<br>$\blacksquare$     |
|             | DBMS LDAP.LDAP RES MODIFY<br>$\blacksquare$            |
|             | DBMS LDAP.LDAP RES ADD                                 |
|             | DBMS LDAP.LDAP RES DELETE                              |
|             | DBMS LDAP.LDAP RES MODDN                               |
|             | DBMS LDAP.LDAP RES COMPARE                             |
|             | DBMS_LDAP.LDAP_RES_EXTENDED<br>$\blacksquare$          |

**Table 4–92 MSGFREE Return Values**

N/A. No LDAP-specific exception is raised.

# **Usage Notes**

 $N/A$ 

# **See Also**

DBMS\_LDAP.search\_s(), DBMS\_LDAP.search\_st().

# **FUNCTION ber\_free**

This function frees the memory associated with a handle to BER ELEMENT.

#### **Syntax**

```
PROCEDURE ber_free
(
   ber_elem IN BER_ELEMENT,
   freebuf IN PLS_INTEGER
)
```
#### **Parameters**

| <b>Parameter</b> | <b>Description</b>                                                                                                    |
|------------------|----------------------------------------------------------------------------------------------------|
| ber elem         | A handle to BER ELEMENT.                                                                                                    |
| freebuf          | The value of this flag should be zero while the BER ELEMENT<br>returned from DBMS_LDAP.first_attribute() is being freed. For<br>any other case, the value of this flag should be one. |
|                  | The default value of this parameter is zero.                                                                                                    |

**Table 4–93 BER\_FREE Function Parameters**

#### **Return Values**

N/A

#### **Exceptions**

N/A. No LDAP-specific exception is raised.

#### **Usage Notes**

 $N/A$ 

#### **See Also**

DBMS\_LDAP.first\_attribute(),DBMS\_LDAP.next\_attribute().

# **Command-Line Tools Syntax**

This chapter provides syntax, usage notes, and examples for using LDAP Data Interchange Format (LDIF) and LDAP command-line tools. It contains these topics:

- [LDAP Data Interchange Format \(LDIF\) Syntax](#page-203-0)
- [Command-Line Tools Syntax](#page-205-0)
- [Catalog Management Tool Syntax](#page-228-0)

# <span id="page-203-0"></span>**LDAP Data Interchange Format (LDIF) Syntax**

The standardized file format for directory entries is as follows:

dn: distinguished\_name attribute\_type: attribute\_value . . . objectClass: object\_class\_value . . .

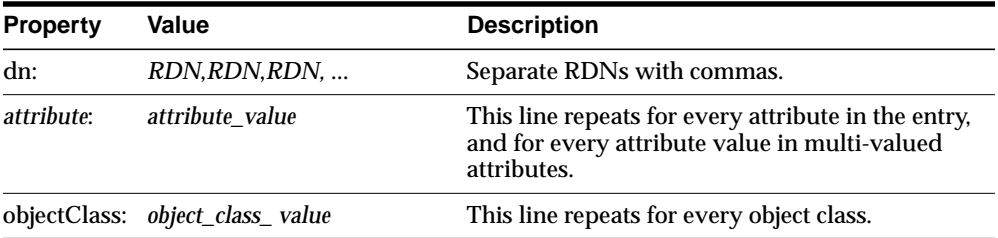

The following example shows a file entry for an employee. The first line contains the DN. The lines that follow the DN begin with the mnemonic for an attribute, followed by the value to be associated with that attribute. Note that each entry ends with lines defining the object classes for the entry.

```
dn: cn=Suzie Smith,ou=Server Technology,o=Acme, c=US
cn: Suzie Smith
cn: SuzieS
sn: Smith
email: ssmith@us.Acme.com
telephoneNumber: 69332
photo:/ORACLE_HOME/empdir/photog/ssmith.jpg
objectClass: organizational person
objectClass: person
objectClass: top
```
The next example shows a file entry for an organization.

```
dn: o=Acme,c=US
o: Acme
ou: Financial Applications
objectClass: organization
objectClass: top
```
# **LDIF Formatting Notes**

A list of formatting rules follows. This list is not exhaustive.

■ All mandatory attributes belonging to an entry being added must be included with non-null values in the LDIF file.

**Tip:** To see the mandatory and optional attribute types for an object class, use Oracle Directory Manager. See *Oracle Internet Directory Administrator's Guide*.

- Non-printing characters and tabs are represented in attribute values by base-64 encoding.
- The entries in your file must be separated from each other by a blank line.
- A file must contain at least one entry.
- Lines can be continued to the next line by beginning the continuation line with a space or a tab.
- Add a blank line between separate entries.
- Reference binary files, such as photographs, with the absolute address of the file, preceded by a forward slash ("/").
- The DN contains the full, unique directory address for the object.
- The lines listed after the DN contain both the attributes and their values. DNs and attributes used in the input file must match the existing structure of the DIT. Do not use attributes in the input file that you have not implemented in your DIT.
- Sequence the entries in an LDIF file so that the DIT is created from the top down. If an entry relies on an earlier entry for its DN, make sure that the earlier entry is added before its child entry.
- When you define schema within an LDIF file, insert a white space between the opening parenthesis and the beginning of the text, and between the end of the text and the ending parenthesis.

**See Also:** The various resources listed in *Oracle Internet Directory Administrator's Guide*. for a complete list of LDIF formatting rules and for information about using NLS with LDIF files.

# <span id="page-205-0"></span>**Command-Line Tools Syntax**

This section tells you how to use the following tools:

- [ldapadd Syntax](#page-206-0)
- [ldapaddmt Syntax](#page-208-0)
- [ldapbind Syntax](#page-210-0)
- [ldapcompare Syntax](#page-211-0)
- [ldapdelete Syntax](#page-212-0)
- [ldapmoddn Syntax](#page-214-0)
- [ldapmodify Syntax](#page-216-0)
- [ldapmodifymt Syntax](#page-221-0)
- [ldapsearch Syntax](#page-223-0)

# <span id="page-206-0"></span>**ldapadd Syntax**

The ldapadd command-line tool enables you to add entries, their object classes, attributes, and values to the directory. To add attributes to an existing entry, use the ldapmodify command, explained in ["ldapmodify Syntax" on page 5-15](#page-216-0).

**See Also:** *Oracle Internet Directory Administrator's Guide*. for an explanation of using ldapadd to configure a server with an input file

ldapadd uses this syntax:

ldapadd [arguments] -f filename

where  $f$ *i* lename is the name of an LDIF file written with the specifications explained in the section ["LDAP Data Interchange Format \(LDIF\) Syntax" on](#page-203-0) [page 5-2](#page-203-0).

The following example adds the entry specified in the LDIF file my\_ldif\_ file.ldi:

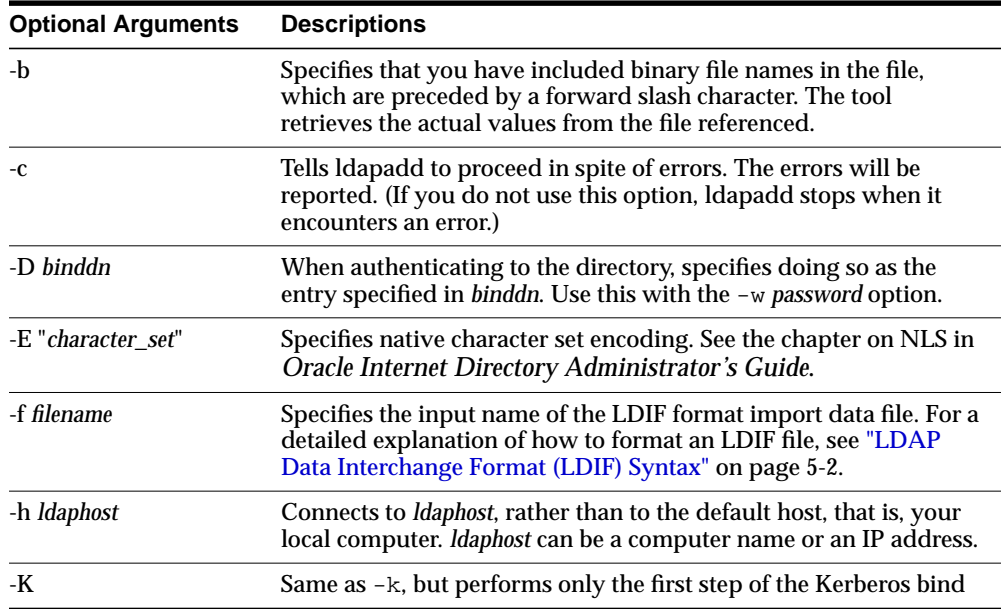

ldapadd -p 389 -h myhost -f my\_ldif\_file.ldi

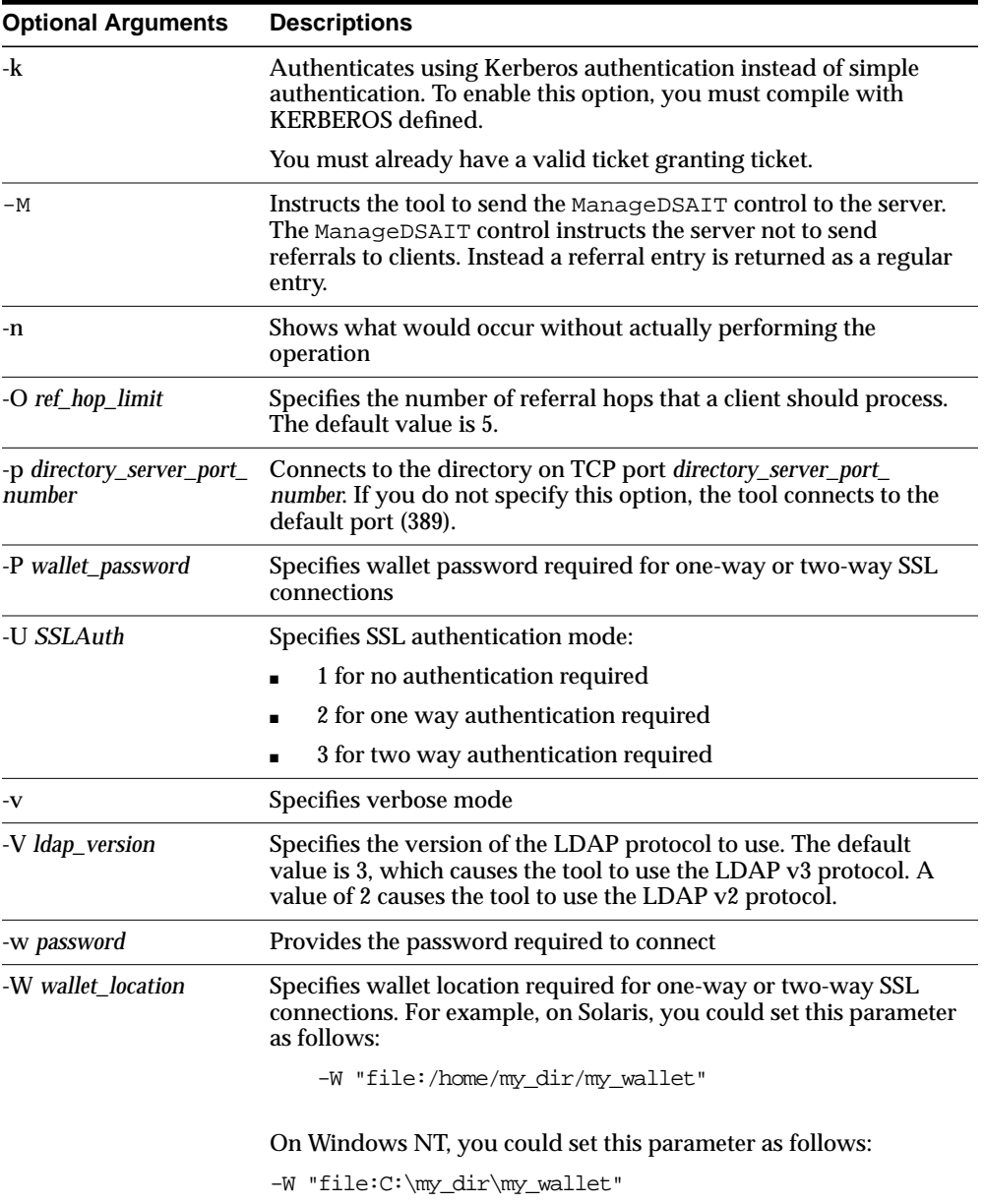

# <span id="page-208-0"></span>**ldapaddmt Syntax**

ldapaddmt is like ldapadd: It enables you to add entries, their object classes, attributes, and values to the directory. It is unlike ldapadd in that it supports multiple threads for adding entries concurrently.

While it is processing LDIF entries, Idapaddmt logs errors in the  $add.log$  file in the current directory.

ldapaddmt uses this syntax:

ldapaddmt -T number\_of\_threads -h host -p port -f filename

where  $f$ *i* lename is the name of an LDIF file written with the specifications explained in the section ["LDAP Data Interchange Format \(LDIF\) Syntax" on](#page-203-0) [page 5-2](#page-203-0).

The following example uses five concurrent threads to process the entries in the file myentries.ldif.

ldapaddmt -T 5 -h node1 -p 3000 -f myentries.ldif

**Note:** Increasing the number of concurrent threads improves the rate at which LDIF entries are created, but consumes more system resources.

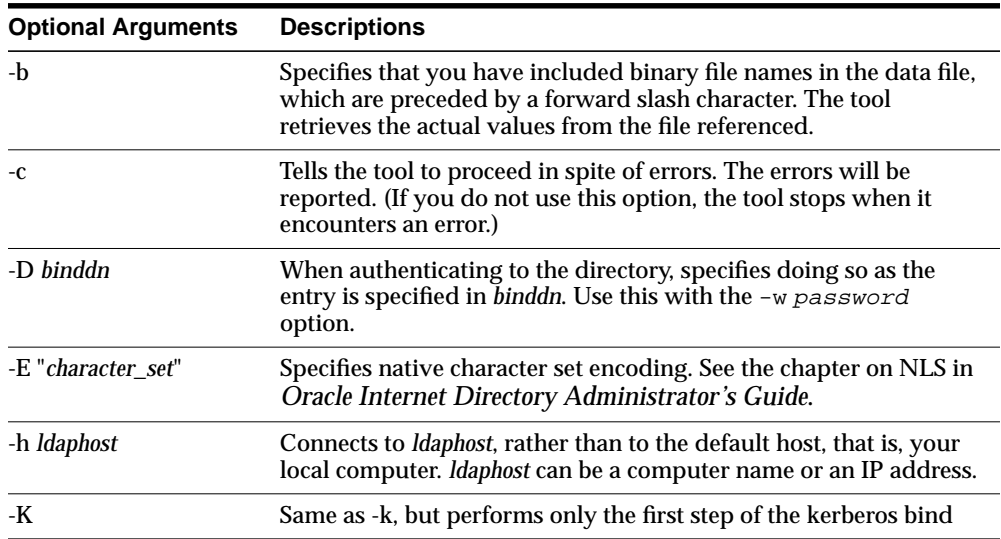

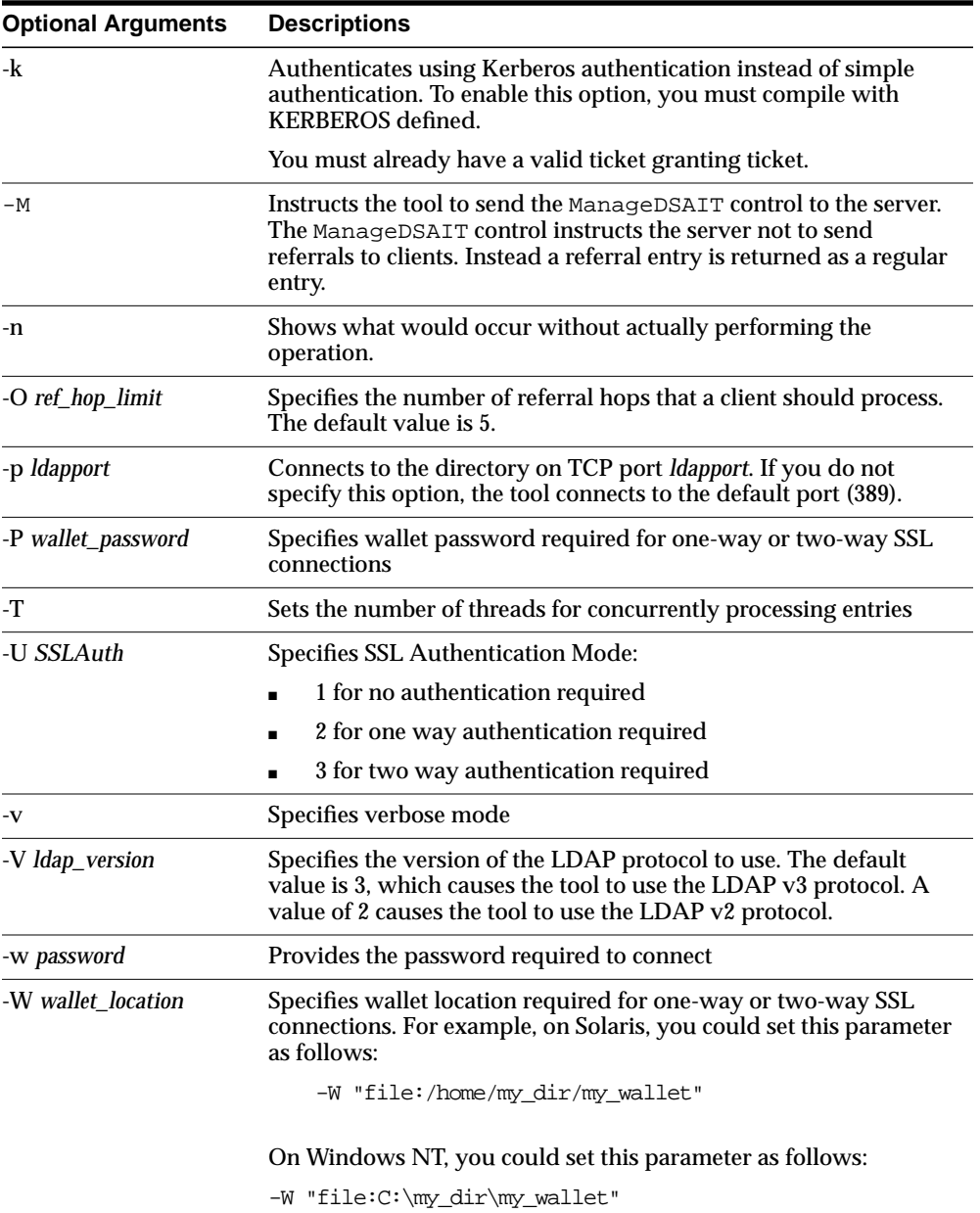

# <span id="page-210-0"></span>**ldapbind Syntax**

The ldapbind command-line tool enables you to see whether you can authenticate a client to a server.

ldapbind uses this syntax:

ldapbind [arguments]

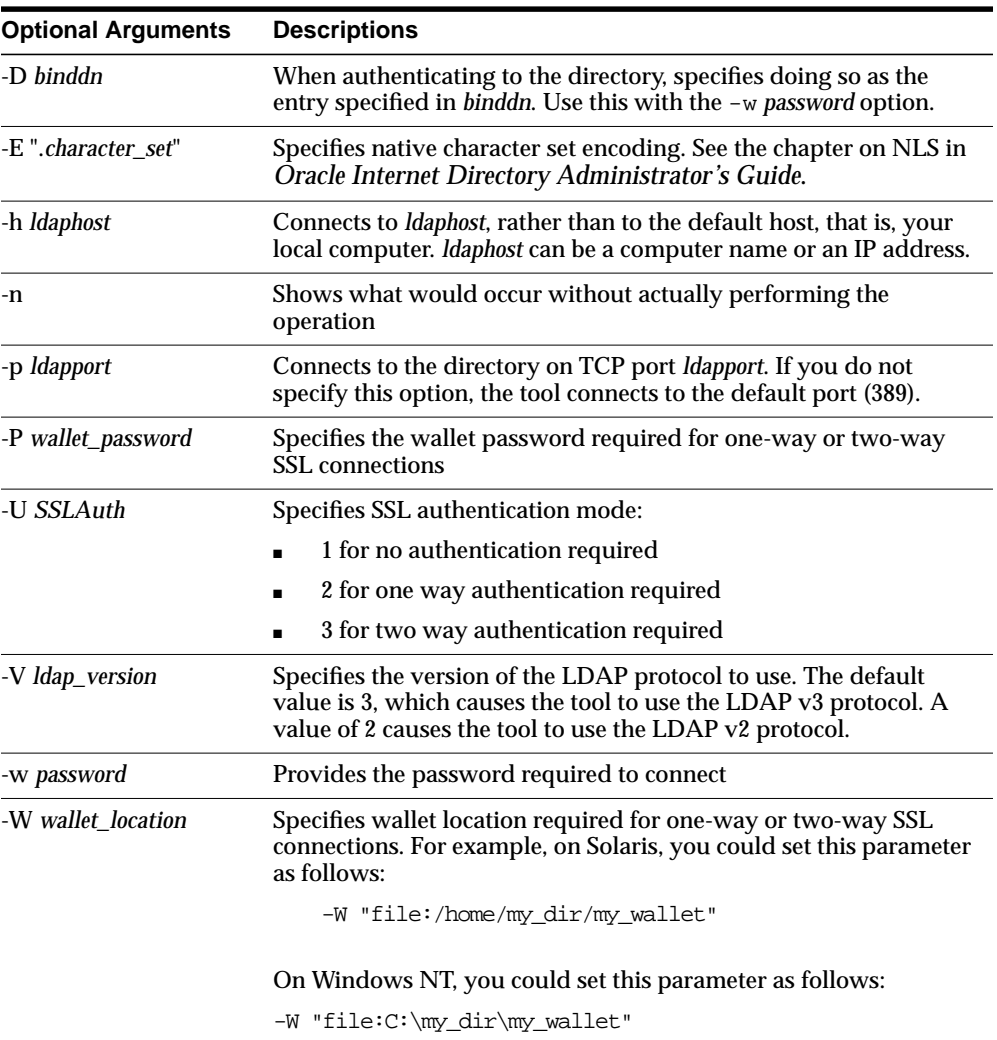

# <span id="page-211-0"></span>**ldapcompare Syntax**

The ldapcompare command-line tool enables you to match attribute values you specify in the command line with the attribute values in the directory entry.

ldapcompare uses this syntax:

ldapcompare [arguments]

The following example tells you whether Person Nine's title is associate.

ldapcompare -p 389 -h myhost -b "cn=Person Nine, ou=EuroSInet Suite, o=IMC, c=US" -a title -v associate

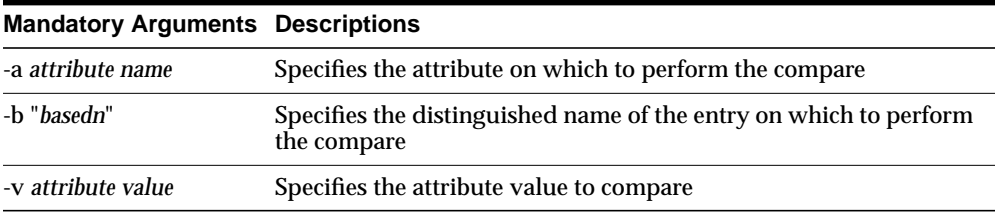

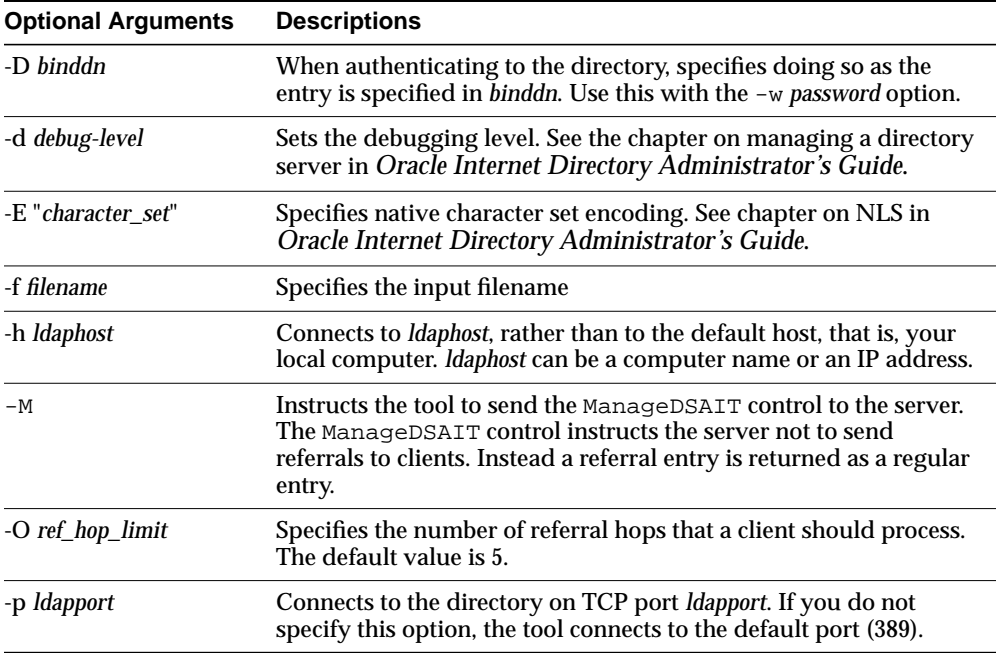

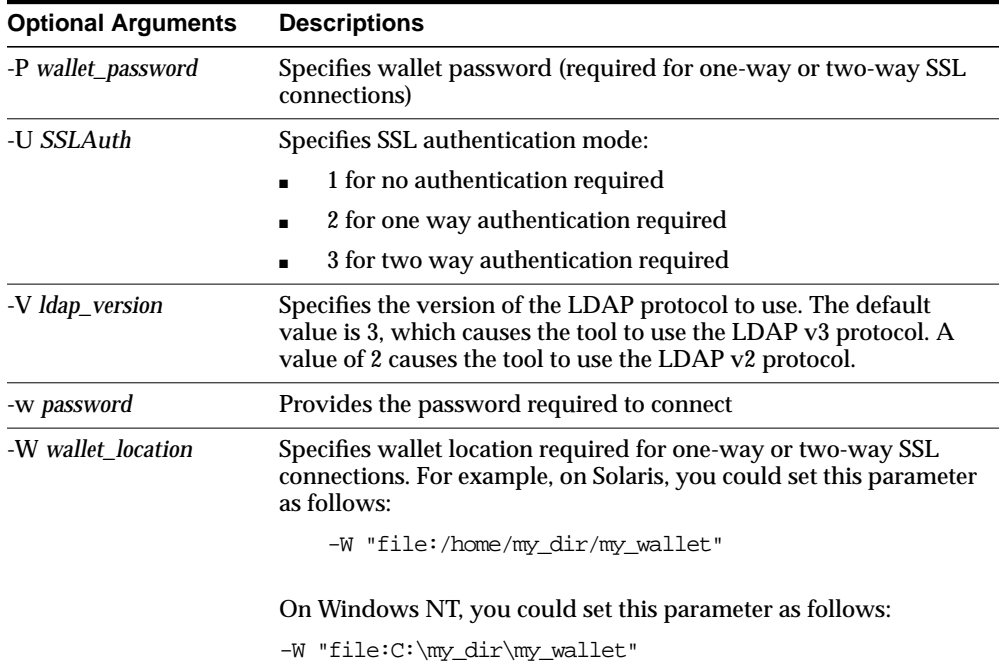

# <span id="page-212-0"></span>**ldapdelete Syntax**

The ldapdelete command-line tool enables you to remove entire entries from the directory that you specify in the command line.

ldapdelete uses this syntax:

ldapdelete [arguments] ["entry\_DN" | -f input\_filename]

**Note:** If you specify the entry DN, then do not use the -f option.

The following example uses port 389 on a host named myhost.

ldapdelete -p 389 -h myhost "ou=EuroSInet Suite, o=IMC, c=US"

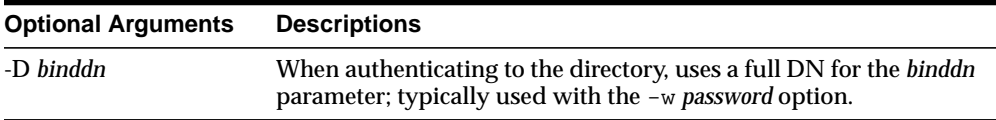

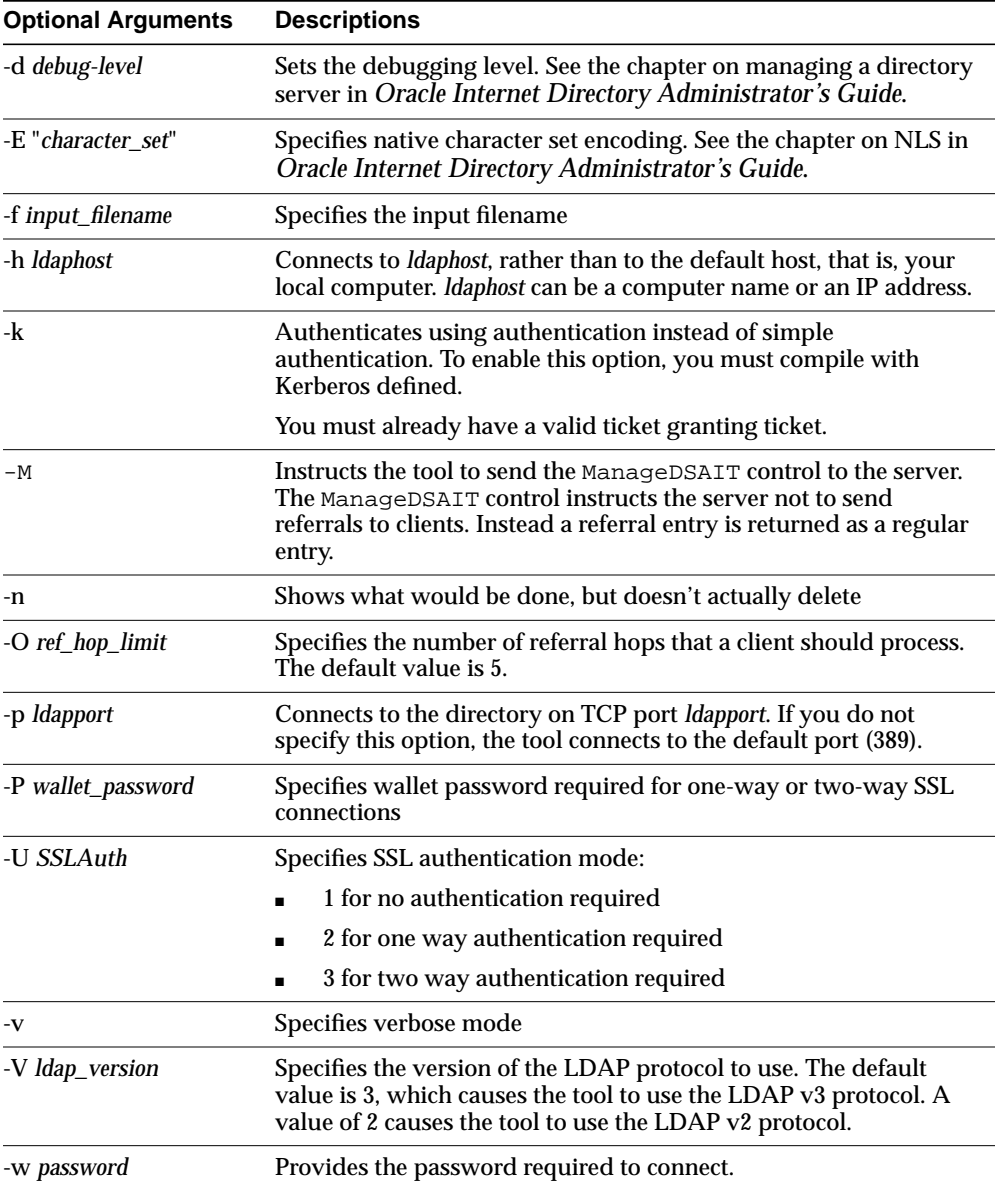

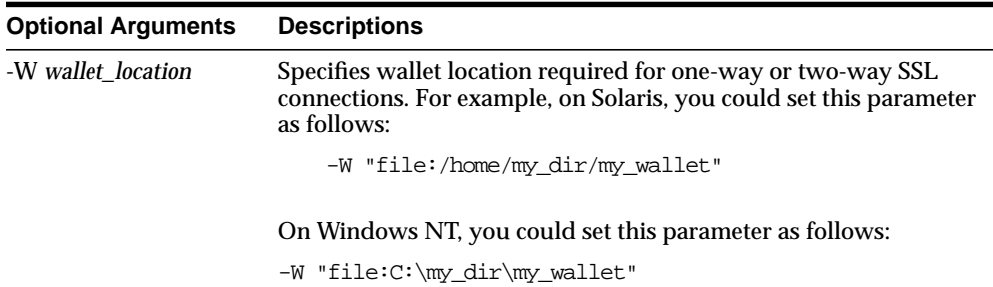

# <span id="page-214-0"></span>**ldapmoddn Syntax**

The ldapmoddn command-line tool enables you to modify the DN or RDN of an entry.

ldapmoddn uses this syntax:

ldapmoddn [arguments]

The following example uses ldapmoddn to modify the RDN component of a DN from "cn=dcpl" to "cn=thanh mai". It uses port 389, and a host named myhost.

ldapmoddn -p 389 -h myhost -b "cn=dcpl,dc=Americas,dc=imc,dc=com" -R "cn=thanh mai"

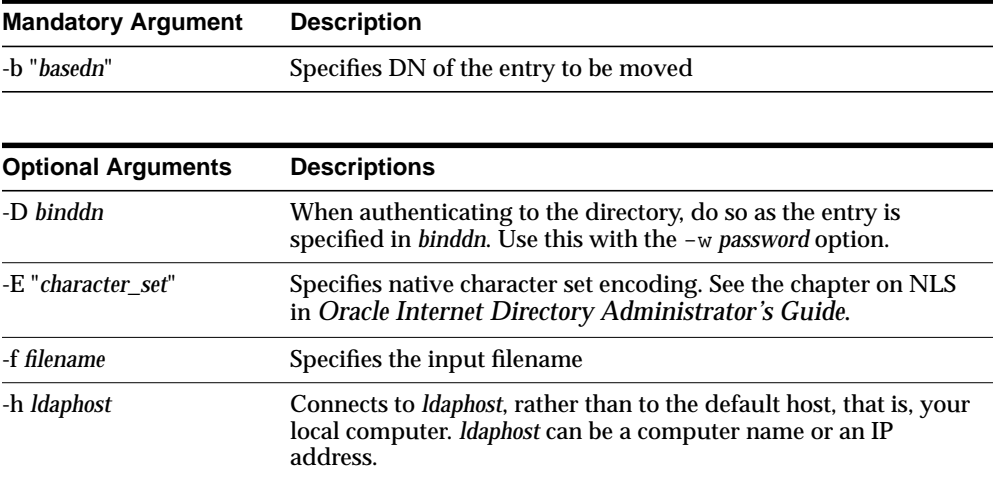

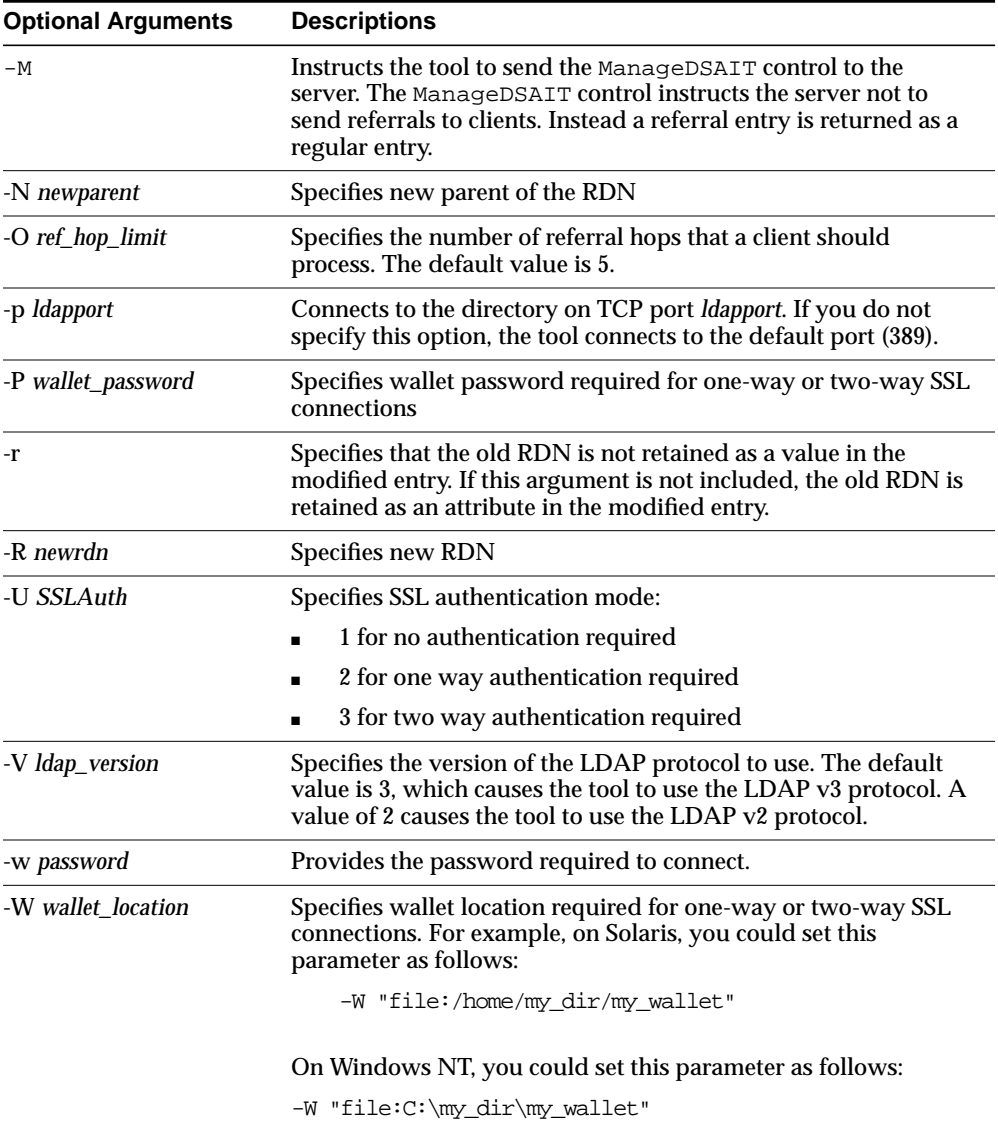
# <span id="page-216-0"></span>**ldapmodify Syntax**

The ldapmodify tool enables you to act on attributes.

ldapmodify uses this syntax:

ldapmodify [arguments] -f filename

where  $f$ *i* lename is the name of an LDIF file written with the specifications explained the section ["LDAP Data Interchange Format \(LDIF\) Syntax" on page 5-2.](#page-203-0)

The list of arguments in the following table is not exhaustive.

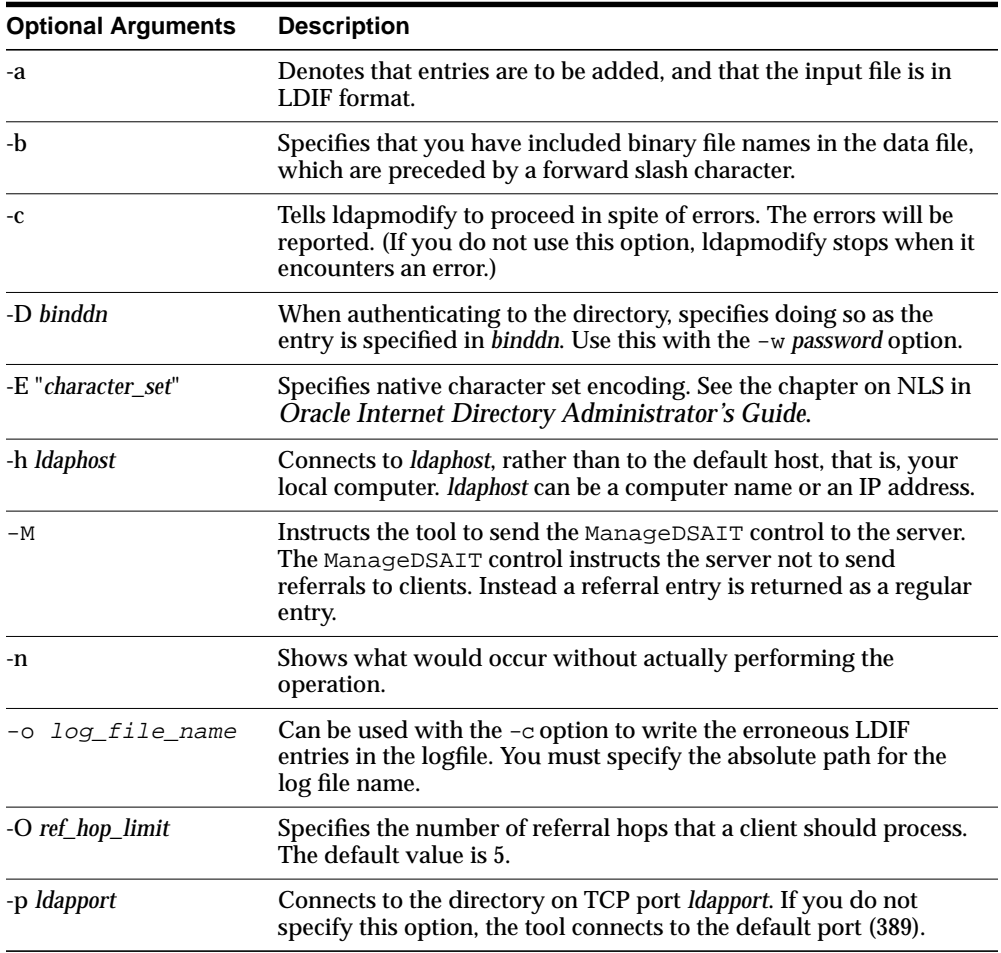

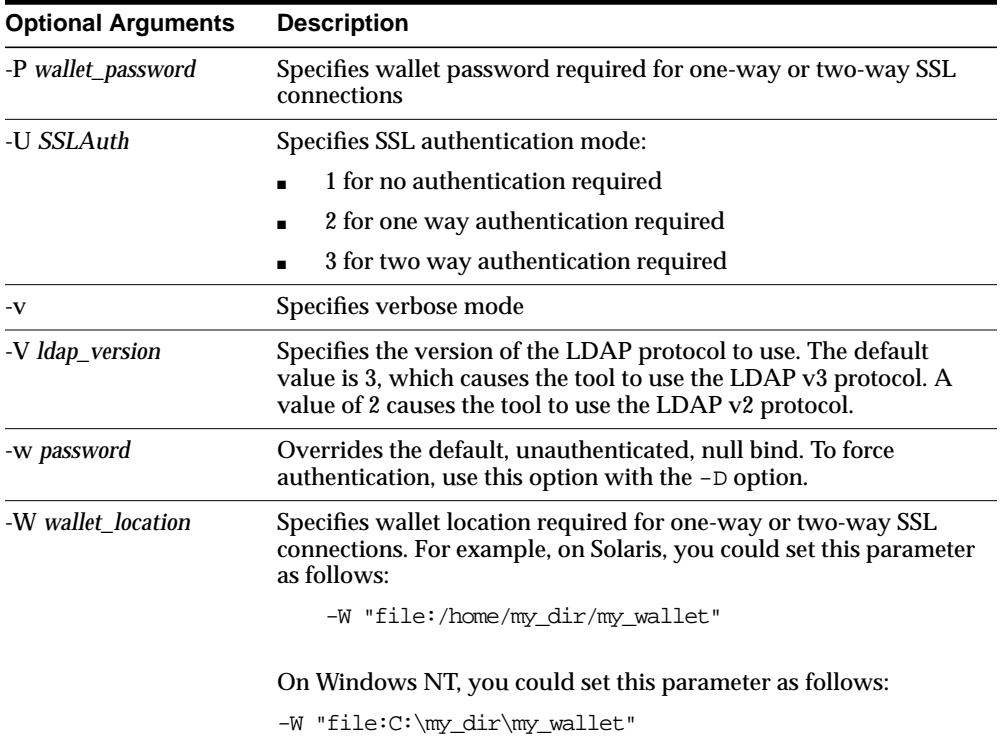

To run modify, delete, and modifyrdn operations using the -f flag, use LDIF for the input file format (see ["LDAP Data Interchange Format \(LDIF\) Syntax" on](#page-203-0) [page 5-2](#page-203-0)) with the specifications noted below:

If you are making several modifications, then, between each modification you enter, add a line that contains a hyphen (-) only. For example:

```
dn:cn=Barbara Fritchy,ou=Sales,o=Oracle,c=US
changetype:modify
add: work-phone
work-phone:510/506-7000
work-phone:510/506-7001
-
delete: home-fax
```
Unnecessary space characters in the LDIF input file, such as a space at the end of an attribute value, will cause the LDAP operations to fail.

Line 1: Every change record has, as its first line, the literal dn: followed by the DN value for the entry, for example:

```
dn:cn=Barbara Fritchy,ou=Sales,o=Oracle,c=US
```
Line 2: Every change record has, as its second line, the literal "changetype:" followed by the type of change (add, delete, modify, modrdn), for example:

changetype:modify

or

changetype:modrdn

Format the remainder of each record according to the following requirements for each type of change:

■ changetype:add

Uses LDIF format (see ["LDAP Data Interchange Format \(LDIF\) Syntax" on](#page-203-0) [page 5-2](#page-203-0)).

■ changetype:modify

The lines that follow this changetype consist of changes to attributes belonging to the entry that you identified in Line 1 above. You can specify three different types of attribute modifications—add, delete, and replace—which are explained next:

**– Add attribute values**. This option to changetype modify adds more values to an existing multi-valued attribute. If the attribute does not exist, it adds the new attribute with the specified values:

add: attribute name attribute name: value1 attribute name: value2...

#### For example:

```
dn:cn=Barbara Fritchy,ou=Sales,o=Oracle,c=US
changetype:modify
add: work-phone
work-phone:510/506-7000
work-phone:510/506-7001
```
**– Delete values**. If you supply only the "delete" line, all the values for the specified attribute are deleted. Otherwise, if you specify an attribute line, you can delete specific values from the attribute:

delete: attribute name [attribute name: value1]

#### For example:

```
dn:cn=Barbara Fritchy,ou=Sales,o=Oracle,c=US
changetype:modify
delete: home-fax
```
**– Replace values.** Use this option to replace all the values belonging to an attribute with the new, specified set:

```
replace:attribute name
[attribute name:value1 ...]
```
If you do not provide any attributes with "replace," then the directory adds an empty set. It then interprets the empty set as a delete request, and complies by deleting the attribute from the entry. This is useful if you want to delete attributes that may or may not exist.

#### For example:

```
dn:cn=Barbara Fritchy,ou=Sales,o=Oracle,c=US
changetype:modify
replace: work-phone
work-phone:510/506-7002
```
**\*** changetype:delete

This change type deletes entries. It requires no further input, since you identified the entry in Line 1 and specified a changetype of delete in Line 2.

For example:

```
dn:cn=Barbara Fritchy,ou=Sales,o=Oracle,c=US
changetype:delete
```
**\*** changetype:modrdn

The line following the change type provides the new relative distinguished name using this format:

newrdn: RDN

#### For example:

dn:cn=Barbara Fritchy,ou=Sales,o=Oracle,c=US changetype:modrdn newrdn: cn=Barbara Fritchy-Blomberg

# **Example: Using ldapmodify to Add an Attribute**

This example adds a new attribute called myAttr. The LDIF file for this operation is:

```
dn: cn=subschemasubentry
changetype: modify
add: attributetypes
attributetypes: (1.2.3.4.5.6.7 NAME 'myAttr' DESC 'New attribute definition'
EQUALITY caseIgnoreMatch SYNTAX
'1.3.6.1.4.1.1466.115.121.1.15' )
```
On the first line, enter the DN specifying where this new attribute is to be located. All attributes and object classes they are stored in cn=subschemasubentry.

The second and third lines show the proper format for adding a new attribute.

The last line is the attribute definition itself. The first part of this is the object identifier number: 1.2.3.4.5.6.7. It must be unique among all other object classes and attributes. Next is the NAME of the attribute. In this case the attribute NAME is myAttr. It must be surrounded by single quotes. Next is a description of the attribute. Enter whatever description you want between single quotes. At the end of this attribute definition in this example are optional formatting rules to the attribute. In this case we are adding a matching rule of EQUALITY caseIgnoreMatch and a SYNTAX of Directory String. This example uses the object ID number of 1.3.6.1.4.1.1466.115.121.1.15 instead of the SYNTAXES name which is "Directory String".

Put your attribute information in a file formatted like this example. Then run the following command to add the attribute to the schema of your Oracle directory server.

```
ldapmodify -h yourhostname -p 389 -D orcladmin -w "welcome" -v -f
/tmp/newattr.ldif
```
This ldapmodify command assumes that your Oracle directory server is running on port 389, that your super user account name is orcladmin, that your super user

password is welcome and that the name of your LDIF file is newattr.ldif. Substitute the host name of your computer where you see yourhostname.

If you are not in the directory where the LDIF file is located, then you must enter the full directory path to the file at the end of your command. This example assumes that your LDIF file is located in the /tmp directory.

# **ldapmodifymt Syntax**

The ldapmodifymt command-line tool enables you to modify several entries concurrently.

ldapmodifymt uses this syntax:

ldapmodifymt -T number of threads [arguments] -f filename

where  $f$  i lename is the name of an LDIF file written with the specifications explained the section ["LDAP Data Interchange Format \(LDIF\) Syntax" on page 5-2.](#page-203-0)

**See Also:** ["ldapmodify Syntax" on page 5-15](#page-216-0) for additional formatting specifications used by ldapmodifymt

For example:

ldapmodifymt -T 5 -h node1 -p 3000 -f myentries.ldif

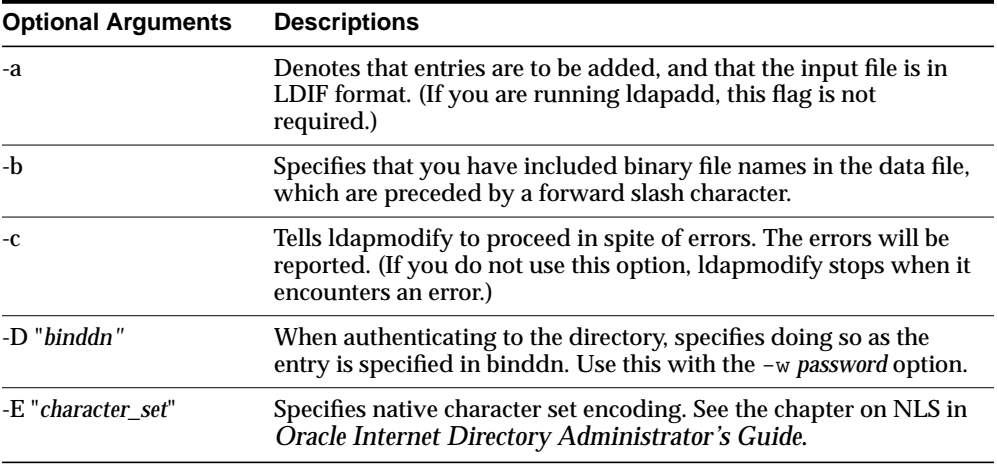

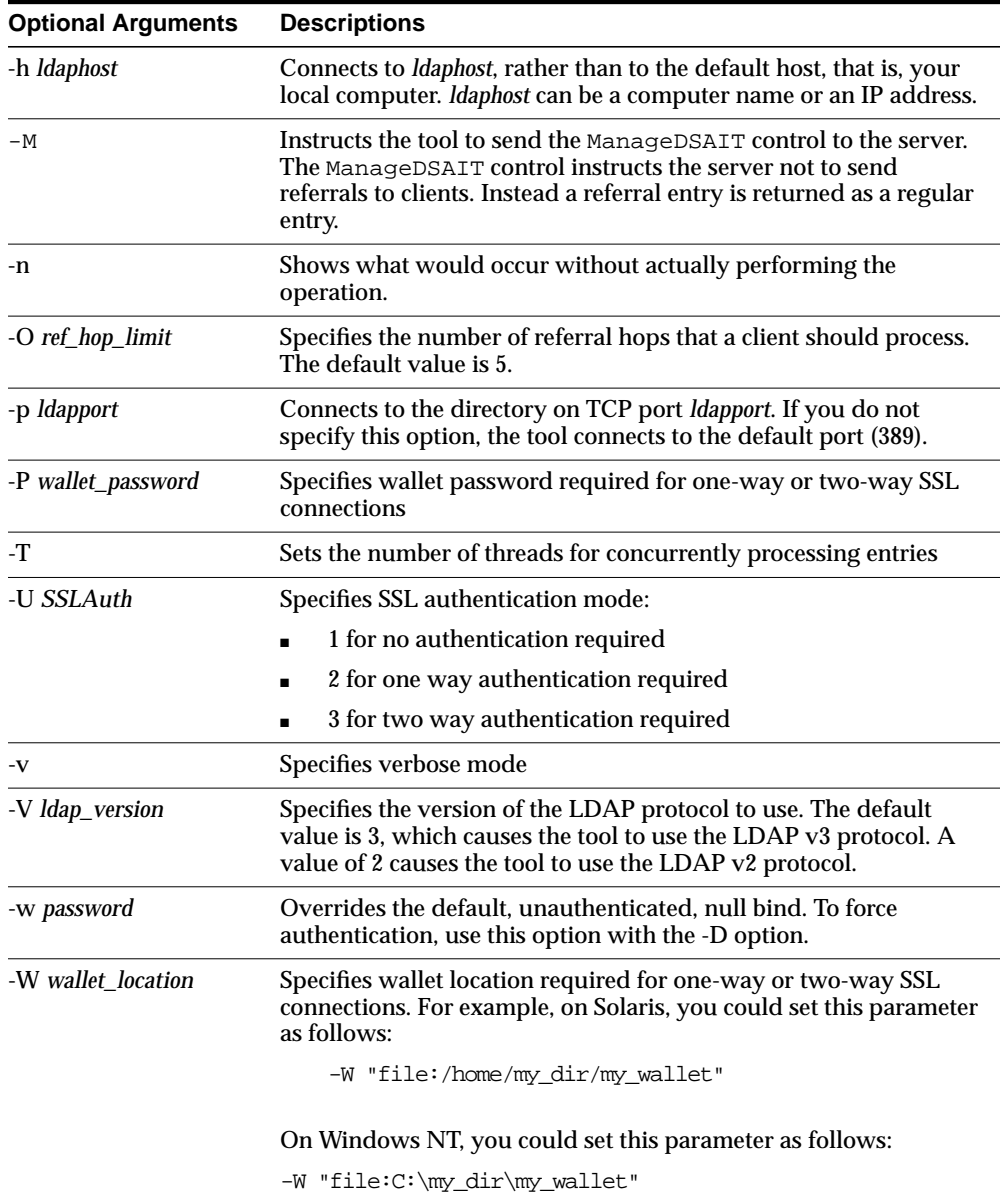

# **ldapsearch Syntax**

The ldapsearch command-line tool enables you to search for and retrieve specific entries in the directory.

ldapsearch uses this syntax:

ldapsearch [arguments] filter [attributes]

The *filter* format must be compliant with RFC-2254.

**See Also:** http://www.ietf.org/rfc/rfc2254.txt for further information about the standard for the filter format

Separate attributes with a space. If you do not list any attributes, all attributes are retrieved.

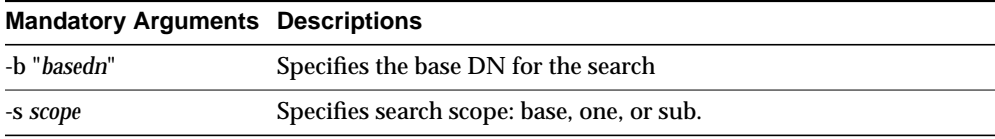

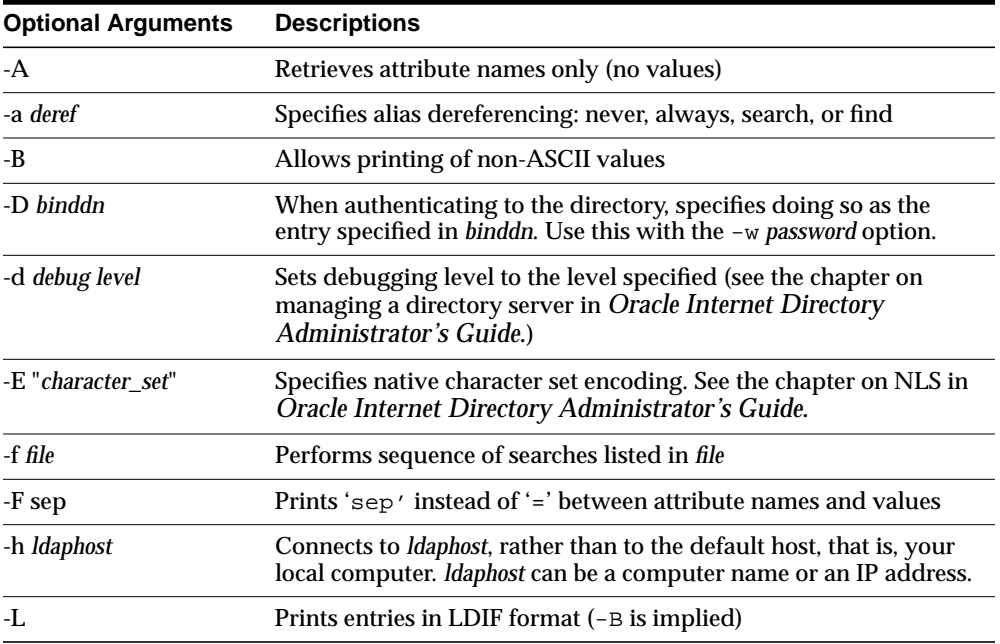

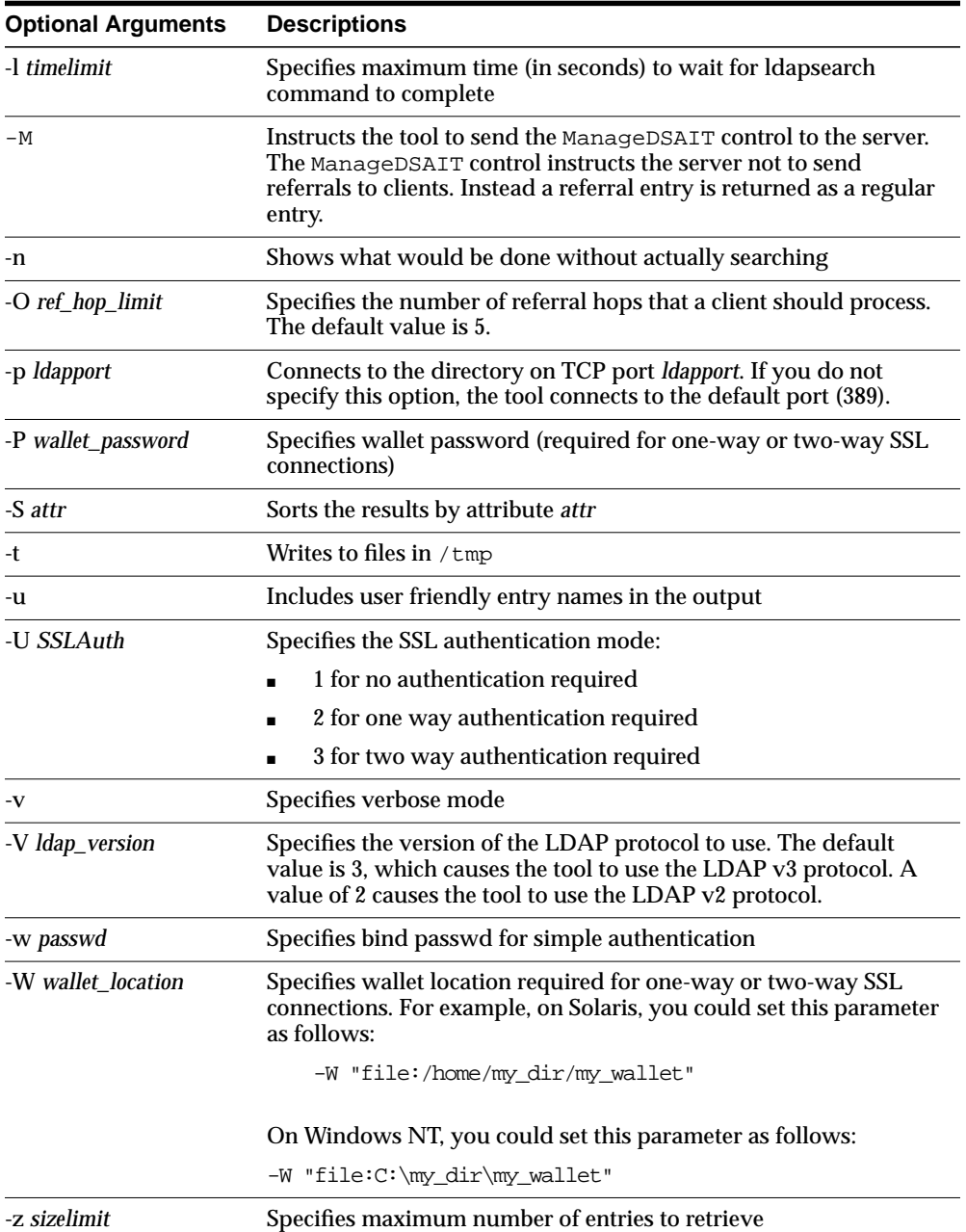

# **Examples of ldapsearch Filters**

Study the following examples to see how to build your own search commands.

**Example 1: Base Object Search** The following example performs a base-level search on the directory from the root.

ldapsearch -p 389 -h myhost -b "" -s base -v "objectclass=\*"

- -b specifies base dn for search, root in this case.
- -s specifies whether the search is a base search (base), one level search (one) or subtree search (sub).
- "objectclass=\*" specifies the filter for search.

**Example 2: One-Level Search** The following example performs a one level search starting at "ou=HR, ou=Americas, o=IMC, c=US".

ldapsearch -p 389 -h myhost -b "ou=HR, ou=Americas, o=IMC, c=US" -s one -v "objectclass=\*"

**Example 3: Subtree Search** The following example performs a sub-tree search and returns all entries having a DN starting with "cn=Person".

ldapsearch -p 389 -h myhost -b "c=US" -s sub -v "cn=Person\*"

**Example 4: Search Using Size Limit** The following example actually retrieves only two entries, even if there are more than two matches.

```
ldapsearch -h myhost -p 389 -z 2 -b "ou=Benefits,ou=HR,ou=Americas,o=IMC,c=US"
-s one "objectclass=*"
```
**Example 5: Search with Required Attributes** The following example returns only the DN attribute values of the matching entries:

ldapsearch -p 389 -h myhost -b "c=US" -s sub -v "objectclass=\*" dn

The following example retrieves only the distinguished name (dn) along with the surname (sn) and description (description) attribute values:

ldapsearch -p 389 -h myhost -b "c=US" -s sub -v "cn=Person\*" dn sn description

**Example 6: Search for Entries with Attribute Options** The following example retrieves entries with common name (cn) attributes that have an option specifying a language code attribute option. This particular example retrieves entries in which the common names are in French and begin with the letter R.

ldapsearch -p 389 -h myhost -b "c=US" -s sub "cn;lang-fr=R\*"

Suppose that, in the entry for John, no value is set for the  $cn:$  lang-it language code attribute option. In this case, the following example does not return John's entry:

ldapsearch -p 389 -h myhost -b "c=us" -s sub "cn;lang-it=Giovanni"

**Example 7: Searching for All User Attributes and Specified Operational Attributes** The following example retrieves all user attributes and the createtimestamp and orclguid operational attributes:

```
ldapsearch -p 389 -h myhost -b "ou=Benefits,ou=HR,ou=Americas,o=IMC,c=US" -s sub
"cn=Person*" * createtimestamp orclguid
```
The following example retrieves entries modified by Anne Smith:

```
ldapsearch -h sun1 -b "" "(&(objectclass=*)(modifiersname=cn=Anne
Smith))"
```
The following example retrieves entries modified between 01 April 2001 and 06 April 2001:

ldapsearch -h sun1 -b "" "(&(objectclass=\*)(modifytimestamp>=20000401000000) (modifytimestamp<= 20000406235959))"

**Note:** Because modifiersname and modifytimestamp are not indexed attributes, use catalog.sh to index these two attributes. Then, restart the Oracle directory server before issuing the two previous ldapsearch commands.

**Other Examples:** Each of the following examples searches on port 389 of host sun1, and searches the whole subtree starting from the DN  $\degree$  ou=hr, o=acme, c=us $\degree$ .

The following example searches for all entries with any value for the objectclass attribute.

ldapsearch -p 389 -h sun1 -b "ou=hr, o=acme, c=us" -s subtree "objectclass=\*"

The following example searches for all entries that have orcle at the beginning of the value for the objectclass attribute.

```
ldapsearch -p 389 -h sun1 -b "ou=hr, o=acme, c=us" -s subtree
"objectclass=orcle*"
```
The following example searches for entries where the objectclass attribute begins with orcle and cn begins with foo.

```
ldapsearch -p 389 -h sun1 -b "ou=hr, o=acme, c=us" -s subtree
"(&(objectclass=orcle*)(cn=foo*))"
```
The following example searches for entries in which the common name (cn) is not foo.

ldapsearch -p 389 -h sun1 -b "ou=hr, o=acme, c=us" -s subtree "(!(cn=foo))"

The following example searches for entries in which cn begins with foo or sn begins with bar.

```
ldapsearch -p 389 -h sun1 -b "ou=hr, o=acme, c=us" -s subtree
"(|(cn=foo*)(sn=bar*))"
```
The following example searches for entries in which employeenumber is less than or equal to 10000.

```
ldapsearch -p 389 -h sun1 -b "ou=hr, o=acme, c=us" -s subtree
"employeenumber<=10000"
```
# **Catalog Management Tool Syntax**

Oracle Internet Directory uses indexes to make attributes available for searches. When Oracle Internet Directory is installed, the entry cn=catalogs lists available attributes that can be used in a search. Only those attributes that have an equality matching rule can be indexed.

If you want to use additional attributes in search filters, you must add them to the catalog entry. You can do this at the time you create the attribute by using Oracle Directory Manager. However, if the attribute already exists, then you can index it only by using the Catalog Management tool.

Before running the Catalog Management tool, unset the LANG variable. After you finish running Catalog Management tool, set the LANG variable back to its original value.

To unset LANG:

■ Using Korn shell:

UNSET LANG

Using C shell:

UNSETENV LANG

The Catalog Management tool uses this syntax:

catalog.sh -connect net\_service\_name {add|delete} {-attr attr\_name|-file filename}

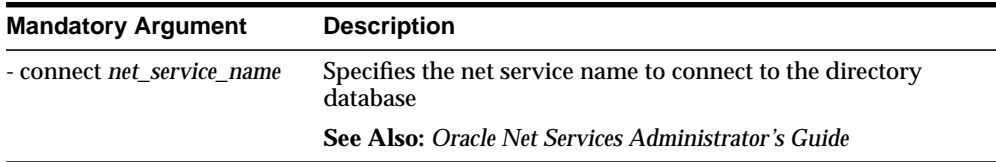

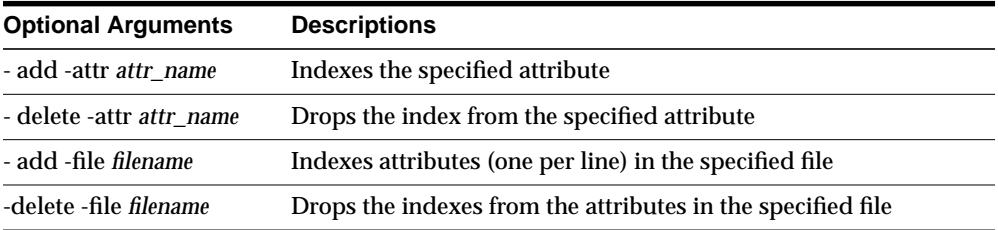

When you enter the catalog. sh command, the following message appears:

```
This tool can only be executed if you know the OiD user password.
Enter OiD password:
```
If you enter the correct password, the command is executed. If you give an incorrect password, the following message is displayed:

```
Cannot execute this tool
```
After you finish running the Catalog Management tool, set the LANG variable back to its original value.

To set LANG:

■ Using Korn shell:

SET LANG=appropriate language; EXPORT LANG

■ Using C shell:

SETENV LANG appropriate\_language

To effect the changes after running the Catalog Management tool, stop, then restart, the Oracle directory server.

**See Also:** The chapter on preliminary tasks in *Oracle Internet Directory Administrator's Guide*. for instructions on starting and restarting directory servers

# **Glossary**

#### <span id="page-230-2"></span>**access control item (ACI)**

An attribute that determines who has what type of access to what directory data. It contains a set of rules for structural access items, which pertain to entries, and content access items, which pertain to attributes. Access to both structural and content access items may be granted to one or more users or groups.

#### <span id="page-230-1"></span>**access control list (ACL)**

The group of access directives that you define. The directives grant levels of access to specific data for specific clients, or groups of clients, or both.

#### <span id="page-230-0"></span>**access control policy point**

An entry that contains security directives that apply downward to all entries at lower positions in the **[directory information tree \(DIT\)](#page-235-0)**.

**ACI**

See **[access control item \(ACI\)](#page-230-2)**

**ACL**

See **[access control list \(ACL\)](#page-230-1)**

#### **ACP**

See **[access control policy point](#page-230-0)**

#### **administrative area**

A subtree on a directory server whose entries are under the control (schema, ACL, and collective attributes) of a single administrative authority.

# **advanced symmetric replication (ASR)**

See **[Oracle9i Replication](#page-244-0)**

# <span id="page-231-1"></span>**agent**

# See **[directory integration agent](#page-235-1)**

#### **agent profile**

In an Oracle Directory Integration platform environment, an entry in Oracle Internet Directory that specifies:

- Configuration parameters for integration agents
- Mapping rules for synchronizing between a connected directory and Oracle Internet Directory

#### **anonymous authentication**

The process by which the directory authenticates a user without requiring a user name and password combination. Each anonymous user then exercises the privileges specified for anonymous users.

# **API**

# See **[application program interface](#page-231-0)**

#### <span id="page-231-0"></span>**application program interface**

Programs to access the services of a specified application. For example, LDAP-enabled clients access directory information through programmatic calls available in the LDAP API.

# **ASR**

# See **[Oracle9i Replication](#page-244-0)**

#### <span id="page-231-2"></span>**attribute**

An item of information that describes some aspect of an entry. An entry comprises a set of attributes, each of which belongs to an **[object class](#page-242-0)**. Moreover, each attribute has both a *type*, which describes the kind of information in the attribute, and a *value*, which contains the actual data.

# **attribute configuration file**

In an Oracle Directory Integration platform environment, a file that specifies attributes of interest in a connected directory.

# **attribute type**

The kind of information an attribute contains, for example, jobTitle.

# **attribute value**

The particular occurrence of information appearing in that entry. For example, the value for the jobTitle attribute could be manager.

# <span id="page-232-2"></span>**authentication**

The process of verifying the identity of a user, device, or other entity in a computer system, often as a prerequisite to allowing access to resources in a system.

# **authorization**

Permission given to a user, program, or process to access an object or set of objects.

# **binding**

The process of authenticating to a directory.

# <span id="page-232-1"></span>**central directory**

In an Oracle Directory Integration platform environment, the directory that acts as the central repository. In an Oracle Directory Integration platform environment, Oracle Internet Directory is the central directory.

#### <span id="page-232-3"></span>**certificate**

An ITU x.509 v3 standard data structure that securely binds an identity to a public key. A certificate is created when an entity's public key is signed by a trusted identity: a **[certificate authority \(CA\)](#page-232-0)**. This certificate ensures that the entity's information is correct and that the public key actually belongs to that entity.

# <span id="page-232-0"></span>**certificate authority (CA)**

A trusted third party that certifies that other entities—users, databases, administrators, clients, servers—are who they say they are. The certificate authority verifies the user's identity and grants a certificate, signing it with the certificate authority's private key.

# **certificate chain**

An ordered list of certificates containing an end-user or subscriber certificate and its certificate authority certificates.

# **change logs**

A database that records changes made to a directory server.

# **cipher suite**

In SSL, a set of authentication, encryption, and data integrity algorithms used for exchanging messages between network nodes. During an SSL handshake, the two nodes negotiate to see which cipher suite they will use when transmitting messages back and forth.

#### **cold backup**

The procedure to add a new **[DSA](#page-236-0)** node to an existing replicating system by using the database copy procedure.

#### **concurrency**

The ability to handle multiple requests simultaneously. Threads and processes are examples of concurrency mechanisms.

#### **concurrent clients**

The total number of clients that have established a session with Oracle Internet Directory.

#### **concurrent operations**

The number of operations that are being executed on the directory from all of the concurrent clients. Note that this is not necessarily the same as the concurrent clients, because some of the clients may be keeping their sessions idle.

#### **configset**

#### See **[configuration set entry](#page-233-0)**

#### <span id="page-233-0"></span>**configuration set entry**

A directory entry holding the configuration parameters for a specific instance of the directory server. Multiple configuration set entries can be stored and referenced at run-time. The configuration set entries are maintained in the subtree specified by the subConfigsubEntry attribute of the DSE, which itself resides in the associated **[directory information base \(DIB\)](#page-235-2)** against which the servers are started.

#### **connect descriptor**

A specially formatted description of the destination for a network connection. A connect descriptor contains destination service and network route information.

The destination service is indicated by using its service name for Oracle9*i* release release 9.0.1 database or its Oracle System Identifier (SID) for Oracle release 8.0 or version 7 databases. The network route provides, at a minimum, the location of the listener through use of a network address.

#### <span id="page-234-0"></span>**connected directory**

In an Oracle Directory Integration platform environment, any directory or repository other than the **[central directory](#page-232-1)**. In such an environment, Oracle Internet Directory serves as the central directory, and all other directories are connected directories. Synchronization always happens between Oracle Internet Directory and a connected directory.

#### <span id="page-234-1"></span>**consumer**

A directory server that is the destination of replication updates. Sometimes called a slave.

#### **contention**

Competition for resources.

#### **context prefix**

The **[DN](#page-236-1)** of the root of a **[naming context](#page-241-0)**.

#### **cryptography**

The practice of encoding and decoding data, resulting in secure messages.

#### **data integrity**

The guarantee that the contents of the message received were not altered from the contents of the original message sent.

#### **decryption**

The process of converting the contents of an encrypted message (ciphertext) back into its original readable format (plaintext).

#### **default knowledge reference**

A **[knowledge reference](#page-239-0)** that is returned when the base object is not in the directory, and the operation is performed in a naming context not held locally by the server. A

default knowledge reference typically sends the user to a server that has more knowledge about the directory partitioning arrangement.

# **DES**

Data Encryption Standard, a block cipher developed by IBM and the U.S. government in the 1970's as an official standard.

# **DIB**

See **[directory information base \(DIB\)](#page-235-2)**.

# <span id="page-235-2"></span>**directory information base (DIB)**

The complete set of all information held in the directory. The DIB consists of entries that are related to each other hierarchically in a **[directory information tree \(DIT\)](#page-235-0).**

# <span id="page-235-0"></span>**directory information tree (DIT)**

A hierarchical tree-like structure consisting of the DNs of the entries.

# <span id="page-235-1"></span>**directory integration agent**

In an Oracle Directory Integration platform environment, a program that interacts with a connected directory to synchronize changes between the connected directory and Oracle Internet Directory.

# <span id="page-235-4"></span>**directory integration profile**

In an Oracle Directory Integration platform environment, an entry in Oracle Internet Directory that contains configuration information required for synchronization.

#### **directory integration server**

In an Oracle Directory Integration platform environment, the server that drives the synchronization of data between Oracle Internet Directory and a **[connected](#page-234-0) [directory](#page-234-0)**

#### **directory naming context**

See **[naming context](#page-241-0)**.

# <span id="page-235-3"></span>**directory replication group (DRG)**

The directory servers participating in a replication agreement.

#### <span id="page-236-5"></span>**directory server instance**

A discrete invocation of a directory server. Different invocations of a directory server, each started with the same or different configuration set entries and startup flags, are said to be different directory server instances.

# <span id="page-236-4"></span>**directory-specific entry (DSE)**

An entry specific to a **[directory system agent \(DSA\)](#page-236-2)**. Different DSAs may hold the same DIT name, but have different contents—that is, the contents can be specific to the DSA holding it. A DSE is an entry with contents specific to the DSA holding it.

# <span id="page-236-2"></span>**directory system agent (DSA)**

The X.500 term for a directory server.

# <span id="page-236-3"></span>**distinguished name (DN)**

The unique name of a directory entry. It comprises all of the individual names of the parent entries back to the root.

# **DIS**

See **[Oracle directory integration server \(DIS\)](#page-243-0)**

# <span id="page-236-6"></span>**DIT**

See **[directory information tree \(DIT\)](#page-235-0)**

# <span id="page-236-1"></span>**DN**

See **[distinguished name \(DN\)](#page-236-3)**

# **DRG**

See **[directory replication group \(DRG\)](#page-235-3)**

#### <span id="page-236-0"></span>**DSA**

See **[directory system agent \(DSA\)](#page-236-2)**

#### **DSE**

See **[directory-specific entry \(DSE\)](#page-236-4)**

#### **encryption**

The process of disguising the contents of a message and rendering it unreadable (ciphertext) to anyone but the intended recipient.

#### **entry**

The building block of a directory, it contains information about an object of interest to directory users.

# <span id="page-237-0"></span>**export agent**

In an Oracle Directory Integration platform environment, an agent that exports data out of Oracle Internet Directory.

# <span id="page-237-1"></span>**export data file**

In an Oracle Directory Integration platform environment, the file that contains data exported by an **[export agent](#page-237-0)**.

# **export file**

See **[export data file](#page-237-1)**.

# **external agent**

A directory integration agent that is independent of the Oracle Directory Integration server. The Oracle directory integration server does not provide scheduling, mapping, or error handling services for it. An external agent is typically used when a third party metadirectory solution is integrated with the Oracle Directory Integration platform.

# **failover**

The process of failure recognition and recovery.

# **filter**

A method of qualifying data, usually data that you are seeking. Filters are always expressed as DNs, for example: cn=susie smith, o=acme, c=us.

# <span id="page-237-2"></span>**global unique identifier (GUID)**

In a multi-master replication environment, an entry replicated on multiple nodes has the same DN on each node. However, even though it has the same DN, it is assigned a different GUID on each node. For example, the same DN can be replicated on both node1 and node2, but the GUID for that DN as it resides on node1 would be different from the GUID for that DN on node2.

# **grace login**

A login occurring within the specified period before password expiration.

#### **guest user**

One who is not an anonymous user, and, at the same time, does not have a specific user entry.

# **GUID**

See **[global unique identifier \(GUID\)](#page-237-2)**.

#### **handshake**

A protocol two computers use to initiate a communication session.

#### **hash**

A number generated from a string of text with an algorithm. The hash value is substantially smaller than the text itself. Hash numbers are used for security and for faster access to data.

# <span id="page-238-1"></span>**import agent**

In an Oracle Directory Integration platform environment, an agent that imports data into Oracle Internet Directory.

# <span id="page-238-0"></span>**import data file**

In an Oracle Directory Integration platform environment, the file containing the data imported by an **[import agent](#page-238-1)**.

#### **import file**

See **[import data file](#page-238-0)**.

# <span id="page-238-2"></span>**inherit**

When an object class has been derived from another class, it also derives, or inherits, many of the characteristics of that other class. Similarly, an attribute subtype inherits the characteristics of its supertype.

#### **instance**

See **[directory server instance](#page-236-5)**.

#### **integration agent**

See **[agent](#page-231-1)**.

# **integrity**

The guarantee that the contents of the message received were not altered from the contents of the original message sent.

# **Internet Engineering Task Force (IETF)**

The principal body engaged in the development of new Internet standard specifications. It is an international community of network designers, operators, vendors, and researchers concerned with the evolution of the Internet architecture and the smooth operation of the Internet.

# **Internet Message Access Protocol (IMAP)**

A protocol allowing a client to access and manipulate electronic mail messages on a server. It permits manipulation of remote message folders, also called mailboxes, in a way that is functionally equivalent to local mailboxes.

#### **key**

A string of bits used widely in cryptography, allowing people to encrypt and decrypt data; a key can be used to perform other mathematical operations as well. Given a cipher, a key determines the mapping of the plaintext to the ciphertext.

# **key pair**

A **[public key](#page-245-0)** and its associated **[private key](#page-244-1)**.

# See **[public/private key pair](#page-245-1)**.

<span id="page-239-0"></span>knowledge reference

The access information (name and address) for a remote **[DSA](#page-236-0)** and the name of the **[DIT](#page-236-6)** subtree that the remote DSA holds. Knowledge references are also called referrals.

#### **latency**

The time a client has to wait for a given directory operation to complete. Latency can be defined as wasted time. In networking discussions, latency is defined as the travel time of a packet from source to destination.

# **LDAP**

See **[Lightweight Directory Access Protocol \(LDAP\)](#page-240-0)**.

# **LDIF**

See **[LDAP Data Interchange Format \(LDIF\)](#page-240-1)**.

# <span id="page-240-0"></span>**Lightweight Directory Access Protocol (LDAP)**

A standard, extensible directory access protocol. It is a common language that LDAP clients and servers use to communicate. The framework of design conventions supporting industry-standard directory products, such as the Oracle Internet Directory.

# <span id="page-240-1"></span>**LDAP Data Interchange Format (LDIF)**

The set of standards for formatting an input file for any of the LDAP command-line utilities.

# **man-in-the-middle**

A security attack characterized by the third-party, surreptitious interception of a message. The third-party, the *man-in-the-middle*, decrypts the message, re-encrypts it (with or without alteration of the original message), and retransmits it to the originally-intended recipient—all without the knowledge of the legitimate sender and receiver. This type of security attack works only in the absence of **[authentication](#page-232-2)**.

# **mapping rules file**

In an Oracle Directory Integration platform environment, the file that specifies mappings between Oracle Internet Directory attributes and those in a **[connected](#page-234-0) [directory](#page-234-0)**.

# <span id="page-240-2"></span>**master definition site (MDS)**

In replication, a master definition site is the Oracle Internet Directory database from which the administrator runs the configuration scripts.

#### **master site**

In replication, a master site is any site other than the master definition site that participates in LDAP replication.

#### **matching rule**

In a search or compare operation, determines equality between the attribute value sought and the attribute value stored. For example, matching rules associated with the telephoneNumber attribute could cause "(650) 123-4567" to be matched with either "(650) 123-4567" or "6501234567" or both. When you create an attribute, you associate a matching rule with it.

# **MD4**

A one-way hash function that produces a 128-bit hash, or message digest. If as little as a single bit value in the file is modified, the MD4 checksum for the file will change. Forgery of a file in a way that will cause MD4 to generate the same result as that for the original file is considered extremely difficult.

# **MD5**

An improved version of MD4.

# **MDS**

See **[master definition site \(MDS\)](#page-240-2)**

#### **metadirectory**

A directory solution that shares information between all enterprise directories, integrating them into one virtual directory. It centralizes administration, thereby reducing administrative costs. It synchronizes data between directories, thereby ensuring that it is consistent and up-to-date across the enterprise.

# **MTS**

# See **[shared server](#page-247-0)**

# **native agent**

In an Oracle Directory Integration platform environment, an **[agent](#page-231-1)** that runs under the control of the **[Oracle directory integration server \(DIS\)](#page-243-0)**.

#### **naming attribute**

A specialized attribute that holds values for different types of **[RDN](#page-246-0)**. A naming attribute is identifiable by its mnemonic label, usually cn, sn, ou, o, c, and so on. For example, the naming attribute  $\sigma$  is the mnemonic for the naming attribute country, and it holds the RDN for specific country values.

#### <span id="page-241-0"></span>**naming context**

A subtree that resides entirely on one server. It must be contiguous, that is, it must begin at an entry that serves as the top of the subtree, and extend downward to either leaf entries or **[knowledge references](#page-239-0)** (also called referrals) to subordinate naming contexts. It can range in size from a single entry to the entire DIT.

# **Oracle Net Services**

The foundation of the Oracle family of networking products, allowing services and their client applications to reside on different computers and communicate. The

main function of Oracle Net Services is to establish network sessions and transfer data between a client application and a server. Oracle Net Services is located on each computer in the network. Once a network session is established, Oracle Net Services acts as a data courier for the client and the server.

#### **net service name**

A simple name for a service that resolves to a connect descriptor. Users initiate a connect request by passing a user name and password along with a net service name in a connect string for the service to which they wish to connect:

CONNECT username/password@net\_service\_name

Depending on your needs, net service names can be stored in a variety of places, including:

- Local configuration file, tnsnames.ora, on each client
- Directory server
- Oracle Names server
- External naming service, such as NDS, NIS or CDS

#### <span id="page-242-0"></span>**object class**

A named group of attributes. When you want to assign attributes to an entry, you do so by assigning to that entry the object classes that hold those attributes.

All objects associated with the same object class share the same attributes.

# **OEM**

See **[Oracle Enterprise Manager](#page-243-2)**.

# **OID Control Utility**

A command-line tool for issuing run-server and stop-server commands. The commands are interpreted and executed by the **[OID Monitor](#page-243-1)** process.

# **OID Database Password Utility**

The utility used to change the password with which Oracle Internet Directory connects to an Oracle database.

# <span id="page-243-1"></span>**OID Monitor**

The Oracle Internet Directory component that initiates, monitors, and terminates the Oracle directory server processes. It also controls the replication server if one is installed, and the Oracle directory integration server.

#### <span id="page-243-3"></span>**one-way function**

A function that is easy to compute in one direction but quite difficult to reverse compute, that is, to compute in the opposite direction.

#### **one-way hash function**

A **[one-way function](#page-243-3)** that takes a variable sized input and creates a fixed size output.

# **Oracle Call Interface (OCI)**

An application programming interface (API) that allows you to create applications that use the native procedures or function calls of a third-generation language to access an Oracle database server and control all phases of SQL statement execution.

# **Oracle Directory Integration platform**

A component of **[Oracle Internet Directory](#page-243-4)**. It allows various information repositories to synchronize with Oracle Internet Directory and to form a single virtual directory.

#### <span id="page-243-0"></span>**Oracle directory integration server (DIS)**

In an Oracle Directory Integration platform environment, the server that drives the synchronization of data between Oracle Internet Directory and a **[connected](#page-234-0) [directory](#page-234-0)**.

#### **Oracle Directory Manager**

A Java-based tool with a graphical user interface for administering Oracle Internet Directory.

#### <span id="page-243-2"></span>**Oracle Enterprise Manager**

A separate Oracle product that combines a graphical console, agents, common services, and tools to provide an integrated and comprehensive systems management platform for managing Oracle products.

#### <span id="page-243-4"></span>**Oracle Internet Directory**

A general purpose directory service that enables retrieval of information about dispersed users and network resources. It combines Lightweight Directory Access Protocol (LDAP) Version 3 with the high performance, scalability, robustness, and availability of Oracle9*i*.

# **Oracle PKI certificate usages**

Defines Oracle application types that a **[certificate](#page-232-3)** supports.

# **Oracle Wallet Manager**

A Java-based application that security administrators use to manage public-key security credentials on clients and servers.

# <span id="page-244-0"></span>**Oracle9i Replication**

A feature in Oracle9*i* that allows database tables to be kept synchronized across two Oracle databases.

# **other information repository**

In an Oracle Directory Integration platform environment, in which Oracle Internet Directory serves as the **[central directory](#page-232-1)**, any information repository except Oracle Internet Directory.

#### **partition**

A unique, non-overlapping directory naming context that is stored on one directory server.

#### **partner agent**

A directory integration agent for which the Oracle Directory Integration server performs mapping, scheduling, and error handling.

# <span id="page-244-2"></span>**PKCS #12**

A **[public-key encryption](#page-245-2)** standard (PKCS). RSA Data Security, Inc. PKCS #12 is an industry standard for storing and transferring personal authentication credentials—typically in a format called a **[wallet](#page-252-0)**.

#### **plaintext**

Message text that has not been encrypted.

# <span id="page-244-1"></span>**private key**

In public-key cryptography, this key is the secret key. It is primarily used for decryption but is also used for encryption with digital signatures.

#### **profile**

#### See **[directory integration profile](#page-235-4)**

#### **proxy user**

A kind of user typically employed in an environment with a middle tier such as a firewall. In such an environment, the end user authenticates to the middle tier. The middle tier then logs into the directory on the end user's behalf, but does so as a proxy user. A proxy user has the privilege to switch identities and, once it has logged into the directory, switches to the end user's identity. It then performs operations on the end user's behalf, using the authorization appropriate to that particular end user.

# <span id="page-245-0"></span>**public key**

In public-key cryptography this key is made public to all, it is primarily used for encryption but can be used for verifying signatures.

# **public-key cryptography**

Cryptography based on methods involving a public key and a private key.

# <span id="page-245-2"></span>**public-key encryption**

The process in which the sender of a message encrypts the message with the public key of the recipient. Upon delivery, the message is decrypted by the recipient using the recipient's private key.

#### <span id="page-245-1"></span>**public/private key pair**

A mathematically related set of two numbers where one is called the private key and the other is called the public key. Public keys are typically made widely available, while private keys are available only to their owners. Data encrypted with a public key can only be decrypted with its associated private key and vice versa. Data encrypted with a public key cannot be decrypted with the same public key.

#### **referral**

# See **[knowledge reference](#page-239-0)**.

#### **relational database**

A structured collection of data that stores data in tables consisting of one or more rows, each containing the same set of columns. Oracle makes it very easy to link the data in multiple tables. This is what makes Oracle a relational database management system, or RDBMS. It stores data in two or more tables and enables

you to define relationships between the tables. The link is based on one or more fields common to both tables.

# **replica**

Each copy of a naming context that is contained within a single server.

# <span id="page-246-0"></span>**RDN**

See **[relative distinguished name \(RDN\)](#page-246-2).**

# **registry entry**

An entry containing runtime information associated with invocations of Oracle directory servers, called a **[directory server instance](#page-236-5)**. Registry entries are stored in the directory itself, and remain there until the corresponding directory server instance stops.

# <span id="page-246-2"></span>**relative distinguished name (RDN)**

The local, most granular level entry name. It has no other qualifying entry names that would serve to uniquely address the entry. In the example, cn=Smith,o=acme,c=US, the RDN is cn=Smith.

#### **replication agreement**

A special directory entry that represents the replication relationship among the directory servers in a **[directory replication group \(DRG\)](#page-235-3)**.

#### **response time**

The time between the submission of a request and the completion of the response.

#### **root DSE**

See **[root directory specific entry](#page-246-1)**.

#### <span id="page-246-1"></span>**root directory specific entry**

An entry storing operational information about the directory. The information is stored in a number of attributes.

# **SASL**

See **[Simple Authentication and Security Layer \(SASL\)](#page-248-0)**

#### **scalability**

The ability of a system to provide throughput in proportion to, and limited only by, available hardware resources.

#### **schema**

The collection of **[attributes](#page-231-2)**, **[object class](#page-242-0)es**, and their corresponding matching rules.

# <span id="page-247-1"></span>**Secure Hash Algorithm (SHA)**

An algorithm that takes a message of less than 264 bits in length and produces a 160-bit message digest. The algorithm is slightly slower than MD5, but the larger message digest makes it more secure against brute-force collision and inversion attacks.

#### <span id="page-247-2"></span>**Secure Sockets Layer (SSL)**

An industry standard protocol designed by Netscape Communications Corporation for securing network connections. SSL provides authentication, encryption, and data integrity using public key infrastructure (PKI).

#### **service time**

The time between the initiation of a request and the completion of the response to the request.

#### **session key**

A key for symmetric-key cryptosystems that is used for the duration of one message or communication session

#### **SGA**

See **[System Global Area \(SGA\)](#page-250-0)**.

# **SHA**

See **[Secure Hash Algorithm \(SHA\)](#page-247-1)**.

#### <span id="page-247-0"></span>**shared server**

A server that is configured to allow many user processes to share very few server processes, so the number of users that can be supported is increased. With shared server configuration, many user processes connect to a dispatcher. The dispatcher directs multiple incoming network session requests to a common queue. An idle shared server process from a shared pool of server processes picks up a request from the queue. This means a small pool of server processes can server a large amount of clients. Contrast with dedicated server.

#### **sibling**

An entry that has the same parent as one or more other entries.

# **simple authentication**

The process by which the client identifies itself to the server by means of a DN and a password which are not encrypted when sent over the network. In the simple authentication option, the server verifies that the DN and password sent by the client match the DN and password stored in the directory.

# <span id="page-248-0"></span>**Simple Authentication and Security Layer (SASL)**

A method for adding authentication support to connection-based protocols. To use this specification, a protocol includes a command for identifying and authenticating a user to a server and for optionally negotiating a security layer for subsequent protocol interactions. The command has a required argument identifying a SASL mechanism.

#### **single key-pair wallet**

A **[PKCS #12](#page-244-2)**-format **[wallet](#page-252-0)** that contains a single user **[certificate](#page-232-3)** and its associated **[private key](#page-244-1)**. The **[public key](#page-245-0)** is imbedded in the certificate.

#### **slave**

See **[consumer](#page-234-1)**.

#### **SLAPD**

Standalone LDAP daemon.

#### **smart knowledge reference**

A **[knowledge reference](#page-239-0)** that is returned when the knowledge reference entry is in the scope of the search. It points the user to the server that stores the requested information.

#### **specific administrative area**

Administrative areas control:

- Subschema administration
- Access control administration
- Collective attribute administration

A *specific* administrative area controls one of the above aspects of administration. A specific administrative area is part of an autonomous administrative area.

#### **sponsor node**

In replication, the node that is used to provide initial data to a new node.

# **SSL**

See **[Secure Sockets Layer \(SSL\)](#page-247-2)**.

# <span id="page-249-1"></span>**subclass**

An object class derived from another object class. The object class from which it is derived is called its **[superclass](#page-250-1)**.

# **subschema DN**

The list of DIT areas having independent schema definitions.

# <span id="page-249-0"></span>**subentry**

A type of entry containing information applicable to a group of entries in a subtree. The information can be of these types:

- **[access control policy point](#page-230-0)s**
- Schema rules
- Collective attributes

Subentries are located immediately below the root of an administrative area.

# **subordinate reference**

A knowledge reference pointing downward in the DIT to a naming context that starts immediately below an entry.

#### <span id="page-249-2"></span>**subtype**

An attribute with one or more options, in contrast to that same attribute without the options. For example, a commonName (cn) attribute with American English as an option is a subtype of the commonName (cn) attribute without that option. Conversely, the commonName (cn) attribute without an option is the **[supertype](#page-250-2)** of the same attribute with an option.

#### **subACLSubentry**

A specific type of subentry that contains ACL information.

# **subSchemaSubentry**

A specific type of **[subentry](#page-249-0)** containing schema information.

#### **super user**

A special directory administrator who typically has full access to directory information.

# <span id="page-250-1"></span>**superclass**

The object class from which another object class is derived. For example, the object class person is the superclass of the object class organizationalPerson. The latter, namely, organizationalPerson, is a **[subclass](#page-249-1)** of person and **[inherits](#page-238-2)** the attributes contained in person.

#### **superior reference**

A knowledge reference pointing upward to a DSA that holds a naming context higher in the DIT than all the naming contexts held by the referencing DSA.

#### <span id="page-250-2"></span>**supertype**

An attribute without options, in contrast to the same attribute with one or more options. For example, the commonName (cn) attribute without an option is the supertype of the same attribute with an option. Conversely, a commonName (cn) attribute with American English as an option is a **[subtype](#page-249-2)** of the commonName (cn) attribute without that option.

#### **supplier**

In replication, the server that holds the master copy of the naming context. It supplies updates from the master copy to the **[consumer](#page-234-1)** server.

# <span id="page-250-0"></span>**System Global Area (SGA)**

A group of shared memory structures that contain data and control information for one Oracle database instance. If multiple users are concurrently connected to the same instance, the data in the instance SGA is shared among the users. Consequently, the SGA is sometimes referred to as the "shared global area."

#### **system operational attribute**

An attribute holding information that pertains to the operation of the directory itself. Some operational information is specified by the directory to control the server, for example, the time stamp for an entry. Other operational information, such as access information, is defined by administrators and is used by the directory program in its processing.

# **TLS**

See **[Transport Layer Security \(TLS\)](#page-251-0)**

#### **think time**

The time the user is not engaged in actual use of the processor.

# **throughput**

The number of requests processed by Oracle Internet Directory per unit of time. This is typically represented as "operations per second."

# <span id="page-251-0"></span>**Transport Layer Security (TLS)**

A protocol providing communications privacy over the Internet. The protocol allows client-server applications to communicate in a way that prevents eavesdropping, tampering, or message forgery.

#### <span id="page-251-1"></span>**trusted certificate**

A third party identity that is qualified with a level of trust. The trust is used when an identity is being validated as the entity it claims to be. Typically, the certificate authorities you trust issue user certificates.

# **trustpoint**

See **[trusted certificate](#page-251-1)**.

# **UCS-2**

Fixed-width 16-bit **[Unicode](#page-251-2)**. Each character occupies 16 bits of storage. The Latin-1 characters are the first 256 code points in this standard, so it can be viewed as a 16-bit extension of Latin-1.

# <span id="page-251-2"></span>**Unicode**

A type of universal character set, a collection of 64K characters encoded in a 16-bit space. It encodes nearly every character in just about every existing character set standard, covering most written scripts used in the world. It is owned and defined by Unicode Inc. Unicode is canonical encoding which means its value can be passed around in different locales. But it does not guarantee a round-trip conversion between it and every Oracle character set without information loss.

# **UNIX Crypt**

The UNIX encryption algorithm.

# **UTC (Coordinated Universal Time)**

The standard time common to every place in the world. Formerly and still widely called Greenwich Mean Time (GMT) and also World Time, UTC nominally reflects the mean solar time along the Earth's prime meridian. UTC is indicated by a z at the end of the value, for example, 200011281010z.
#### **UTF-8**

A variable-width encoding of **[UCS-2](#page-251-0)** which uses sequences of 1, 2, or 3 bytes per character. Characters from 0-127 (the 7-bit ASCII characters) are encoded with one byte, characters from 128-2047 require two bytes, and characters from 2048-65535 require three bytes. The Oracle character set name for this is UTF-8 (for the Unicode 2.1 standard). The standard has left room for expansion to support the UCS4 characters with sequences of 4, 5, and 6 bytes per character.

#### **wallet**

An abstraction used to store and manage security credentials for an individual entity. It implements the storage and retrieval of credentials for use with various cryptographic services. A wallet resource locator (WRL) provides all the necessary information to locate the wallet.

#### **wait time**

The time between the submission of the request and initiation of the response.

#### **X.509**

A popular format from ISO used to sign public keys.

# **Index**

## **A**

[abandoning an operation, 3-43](#page-87-0) [access control, 2-6,](#page-27-0) [2-8](#page-29-0) [and authorization, 2-8](#page-29-1) [access control information \(ACI\), 2-9](#page-30-0) [attributes, 2-8](#page-29-2) directives [format, 2-9](#page-30-1) [Access Control List \(ACL\), 2-8](#page-29-3) [access control lists \(ACLs\), 2-8](#page-29-4) [ACI. See access control information \(ACI\)](#page-30-2) [ACLs. See Access Control List \(ACL\)](#page-29-4) [add.log, 5-7](#page-208-0) administration tools [ldapadd, 5-5](#page-206-0) [ldapaddmt, 5-7](#page-208-1) [ldapbind, 5-9](#page-210-0) [ldapcompare, 5-10](#page-211-0) [ldapdelete, 5-11](#page-212-0) [ldapmoddn, 5-13](#page-214-0) [ldapmodify, 5-15](#page-216-0) [ldapmodifymt, 5-20](#page-221-0) [anonymous authentication, 2-7](#page-28-0) applications, building [with PL/SQL LDAP API, 4-13](#page-136-0) with the C API. 3-64 attribute options [searching for by using ldapsearch, 5-25](#page-226-0) attributes adding [by using ldapadd, 5-5](#page-206-1) [concurrently, by using ldapaddmt, 5-7](#page-208-1) [to existing entries, 5-5](#page-206-2)

attribute options [searching for by using ldapsearch, 5-25](#page-226-0) deleting [by using ldapmodify, 5-18](#page-219-0) [values, by using ldapmodify, 5-18](#page-219-1) [in LDIF files, 5-2](#page-203-0) [types, 2-5](#page-26-0) [values, 2-5](#page-26-1) [replacing, by using ldapmodify, 5-18](#page-219-2) [authentication, 2-6,](#page-27-1) [2-7](#page-28-1) [anonymous, 2-7](#page-28-0) [certificate-based, 2-7](#page-28-2) [Kerberos, 5-6,](#page-207-0) [5-8,](#page-209-0) [5-12](#page-213-0) [modes, SSL, 3-2](#page-47-0) [one-way SSL, 2-8](#page-29-5) [options, 2-7](#page-28-3) [password-based, 2-7](#page-28-4) [PKI, 2-9](#page-30-3) [SSL, 2-7,](#page-28-5) [2-8,](#page-29-6) [3-2,](#page-47-0) [5-6,](#page-207-1) [5-8,](#page-209-1) [5-9,](#page-210-1) [5-16,](#page-217-0) [5-21](#page-222-0) [none, 3-2](#page-47-1) [one-way, 3-2](#page-47-2) [two-way, 3-2](#page-47-3) [strong, 2-7](#page-28-5) to a directory server [enabling, 2-16](#page-37-0) [enabling, by using DBMS\\_LDAP, 2-17](#page-38-0) [enabling, by using the C API, 2-16](#page-37-1) [to the directory, 3-17](#page-62-0) [two-way SSL, 2-8](#page-29-7) [authorization, 2-6,](#page-27-0) [2-8](#page-29-8) [authorization ID, 2-7](#page-28-6)

#### B

[bulk tools, 1-2](#page-19-0)

## **C**

**Index-2 B** [C API, 3-1](#page-46-0) functions [abandon, 3-43](#page-87-1) [abandon\\_ext, 3-43](#page-87-2) [add, 3-37](#page-81-0) [add\\_ext, 3-37](#page-81-1) [add\\_ext\\_s, 3-37](#page-81-2) [add\\_s, 3-37](#page-81-3) [compare, 3-27](#page-72-0) [compare\\_ext, 3-27](#page-72-1) [compare\\_ext\\_s, 3-27](#page-72-2) [compare\\_s, 3-27](#page-72-3) [count\\_entries, 3-52](#page-96-0) count references, 3-52 [count\\_values, 3-56](#page-100-0) [count\\_values\\_len, 3-56](#page-100-1) [delete, 3-39](#page-83-0) [delete\\_ext, 3-39](#page-83-1) [delete\\_ext\\_s, 3-39](#page-83-2) [delete\\_s, 3-39](#page-83-3) [dn2ufn, 3-58](#page-102-0) [err2string, 3-47](#page-91-0) [explode\\_dn, 3-58](#page-102-1) [explode\\_rdn, 3-58](#page-102-2) [extended\\_operation, 3-41](#page-85-0) [extended\\_operation\\_s, 3-41](#page-85-1) first attribute, 3-54 [first\\_entry, 3-52](#page-96-2) [first\\_message, 3-50](#page-94-0) first reference, 3-52 [get\\_dn, 3-58](#page-102-3) [get\\_entry\\_controls, 3-60](#page-104-0) [get\\_option, 3-10](#page-55-0) [get\\_values, 3-56](#page-100-2) [get\\_values\\_len, 3-56](#page-100-3) [init, 3-9](#page-54-0) init\_ssl call. 3-3 [modify, 3-30](#page-75-0) [modify\\_ext, 3-30](#page-75-1)

[modify\\_ext\\_s, 3-30](#page-75-2) [modify\\_s, 3-30](#page-75-3) [msgfree, 3-44](#page-88-0) [msgid, 3-44](#page-88-1) [msgtype, 3-44](#page-88-2) [next\\_attribute, 3-54](#page-98-1) [next\\_entry, 3-52](#page-96-4) [next\\_message, 3-50](#page-94-1) [next\\_reference, 3-52](#page-96-5) [open, 3-9](#page-54-1) [parse\\_extended\\_result, 3-47](#page-91-1) [parse\\_reference, 3-61](#page-105-0) [parse\\_result, 3-47](#page-91-2) [parse\\_sasl\\_bind\\_result, 3-47](#page-91-3) [rename, 3-34](#page-78-0) [rename\\_s, 3-34](#page-78-1) [result, 3-44](#page-88-3) sasl bind, 3-17 [sasl\\_bind\\_s, 3-17](#page-62-2) [search, 3-21](#page-66-0) search ext, 3-21 [search\\_ext\\_s, 3-21](#page-66-2) [search\\_s, 3-21](#page-66-3) search st, 3-21 [set\\_option, 3-10](#page-55-1) [simple\\_bind, 3-17](#page-62-3) simple bind s, 3-17 [unbind, 3-20](#page-65-0) [unbind\\_ext, 3-20](#page-65-1) [unbind\\_s, 3-20](#page-65-2) [value\\_free, 3-56](#page-100-4) [value\\_free\\_len, 3-56](#page-100-5) [reference, 3-4](#page-49-0) [sample search tool, 3-64](#page-108-1) [sample usage, 3-62](#page-106-0) [summary, 3-4](#page-49-1) [usage with SSL, 3-62](#page-106-1) [usage without SSL, 3-63](#page-107-0) Catalog Management Tool [syntax, 5-27](#page-228-0) [catldap.sql, 4-13](#page-136-1) [certificate authority, 2-7](#page-28-7) [certificate-based authentication, 2-7](#page-28-2) [certificates, 2-7](#page-28-2) [change types, in ldapmodify input files, 5-17](#page-218-0) changetype [add, 5-17](#page-218-1) [delete, 5-18](#page-219-3) [modify, 5-17](#page-218-2) [modrdn, 5-18](#page-219-4) [children of an entry, listing, 3-26](#page-71-0) command line tools [ldapadd, 5-5](#page-206-1) [ldapaddmt, 5-7](#page-208-2) [ldapbind, 5-9](#page-210-2) [ldapcompare, 5-10](#page-211-1) [ldapdelete, 5-11](#page-212-1) [ldapmoddn, 5-13](#page-214-1) [ldapmodify, 5-15](#page-216-1) [ldapmodifymt, 5-20](#page-221-1) [ldapsearch, 5-22](#page-223-0) [syntax, 5-4](#page-205-0) components [Oracle Internet Directory SDK, 1-2](#page-19-1) [controls, working with, 3-15](#page-60-0)

## **D**

data [integrity, 2-7,](#page-28-8) [2-9](#page-30-4) [privacy, 2-7,](#page-28-9) [2-9](#page-30-5) [data-type summary, 4-19](#page-142-0) [DBMS\\_LDAP package, 2-11,](#page-32-0) [4-14](#page-137-0) [searching by using, 2-18](#page-39-0) [deleting values from attributes, 5-18](#page-219-1) [dependencies and limitations, 3-77,](#page-121-0) [4-14](#page-137-1) [C API, 3-77](#page-121-0) [PL/SQL API, 4-14](#page-137-2) [DES40 encryption, 2-9](#page-30-6) [directives, 2-9](#page-30-0) [directory information tree \(DIT\), 2-2](#page-23-0) [distinguished names, 2-2](#page-23-1) [components of, 2-3](#page-24-0) [format, 2-3](#page-24-1) [in LDIF files, 5-2](#page-203-1) [DNs. see distinguished names.](#page-24-1) [documentation, related, xiii](#page-12-0)

## **E**

encryption [DES40, 2-9](#page-30-6) [levels available in Oracle Internet Directory, 2-9](#page-30-7) [options for passwords, 2-10](#page-31-0) [passwords, 2-10](#page-31-1) [default, 2-10](#page-31-2) [MD4, 2-10](#page-31-2) [MD5, 2-10](#page-31-3) [SHA, 2-10](#page-31-4) [UNIX crypt, 2-10](#page-31-5) [RC4\\_40, 2-9](#page-30-8) entries adding [by using ldapadd, 5-5](#page-206-1) [by using ldapaddmt, 5-7](#page-208-1) [concurrently, 5-7](#page-208-1) deleting [by using ldapdelete, 5-11](#page-212-1) [by using ldapmodify, 5-18](#page-219-3) [distinguished names of, 2-2](#page-23-1) [locating by using distinguished names, 2-3](#page-24-0) modifying [by using ldapmodify, 5-15](#page-216-0) [concurrently by using ldapmodifymt, 5-20](#page-221-0) [naming, 2-2](#page-23-1) [reading, 3-26](#page-71-1) errors [handling and parsing results, 3-47](#page-91-4) [examples of ldapsearch filters, 5-24](#page-225-0) [exception summary, 4-17](#page-140-0)

## **F**

[filters, 2-23](#page-44-0) [IETF-compliant, 5-22](#page-223-1) [ldapsearch, 5-24](#page-225-1) [formats, of distinguished names, 2-3](#page-24-1)

## **G**

[group entries, creating by using ldapmodify, 5-17](#page-218-3)

## **H**

[header files and libraries, required, 3-64](#page-108-2) [history of LDAP, 2-2](#page-23-2)

#### **I**

[integrity, data, 2-9](#page-30-4) [interface calls, SSL, 3-3](#page-48-1)

#### **J**

[Java, 1-2](#page-19-2) [JNDI, 1-2](#page-19-3) [jpeg images, adding with ldapadd, 5-7](#page-208-1)

#### **K**

[Kerberos authentication, 5-6,](#page-207-0) [5-8,](#page-209-0) [5-12](#page-213-0)

## **L**

LDAP [data interchange format \(LDIF\), 5-2](#page-203-2) [syntax, 5-2](#page-203-3) [functional model, 2-6](#page-27-2) [history, 2-2](#page-23-2) [information model, 2-4](#page-25-0) [messages, obtaining results and peeking](#page-88-4) inside, 3-44 [naming model, 2-2](#page-23-3) [operations, performing, 3-21](#page-66-5) [search filters, IETF-compliant, 5-22](#page-223-1) [security model, 2-6](#page-27-3) [session handle options, 3-10](#page-55-2) [in the C API, 2-16](#page-37-2) sessions [initializing, 2-14,](#page-35-0) [3-9](#page-54-2) [version 2 C API, 3-2](#page-47-4) [ldapadd, 5-5](#page-206-0) [adding entries, 5-5](#page-206-1) [adding jpeg images, 5-7](#page-208-1) [syntax, 5-5](#page-206-0) [ldapaddmt, 5-7](#page-208-1) [adding entries concurrently, 5-7](#page-208-1) [log, 5-7](#page-208-3)

[syntax, 5-7](#page-208-1) [ldapbind, 5-9](#page-210-0) [syntax, 5-9](#page-210-0) [ldap-bind operation, 2-7](#page-28-10) [ldapcompare, 5-10](#page-211-0) [syntax, 5-10](#page-211-0) [ldapdelete, 5-11](#page-212-0) [deleting entries, 5-11](#page-212-2) [syntax, 5-11](#page-212-0) [ldapmoddn, 5-13](#page-214-0) [syntax, 5-13](#page-214-0) [ldapmodify, 5-15](#page-216-0) [adding values to multivalued attributes, 5-17](#page-218-3) [change types, 5-17](#page-218-0) [creating group entries, 5-17](#page-218-3) [deleting entries, 5-18](#page-219-3) [LDIF files in, 5-5,](#page-206-3) [5-7,](#page-208-4) [5-15,](#page-216-2) [5-20](#page-221-2) [replacing attribute values, 5-18](#page-219-2) [syntax, 5-15](#page-216-0) [ldapmodifymt, 5-20](#page-221-1) [by using, 5-20](#page-221-0) [multithreaded processing, 5-21](#page-222-1) [syntax, 5-20](#page-221-0) [ldapsearch, 3-64](#page-108-3) [filters, 5-24](#page-225-1) [syntax, 5-22](#page-223-2) LDIF [by using, 5-2](#page-203-2) [files, in ldapmodify commands, 5-5,](#page-206-3) [5-7,](#page-208-4) [5-15,](#page-216-2) [5-20](#page-221-2) [formatting notes, 5-3](#page-204-0) [formatting rules, 5-3](#page-204-1) [syntax, 5-2](#page-203-2)

#### **M**

[MD4, for password encryption, 2-10](#page-31-2) [MD5, for password encryption, 2-10](#page-31-3) [multiple threads, 5-21](#page-222-1) [in ldapaddmt, 5-7](#page-208-5) [increasing the number of, 5-7](#page-208-6) mul[tithreaded command line tools](#page-218-3) [ldapaddmt, 5-7](#page-208-1) [ldapmodifymt, 5-21](#page-222-1) [multivalued attributes, adding values to, 5-17](#page-218-3)

#### **N**

[naming entries, 2-2](#page-23-1)

## **O**

object classes [adding concurrently by using ldapaddmt, 5-7](#page-208-1) [in LDIF files, 5-2](#page-203-4) [objects, removing, 5-11,](#page-212-0) [5-15](#page-216-0) [one-way SSL authentication, 2-8,](#page-29-5) [3-2](#page-47-2) [OpenLDAP Community, xiv](#page-13-0) [operating systems supported by Oracle Internet](#page-20-0) Directory, 1-3 operational attributes [ACI, 2-8](#page-29-2) [Oracle Directory Manager, 1-2](#page-19-4) [listing attribute types, 5-3](#page-204-2) [Oracle directory replication server, 1-2](#page-19-5) [Oracle directory server, 1-2](#page-19-6) [Oracle extensions to support SSL, 3-2](#page-47-5) [Oracle Internet Directory, components, 1-2](#page-19-7) [Oracle SSL call interface, 3-2,](#page-47-6) [4-2](#page-125-0) [Oracle SSL extensions, 3-2](#page-47-7) [Oracle SSL-related libraries, 3-78](#page-122-0) [Oracle system libraries, 3-78](#page-122-1) [Oracle wallet, 3-3](#page-48-2) [Oracle Wallet Manager, 3-3](#page-48-3) [required for creating wallets, 3-77](#page-121-1) Oracle wallet parameter [modifying, 5-6,](#page-207-2) [5-8,](#page-209-2) [5-9,](#page-210-3) [5-11,](#page-212-3) [5-13,](#page-214-2) [5-14,](#page-215-0) [5-16,](#page-217-1) [5-21,](#page-222-2) [5-23](#page-224-0) [Oracle wallets, changing location of, 5-6,](#page-207-2) [5-8,](#page-209-2) [5-9,](#page-210-3) [5-11,](#page-212-3) [5-13,](#page-214-2) [5-14,](#page-215-0) [5-16,](#page-217-1) [5-21,](#page-222-2) [5-23](#page-224-0) [overview of LDAP models, 2-2](#page-23-4)

## **P**

[password-based authentication, 2-7](#page-28-4) passwords [encryption, 2-7,](#page-28-11) [2-10](#page-31-6) [default, 2-10](#page-31-2) [MD4, 2-10](#page-31-2) [MD5, 2-10](#page-31-3) [SHA, 2-10](#page-31-4) [UNIX crypt, 2-10](#page-31-5)

[encryption options, 2-10](#page-31-0) [policies, 2-10](#page-31-7) performance [increasing, by using multiple threads, 5-7](#page-208-6) [permissions, 2-6,](#page-27-0) [2-8](#page-29-9) [PKI authentication, 2-9](#page-30-3) [PL/SQL API, 4-1,](#page-124-0) [4-2](#page-125-1) [building applications with, 4-13](#page-136-2) [contains subset of C API, 2-11](#page-32-1) [datatype summary, 4-19](#page-142-1) [dependencies and limitations, 4-14](#page-137-2) [exception summary, 4-17](#page-140-1) functions [add\\_s, 4-65](#page-188-0) [ber\\_free, 4-78](#page-201-0) [bind\\_s, 4-24](#page-147-0) [compare\\_s, 4-28](#page-151-0) count entries, 4-40 [count\\_values, 4-68](#page-191-0) [count\\_values\\_len, 4-69](#page-192-0) [create\\_mod\\_array, 4-57](#page-180-0) [dbms\\_ldap.init, 4-21](#page-144-0) [delete\\_s, 4-52](#page-175-0) [err2string, 4-56](#page-179-0) [explode\\_dn, 4-72](#page-195-0) [first\\_attribute, 4-42](#page-165-0) first entry, 4-36 [get\\_dn, 4-46](#page-169-0) [get\\_values, 4-48](#page-171-0) [get\\_values\\_len, 4-50](#page-173-0) [init, 4-20](#page-143-0) [modify\\_s, 4-63](#page-186-0) [modrdn2\\_s, 4-54](#page-177-0) [msgfree, 4-76](#page-199-0) [next\\_attribute, 4-44](#page-167-0) [next\\_entry, 4-38](#page-161-0) [open\\_ssl, 4-74,](#page-197-0) [4-76,](#page-199-1) [4-78](#page-201-1) [rename\\_s, 4-70](#page-193-0) [search\\_s, 4-30](#page-153-0) [search\\_st, 4-33](#page-156-0) [simple\\_bind\\_s, 4-22](#page-145-0) [unbind\\_s, 4-26](#page-149-0) [loading into database, 4-13](#page-136-3) procedures free mod array, 4-67

[populate\\_mod\\_array \(binary version\), 4-61](#page-184-0) [populate\\_mod\\_array \(string version\), 4-59](#page-182-0) [reference, 4-14](#page-137-3) [sample, 4-2](#page-125-2) [subprograms, 4-20](#page-143-1) [summary, 4-14](#page-137-4) [using for a search, 4-10](#page-133-0) [using from a database trigger, 4-2](#page-125-3) [privacy, data, 2-7,](#page-28-9) [2-9](#page-30-5) [privileges, 2-6,](#page-27-0) [2-8](#page-29-10) procedures, PL/SQL [free\\_mod\\_array, 4-67](#page-190-1) [populate\\_mod\\_array \(binary version\), 4-61](#page-184-1) [populate\\_mod\\_array \(string version\), 4-59](#page-182-1) public key [infrastructure, 2-9](#page-30-3)

## **R**

[RC4\\_40 encryption, 2-9](#page-30-8) [RDNs. see relative distinguished names \(RDNs\)](#page-24-0) [related documentation, xiii](#page-12-0) [relative distinguished names \(RDNs\), 2-3](#page-24-0) [modifying by using ldapmodify, 5-18](#page-219-5) [results, stepping through a list of, 3-50](#page-94-2) [RFC 1823, 3-79](#page-122-2) [rules, LDIF, 5-3](#page-204-1)

# **S**

[sample C API usage, 3-62](#page-106-2) [sample PL/SQL usage, 4-2](#page-125-4) [sample search tool, building with C API, 3-64](#page-108-4) [SDK components, 1-2](#page-19-1) search filters [IETF-compliant, 5-22](#page-223-1) [ldapsearch, 5-24](#page-225-1) results [parsing, 3-51](#page-95-0) [scope, 2-22](#page-43-0) [search-related operations, flow of, 2-19](#page-40-0) [security, within Oracle Internet Directory](#page-28-8) environment, 2-7 sessions

[closing, 3-20](#page-65-3) [enabling termination by using DBMS\\_](#page-45-0) LDAP, 2-24 initializing [by using DBMS\\_LDAP, 2-15](#page-36-0) [by using the C API, 2-14](#page-35-1) [session-specific user identity, 2-7](#page-28-6) [SHA \(Secure Hash Algorithm\), for password](#page-31-4) encryption, 2-10 [simple authentication, 2-7](#page-28-4) [Smith, Mark, xiii](#page-12-1) [SQL\\*Plus, 4-13](#page-136-4) SSL [authentication modes, 3-2](#page-47-0) [default port, 2-8](#page-29-11) [enabling, 5-6,](#page-207-1) [5-8,](#page-209-1) [5-9,](#page-210-1) [5-16,](#page-217-0) [5-21](#page-222-0) [handshake, 3-3](#page-48-4) [interface calls, 3-3](#page-48-1) [modifying orclsslwalleturl parameter, 5-6,](#page-207-2) [5-8,](#page-209-2) [5-9,](#page-210-3) [5-11,](#page-212-3) [5-13,](#page-214-2) [5-14,](#page-215-0) [5-16,](#page-217-1) [5-21,](#page-222-2) [5-23](#page-224-0) [no authentication, 2-8](#page-29-6) [one-way authentication, 2-8](#page-29-5) [Oracle extensions, 3-2](#page-47-5) [provide encryption and decryption, 3-2](#page-47-8) [strong authentication, 2-9](#page-30-3) [two-way authentication, 2-8](#page-29-7) [wallets, 3-3](#page-48-5) [changing location of, 5-6,](#page-207-2) [5-8,](#page-209-2) [5-9,](#page-210-3) [5-11,](#page-212-3) [5-13,](#page-214-2) [5-14,](#page-215-0) [5-16,](#page-217-1) [5-21,](#page-222-2) [5-23](#page-224-0) [strong authentication, 2-7](#page-28-5) syntax [Catalog Management Tool, 5-27](#page-228-1) [command line tools, 5-4](#page-205-1) [ldapadd, 5-5](#page-206-4) [ldapaddmt, 5-7](#page-208-2) [ldapbind, 5-9](#page-210-2) [ldapcompare, 5-10](#page-211-1) [ldapdelete, 5-11](#page-212-4) [ldapmoddn, 5-13](#page-214-1) [ldapmodify, 5-15](#page-216-1) [ldapmodifymt, 5-20](#page-221-1) [ldapsearch, 5-22](#page-223-0) [LDIF, 5-2](#page-203-2)

## **T**

[TCP/IP socket library, 3-77](#page-121-2) [two-way authentication, SSL, 3-2](#page-47-3) [types of attributes, 2-5](#page-26-0)

#### **U**

[UNIX crypt, for password encryption, 2-10](#page-31-5)

## **W**

wallets [changing location of, 5-6,](#page-207-2) [5-8,](#page-209-2) [5-9,](#page-210-3) [5-11,](#page-212-3) [5-13,](#page-214-2) [5-14,](#page-215-0) [5-16,](#page-217-1) [5-21,](#page-222-2) [5-23](#page-224-0) [SSL, 3-3](#page-48-5) [support, 3-3](#page-48-6)